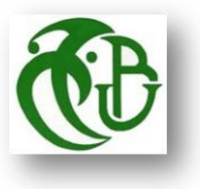

**RÉPUBLIQUE ALGÉRIENNE DÉMOCRATIQUE ET POPULAIRE**

 **Université Blida 1**

 **Institut d'Aéronautique et des études Spatiales** 

 **Département de construction aéronautique**

**Mémoire de fin de cycle**

**En vue de l'obtention du Diplôme de master**

**Option : Avionique**

## *THEME*

## *Commande par Backstepping dédiée à un modèle Aéroélastique*

**Présenté par : Encadré par :**

**MAHIEDDINE Meriem DR.DILMI Smain** 

**KOUBAA Sihem**

2020/2021

### **Résumé**

## <span id="page-1-0"></span>**Résumé**

Ce mémoire traite la commande du système aéroélastique non linéaire pour un écoulement subsonique incompressible en utilisant les approches Backstepping et backstepping adaptative. Dans le but d'améliorer les performances et retarder l'apparition du phénomène de flottement pour ce système, un contrôleur basé sur les deux approches a été élaboré. La théorie de Lyapunov a été utilisé pour démontrer la stabilité du système en boucle fermée. L'objectif de la loi d'adaptation est d'estimer les paramètres d'un modèle inconnu en temps réel, et la mise à jour des paramètres de la loi de commande.

#### **Abstract**

This thesis deals with the control of the nonlinear aeroelastic system for an incompressible subsonic flow using the Backstepping and Adaptive Backstepping approaches. In order to improve performance and delay the onset of the flutter phenomenon for this system, a controller based on both approaches has been developed. Lyapunov's theory was used to demonstrate the stability of the closed loop system. The objective of the adaptation law is to estimate the parameters of unknown model in real time, and to update the parameters of the control law.

#### **الملخص**

تتناول هذه األطروحة التحكم في النظام الالخطي المرن لتدفق دون سرعة الصوت غير قابل للضغط باستخدام نهج Backstepping و Backstepping Adaptive. من أجل تحسين األداء وتأخير ظهور ظاهرة الرفرفة لهذا النظام ، تم تطوير وحدة تحكم تعتمد على كال النهجين. تم استخدام نظرية Lyapunov إلثبات استقرار نظام الحلقة المغلقة. الهدف من قانون التكيف هو تقدير المعلمات لنموذج غير معروف في الوقت الفعلي، وتحديث معايير قانون التحكم.

## **DÉDICACE**

Je dédié ce modeste travail à mes chers parents **ABDEREZAK** et **FARIDA,** pour tous leurs sacrifices, leur amour, leur soutien et leurs prières tout au long de mes études. à mes chers frères **ABDALLAH** et **YOUCEF,** et à mes chères sœurs **SELMA** et **YASMINE,** à mon mari **YOUNES,** pour leurs encouragements permanents et leur soutien moral, à mes grandes mères **Zhor** et **Houria** pour leur tendresse et leur encouragement, A toute ma famille pour leur soutien tout au long de mon parcours universitaire.

**MAHIEDDINE Meriem**

## **Remerciements**

Je tiens à exprimer toute ma reconnaissance à mon promoteur, le docteur DILMI Smain, Je le remercie de m'avoir encadré, orienté, aidé et conseillé durant toute la période du travail.

 J'adresse mes sincères remerciements à tous les professeurs, intervenants et toutes les personnes qui par leurs paroles, leurs écrits, leurs conseils et leurs critiques ont guidé mes réflexions et ont accepté de me rencontrer et de répondre à mes questions durant mes recherches.

 Un grand merci pour monsieur MEGUENNI Djamal pour leur aide, conseil et encouragement.

 Je remercie mes très chers parents, ma chère maman Lila et mon papa Mohamed qu'il repose en paix et mon oncle Fatah qui ont toujours été là pour moi pour leur soutien et leur réconfort. Je remercie ma sœur Malak et mes frères Chems Eddine, Adel , Nour el islam, pour leurs encouragements.

 Enfin, je remercie mes amis Soraya, Sanaa, Chaima, Katia, Salah, Lisa, Lina, Sara, Ghiles qui ont toujours été là pour moi. Leur soutien inconditionnel et leurs encouragements ont été d'une grande aide.

 À tous ces intervenants, je présente mes remerciements, mon respect et ma gratitude.

KOUBAA SIHEM

## Remerciements

Je remercie tout d'abord **« Allah »** le tout puissant, de m'avoir donné le courage d'entamer et de finir ce mémoire dans de bonnes conditions.

Je remercie vivement mon promoteur **DR.DILMI Smain**, d'avoir accepté de nous diriger avec beaucoup de patience d'attention et d'encadrement. C'est un très grand honneur pour nous, nous lui dois une immense reconnaissance et très grand respect.

Mes remerciements vont également à tous les membres de jury, pour avoir accepté d'en faire et pour l'intérêt qu'ils ont porté à ce mémoire.

J'exprime mon gratitude à tous mes enseignants qui ne nous ont pas épargné leur précieux savoir durant tout notre parcours universitaire.

**MAHIEDDINE Meriem**

## <span id="page-5-0"></span>**Nomenclature :**

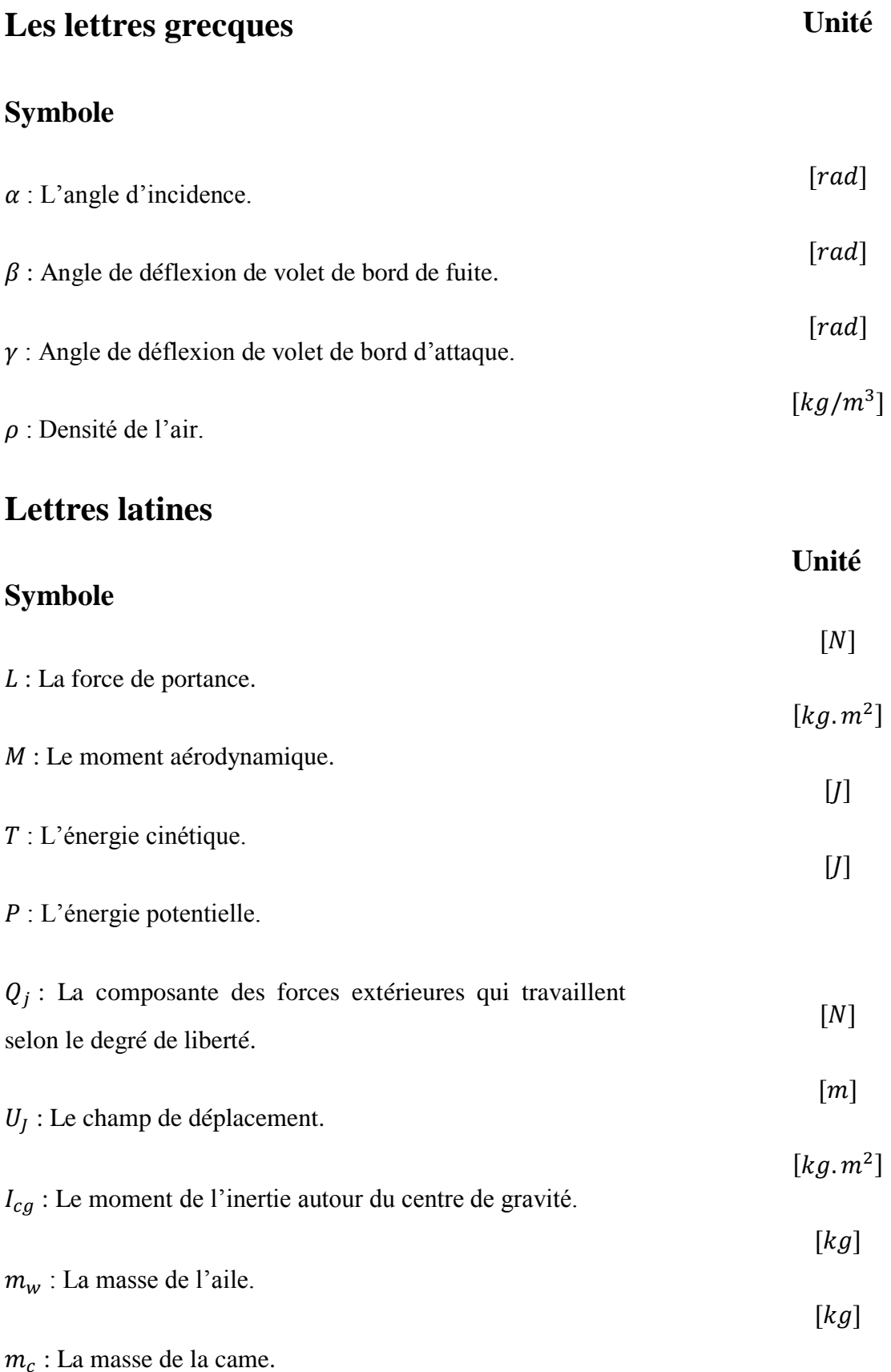

## **Nomenclature**

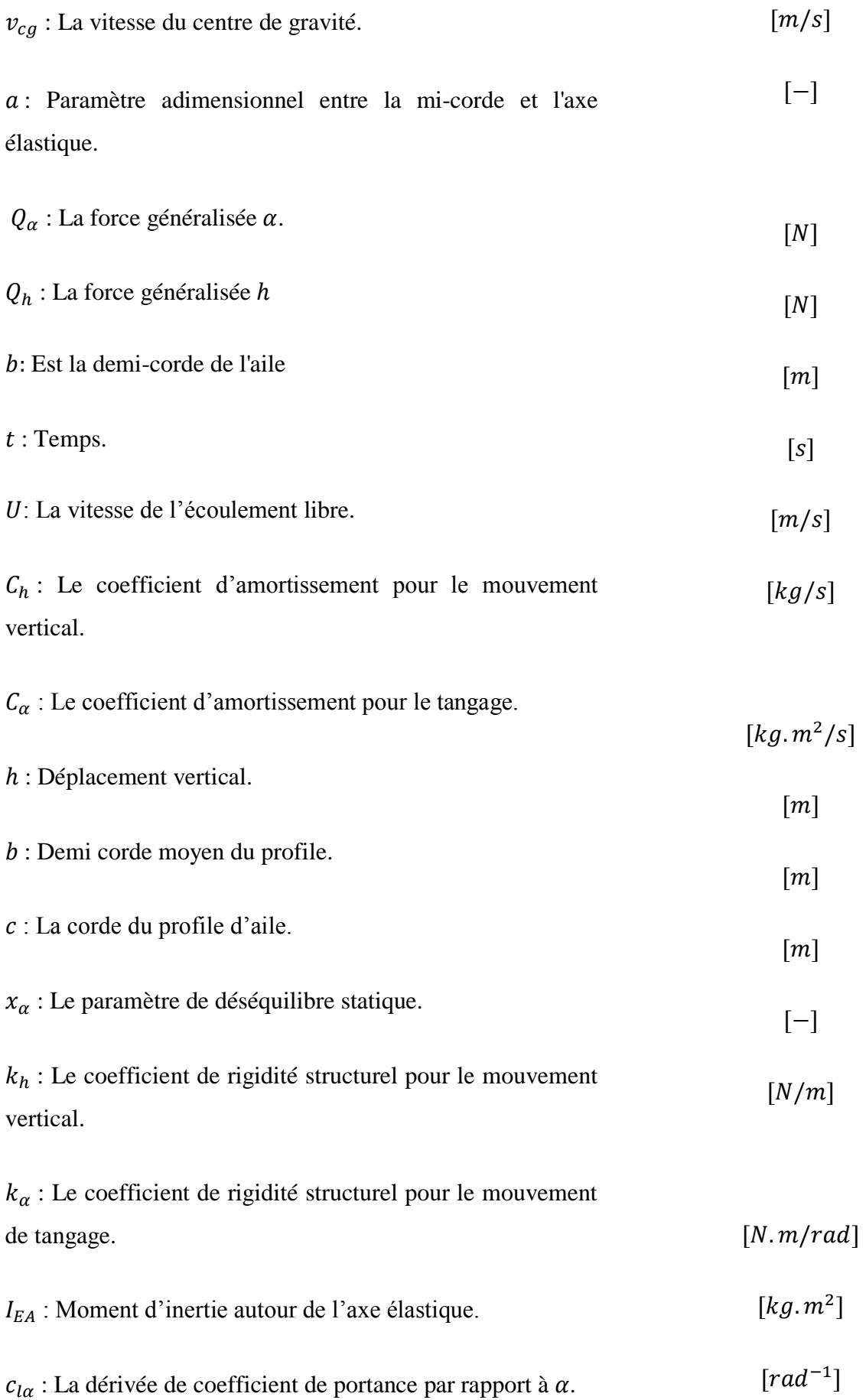

### **Nomenclature**

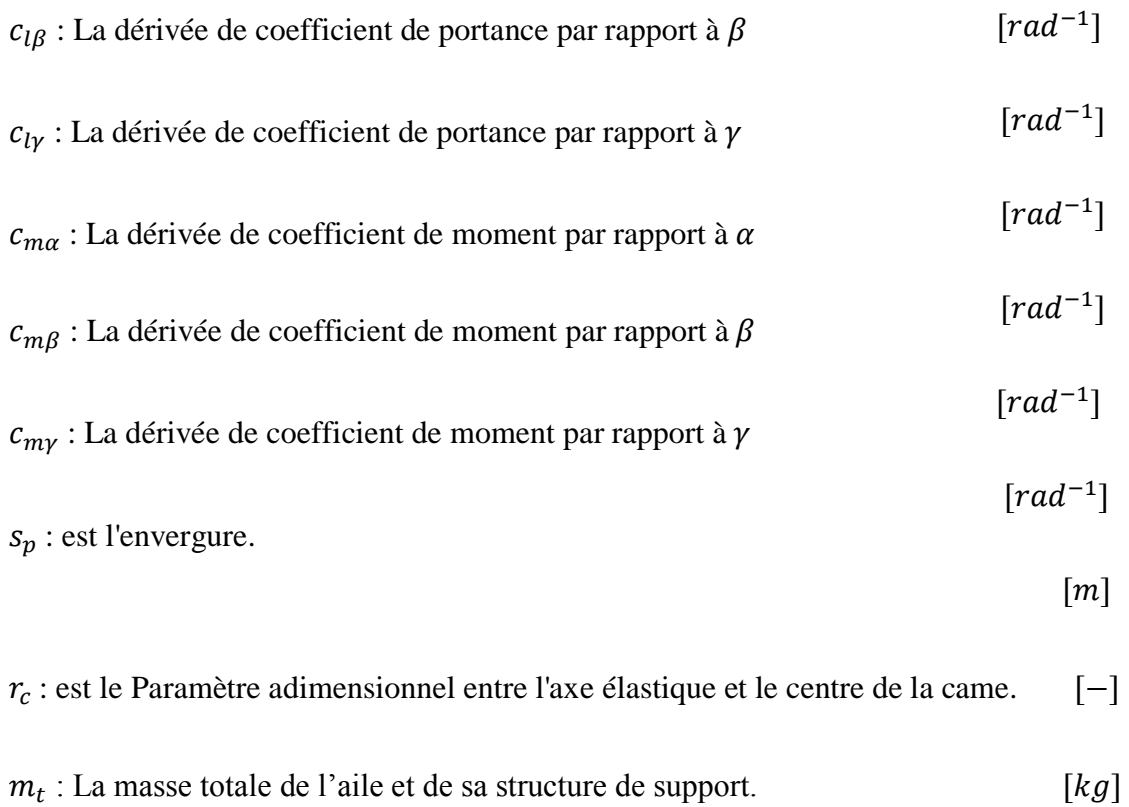

### **Les matrices et les vecteurs :**

 $x \in R^n$ : Vecteur qui présente les *n* variables d'état (vecteur d'état).

 $u \in R^p$ : Vecteur qui représente les p commandes.

 $\hat{x}(t)$ : Vecteur d'états estimé.

## **Les fonctions :**

: La fonction de dissipation de Rayleigh.

 $V(x)$ : Fonction de Lyapunov.

### **Abréviations :**

**ASE** :Aéro-Servo-Elasticité.

**LCO** : Limit Cycle Oscillations.

## **Nomenclature**

**c.g** : centre de gravité.

- **c.e** : centre élastique.
- **c.a** : centre aérodynamique.
- **CP :** centre de poussée.
- **FCS** : Flight control system.
- **MRAC:** Model-Referencing adaptative control.

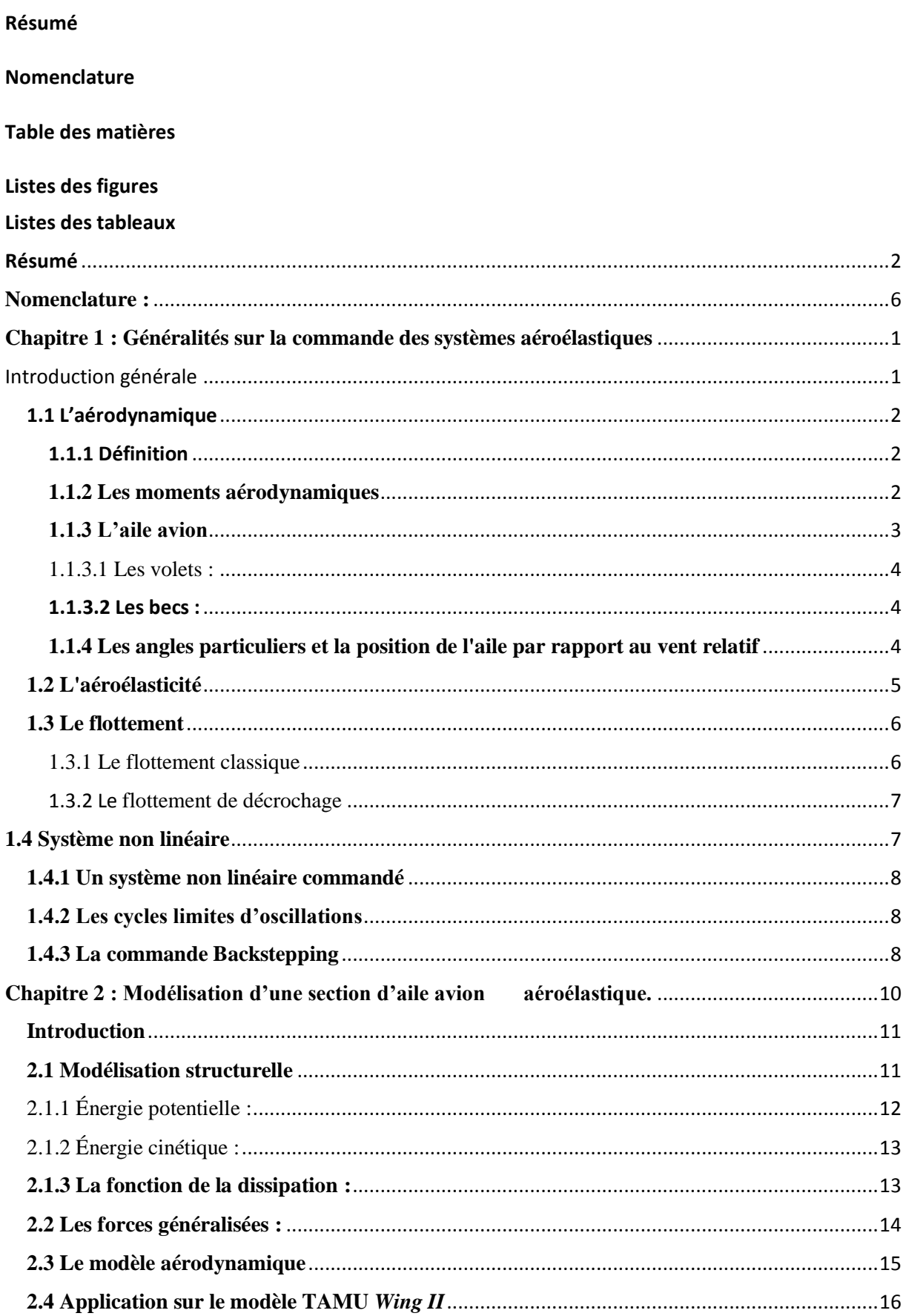

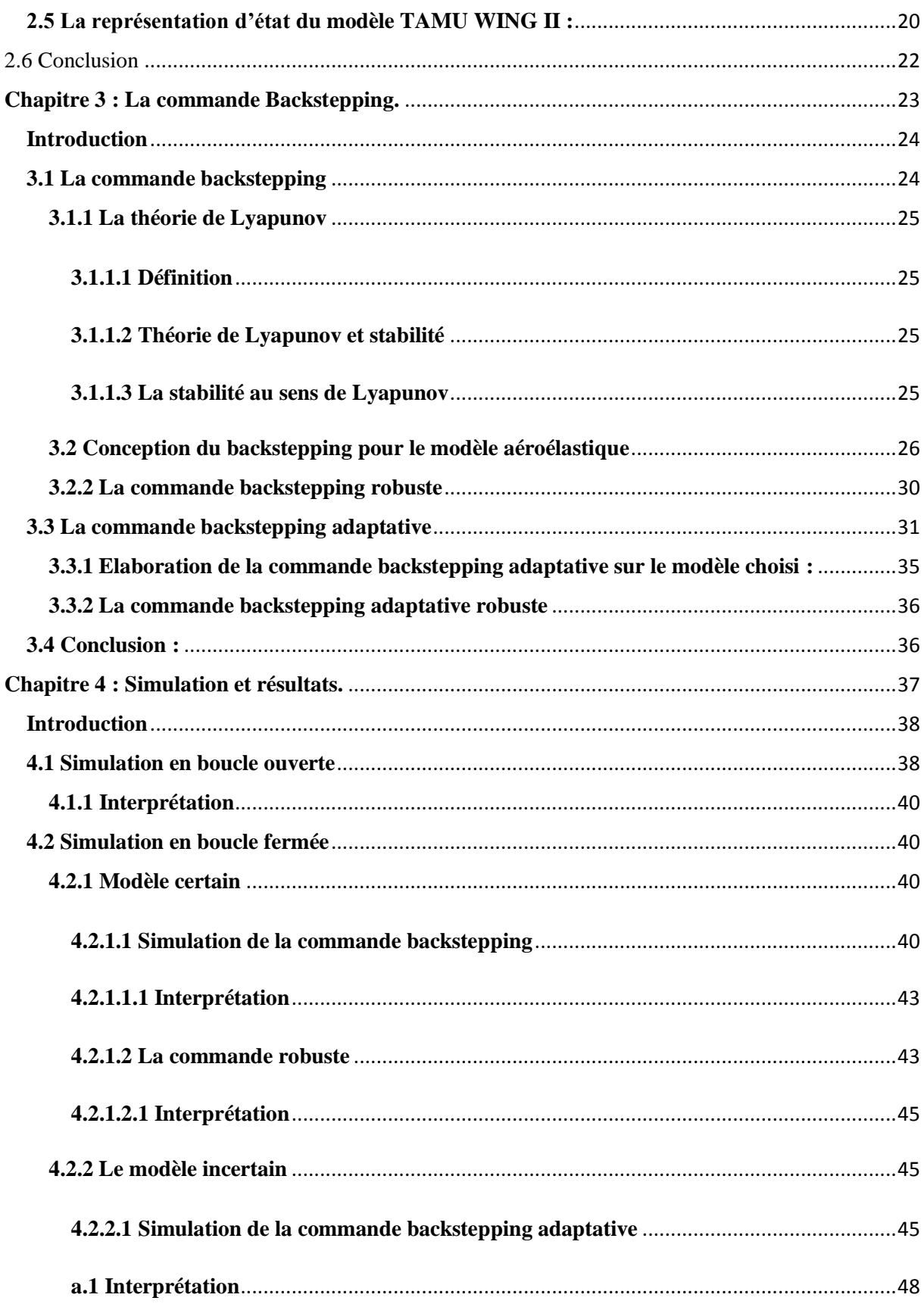

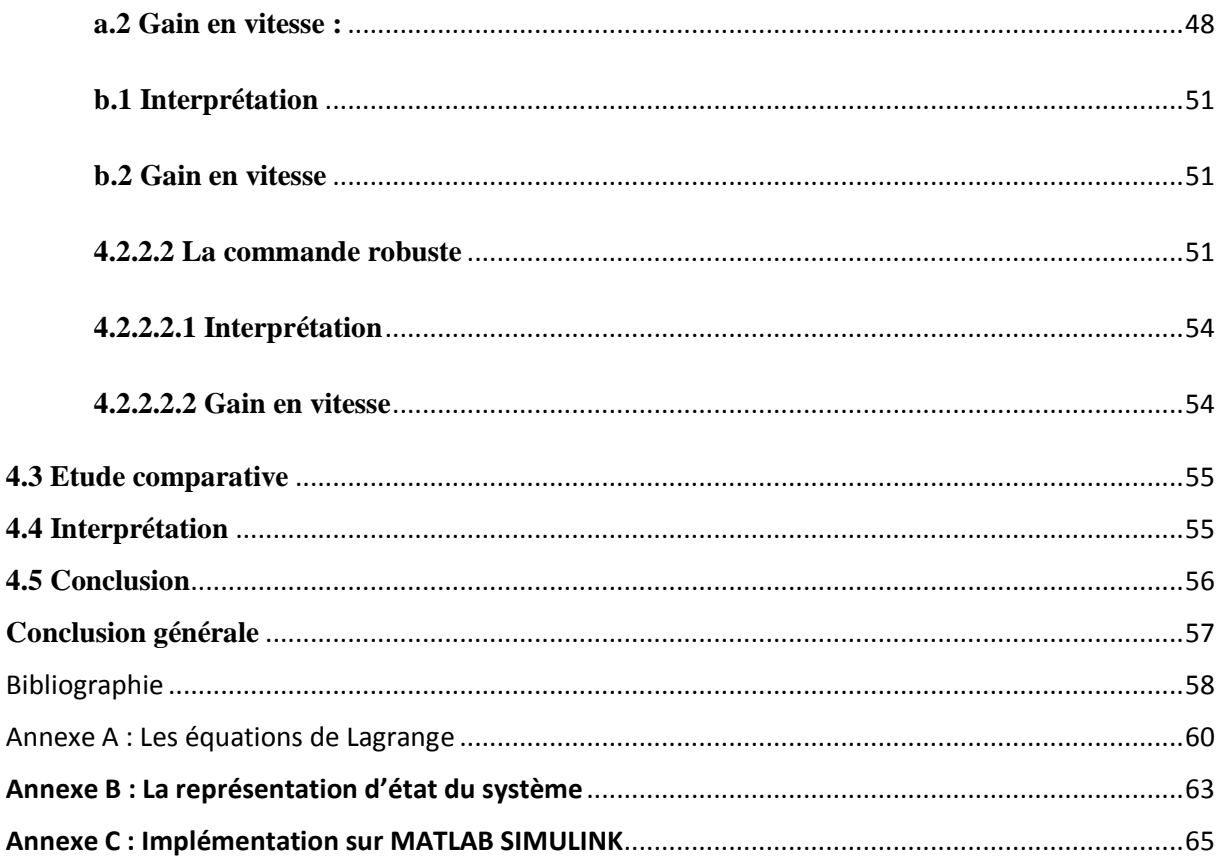

## **Liste des figures**

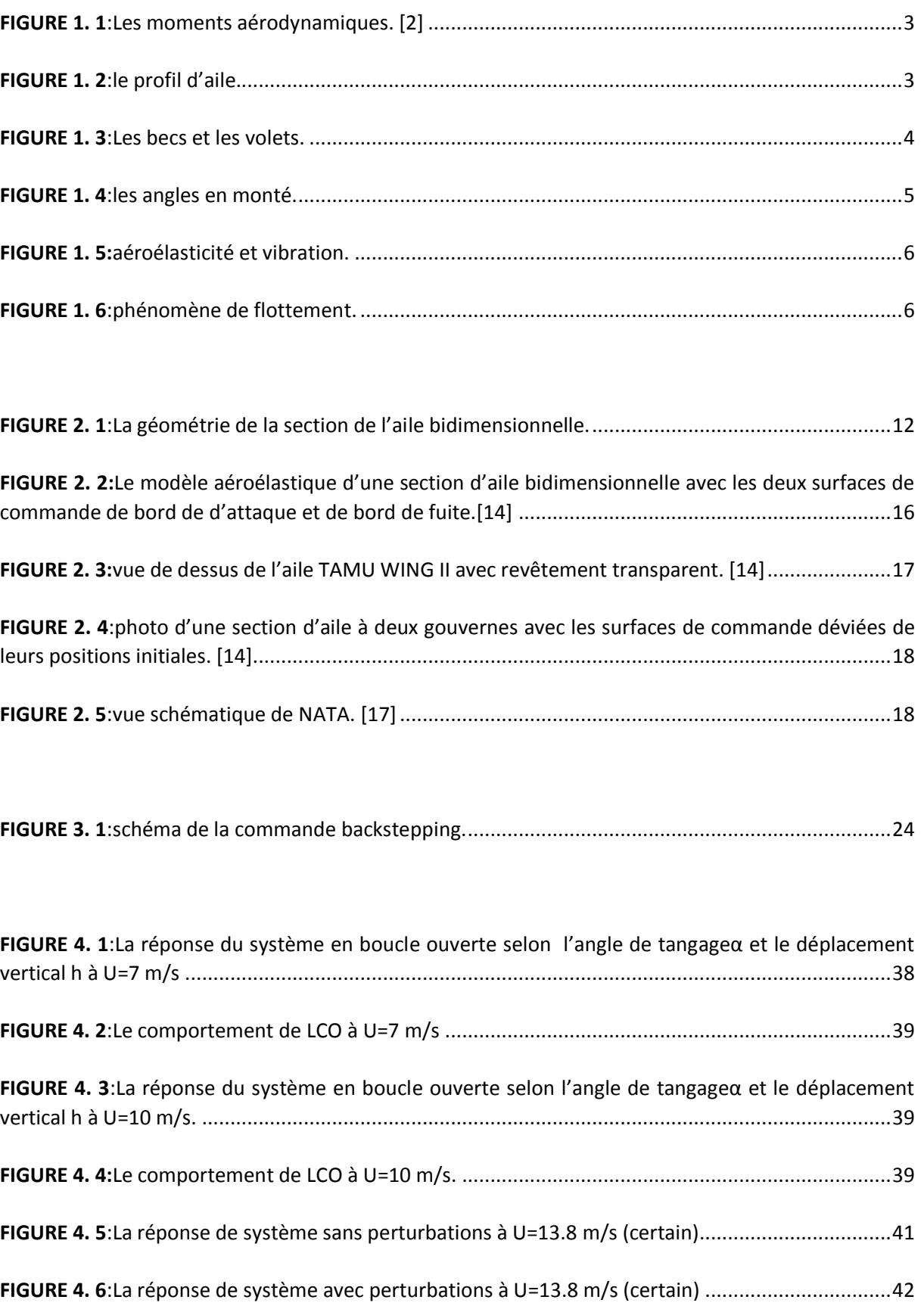

## **Liste des figures**

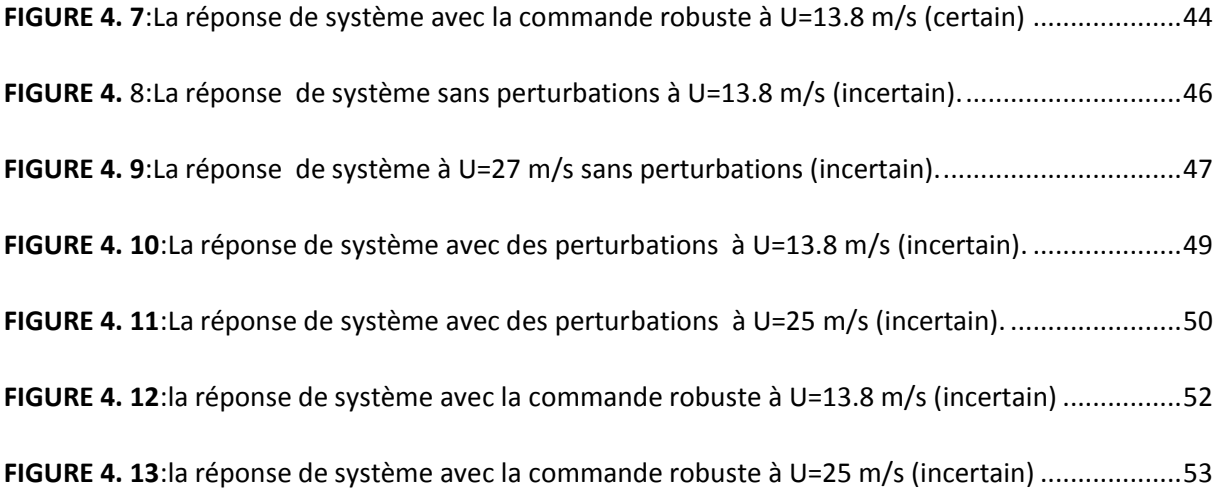

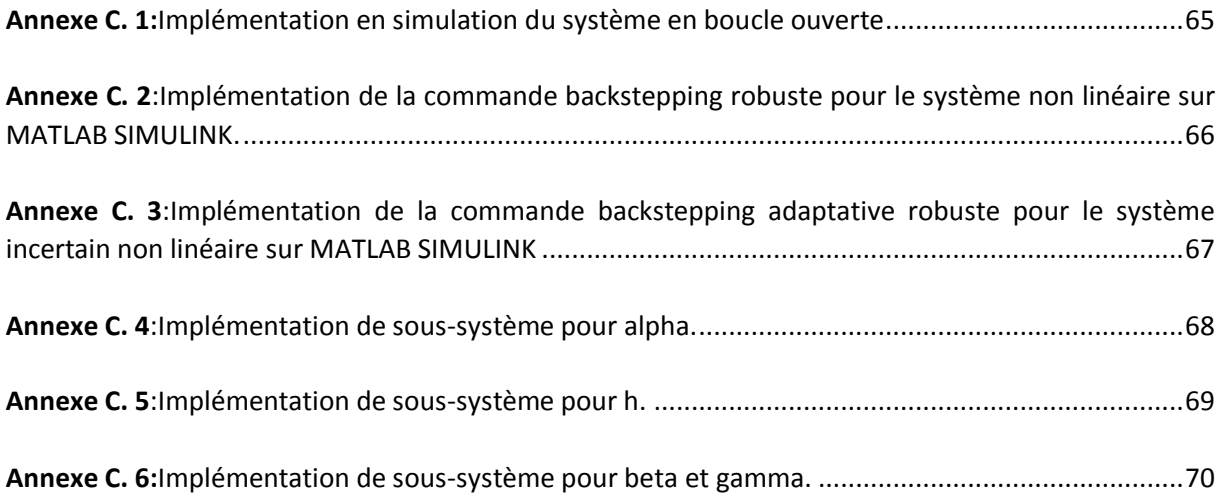

## **Liste des tableaux**

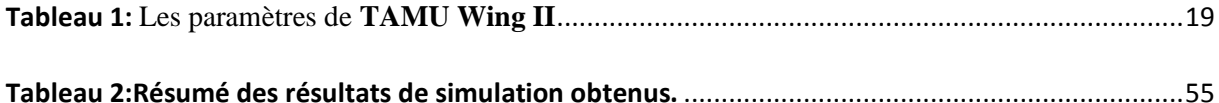

# <span id="page-15-0"></span>**Chapitre 1 : Généralités sur la commande des systèmes aéroélastiques**

#### <span id="page-16-0"></span>**Introduction générale**

 Depuis les origines de l'aéronautique, l'interaction entre les effets structurels, effets aérodynamiques et la commande, résumée sous le terme aéroservoélasticité .C'est un problème de recherche majeur en aéroélasticité et en commande. L'étude des phénomènes aéroélastiques traite de divers problèmes tels que les vibrations, le flutter, la divergence, les cycles limites d'oscillation, l'efficacité des surfaces de contrôle et l'impact des turbulences atmosphériques. Un historique complet de ces phénomènes, autant au niveau expérimental que dans ses développements théoriques. Le premier incident impliquant les phénomènes aéroélastiques remonte probablement à 1903 avec la machine à voler conçue par Langley. Lors du second essai de catapultage de l'appareil, une défaillance technique, sans doute liée au phénomène de divergence (instabilité résultant de la torsion de l'aile sous l'effet de l'écoulement de l'air), provoqua le crash de l'appareil. Ce n'est que quelques semaines plus tard que les frères Wright réalisèrent leur vol historique. Le contrôle de l'appareil était assuré par un système de câbles permettant de déformer les ailes. Bien que l'aéronautique n'en était qu'à ses balbutiements, les phénomènes aéroélastiques étaient déjà mis à profit pour le contrôle de l'appareil. La difficulté inhérente à la modélisation et au contrôle des phénomènes aéroservoélastiques tire son origine dans les interactions complexes qui existent entre la structure, l'aérodynamique et les gouvernes. Un des aspects prépondérants de ces couplages réside dans les effets rétroactifs. Un effort aérodynamique qui amène une déformation de la structure, induisant elle-même une modification des efforts aérodynamiques s'exerçant sur cette dernière. Ces rétroactions expliquent en grande partie les difficultés rencontrées lors de la modélisation, l'analyse et le contrôle de tels phénomènes. Ils impliquent en effet de combiner des théories aussi diverses et variées que la mécanique du vol, l'aérodynamique stationnaire et instationnaire, la théorie des structures déformables et la théorie de la commande .Comme mentionné précédemment, les couplages aéroservoélastiques se manifestent à travers une multitude de phénomènes. Ces derniers peuvent avoir des conséquences plus ou moins importantes aussi bien sur le confort des passagers que sur les qualités de manœuvrabilité, le cycle de vie ou l'intégrité de l'appareil.

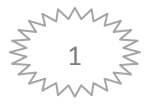

#### <span id="page-17-0"></span>**1.1 L'aérodynamique**

#### <span id="page-17-1"></span>**1.1.1 Définition**

 **L'aérodynamique** est l'étude des phénomènes qui se créent autour d'un mobiles (aéronef ) en déplacement dans l'air , c'est la branche de la dynamique des fluides qui porte sur la compréhension et l'analyse des écoulements d'air, ainsi que sur leurs effets sur des éléments solides qu'ils environnent. Ces effets peuvent naturellement être provoqués par un corps immobile soumis à un flux d'air animé d'une vitesse ou par un corps se déplaçant dans l'atmosphère ou encore par la combinaison des deux propositions précédentes. Le champ d'études peut se subdiviser en aérodynamique incompressible et compressible en fonction du nombre de Mach :

**L'aérodynamique incompressible** concerne les écoulements pour lesquels le nombre de Mach est inférieur à 0.3 environ (250 km/h).

**L'aérodynamique compressible** quant à elle se subdivise en aérodynamique subsonique à Mach compris entre 0.3 (250 km/h) et le Mach critique (environ 1200 km/h), transsonique, supersonique de Mach 1 à 5 et hypersonique au-delà de Mach 5. [1]

#### <span id="page-17-2"></span>**1.1.2 Les moments aérodynamiques**

Le produit d'une force par la distance donne un **[moment](https://fr.wikipedia.org/wiki/Moment_de_force_(m%C3%A9canique))**.

 Selon les trois axes d'étude des mouvements : roulis (x), tangage (y), lacet (z), on aura trois moments :

-moment de [roulis,](https://fr.wikipedia.org/wiki/Roulis) avec son coefficient Cn.

-moment de [tangage,](https://fr.wikipedia.org/wiki/Tangage) avec son coefficient Cm.

-moment de [lacet,](https://fr.wikipedia.org/wiki/Lacet_(a%C3%A9ronautique)) avec son coefficient Cl.

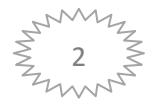

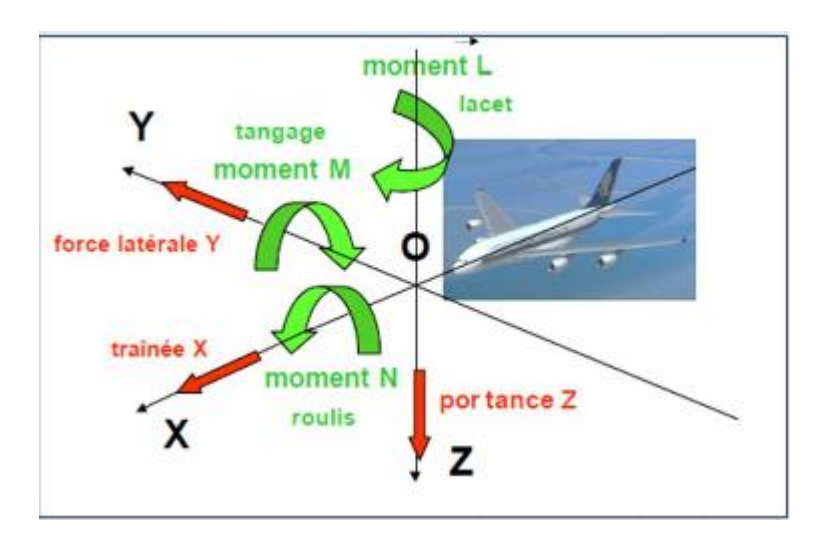

*FIGURE 1. 1:Les moments aérodynamiques. [2]*

#### <span id="page-18-1"></span><span id="page-18-0"></span>**1.1.3 L'aile avion**

 De tous les éléments d'un avion, les ailes sont incontestablement les plus importants. La flèche ou l'inclinaison vers l'arrière du trapèze formé par les ailes, ainsi que le dièdre sont nuls ou plus ou moins prononcés selon les types d'appareils. La hauteur ou l'épaisseur de l'aile, qui atteint son maximum à l'emplanture, va en amincissant progressivement jusqu'à l'extrémité du saumon d'aile. Dans le sens transversal, la section d'une aile montre un profil aérodynamique assurant un maximum de partance à la voilure. Quel que soit le genre de voilure, une aile est constituée des sous-ensembles suivants : un caisson, un bord d'attaque, un ou des volets, un aileron, des aérofreins et, dans certains cas, un ou des becs de bord d'attaque basculants ou hypersustentateurs. Le train d'atterrissage principal est logé dans l'intrados de l'aile, de part et d'autre de l'emplanture. On trouve donc dans cette zone les structures et ferrures d'ancrage du train d'atterrissage. [3]

<span id="page-18-2"></span>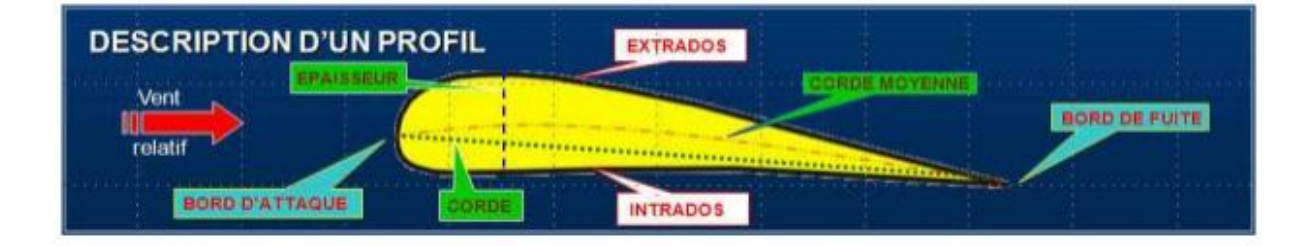

*FIGURE 1. 2:le profil d'aile.*

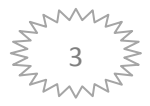

#### <span id="page-19-0"></span>**1.1.3.1 Les volets :**

Appelés volets ou **Flaps** (en anglais), ils se situent au bord de fuite de l'aile entre les ailerons et le fuselage. Leur but est d'augmenter la portance à basse vitesse, en particulier pendant les phases de décollage et d'atterrissage. Bien que ceux-ci créent une augmentation de portance, ils créent également une augmentation de traînée qui peut aider ou gêner en fonction de la situation (décollage, approche ou atterrissage).

#### <span id="page-19-1"></span>**1.1.3.2 Les becs :**

 Ces becs (en [anglais](https://fr.wikipedia.org/wiki/Anglais) : *slats*) sont placés sur le bord d'attaque de l'aile pour retarder le décrochement des filets d'air sur l'extrados. Ils autorisent de plus fortes incidences que les volets de bord de fuite. Le bec est en fait une portion du bord d'attaque de la [voilure](https://fr.wikipedia.org/wiki/Aile_(a%C3%A9ronautique)) qui s'étend vers l'avant et vers le bas. Il cumule donc plusieurs effets : il augmente la cambrure, augmente la surface de l'aile et retarde le décollement des filets d'air par effet de fente.

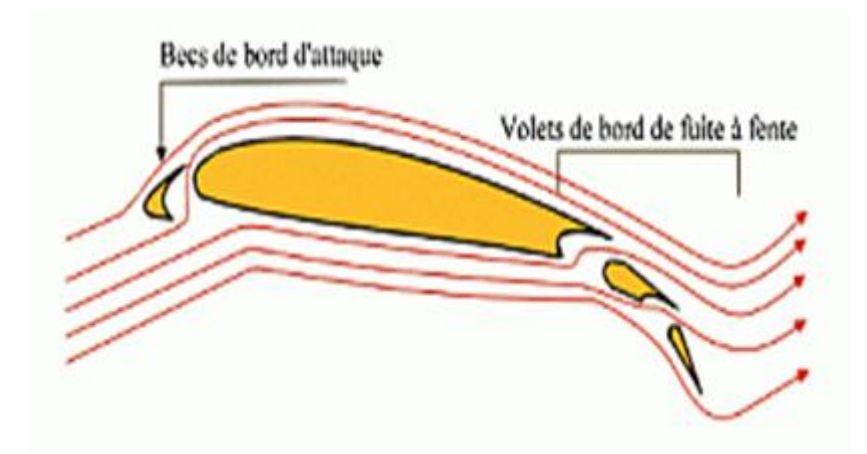

*FIGURE 1. 3:Les becs et les volets.*

#### <span id="page-19-3"></span><span id="page-19-2"></span>**1.1.4 Les angles particuliers et la position de l'aile par rapport au vent relatif**

La relativité d'une vitesse sur trajectoire par rapport à une référence fixe (air ou avion) est appelée : VENT RELATIF.

**PENTE** est l'angle compris entre la trajectoire et l'horizontale.

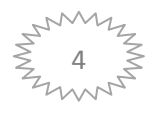

**ASSIETTE** est l'angle compris entre l'axe longitudinal et l'horizontale.

**INCIDENCE** est l'angle compris entre l'axe longitudinal de l'avion et la trajectoire (approximation pour une meilleure clarté. En toute rigueur, c'est l'angle entre la corde de profil de l'aile et la trajectoire). [4]

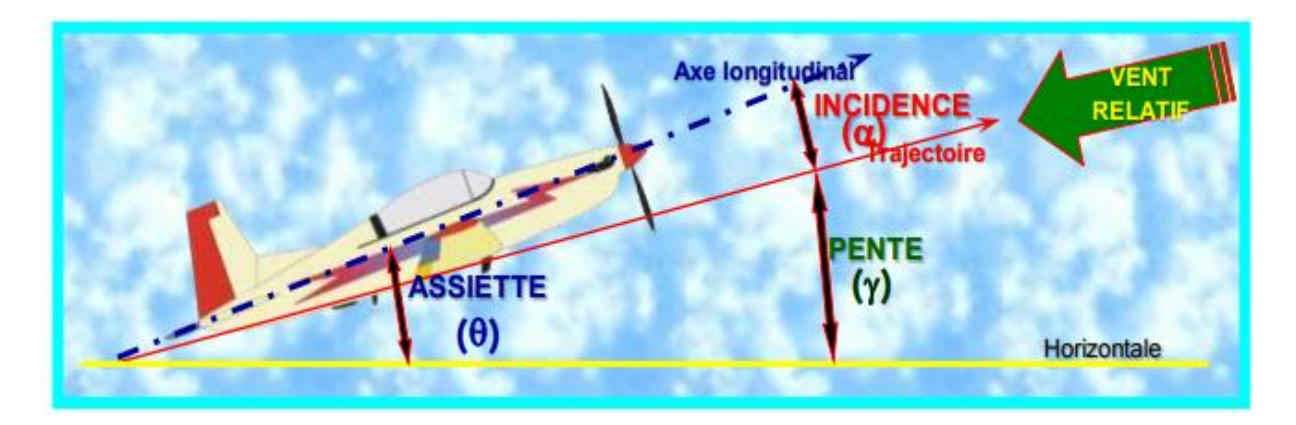

*FIGURE 1. 4:les angles en monté.*

#### <span id="page-20-1"></span><span id="page-20-0"></span>**1.2 L'aéroélasticité**

 L'aéroélasticité étudie les vibrations des structures souples telles une aile d'avion ou un grand pont à haubans dans un écoulement d'air. Les causes de ces vibrations se séparent en deux grandes familles :

- Les vibrations induites par les variations dans le temps de la vitesse de l'écoulement, présentes même lorsque la structure est immobile. C'est le cas de la turbulence atmosphérique ou des rafales de vent. On parle alors de vibrations induites par la turbulence. Il existe aussi dans le sillage de certaines formes élancées des lâchers périodiques de tourbillons qui peuvent entrer en résonance avec un mode propre de la structure. On parle dans ce cas de vibrations induites par vortex.
- Les vibrations dues à un effet de vitesse moyenne de l'air dont l'écoulement se couple avec le mouvement de la structure. Moins évidentes elles sont souvent plus dommageables. Par exemple le mécanisme à l'origine de la [destruction du pont de](http://www.off-ladhyx.polytechnique.fr/people/pascal/chute-tacoma-hemon.html)  [Tacoma](http://www.off-ladhyx.polytechnique.fr/people/pascal/chute-tacoma-hemon.html) entre dans cette catégorie. On parle alors d'instabilité aéroélastique, ou, dit autrement, de vibrations induites par le mouvement. On trouve aussi le terme de

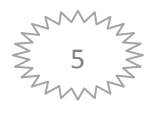

flottement qui est un terme générique pour des phénomènes de couplage aéroélastique. [5]

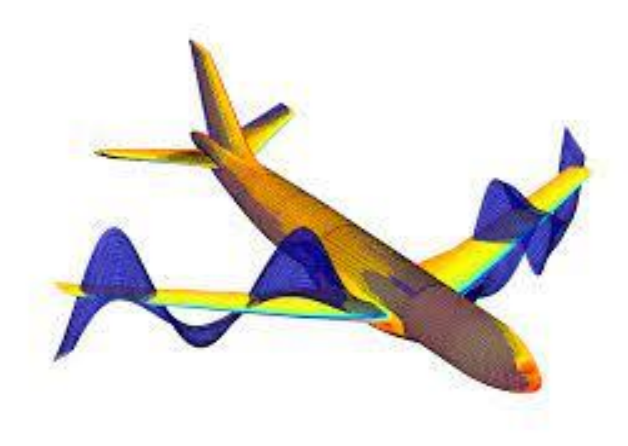

*FIGURE 1. 5:aéroélasticité et vibration.*

#### <span id="page-21-2"></span><span id="page-21-0"></span>**1.3 Le flottement**

 Il existe plusieurs sortes d'instabilités aéroélastiques, souvent qualifiées de flottement. Le **flottement** ou **flutter** est un phénomène de couplage [aéroélastique,](https://fr.wikipedia.org/wiki/A%C3%A9ro%C3%A9lasticit%C3%A9) potentiellement destructeur, entre les forces aérodynamiques et la structure d'un [aéronef](https://fr.wikipedia.org/wiki/A%C3%A9ronef) en vol. Il apparaît généralement à vitesse élevée, ce qui conduit à limiter la [vitesse maximale d'un aéronef.](https://fr.wikipedia.org/wiki/Vitesse_maximale_d%27un_a%C3%A9ronef)

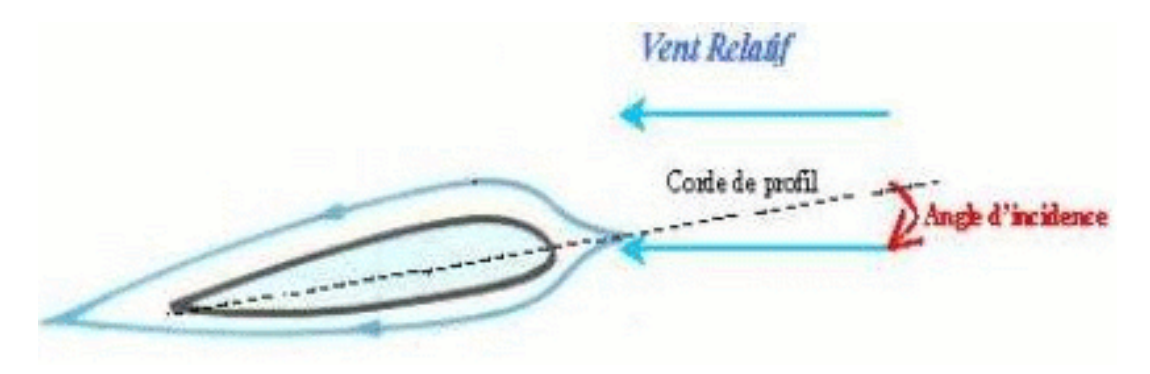

*FIGURE 1. 6:phénomène de flottement.*

#### <span id="page-21-3"></span><span id="page-21-1"></span>**1.3.1 Le flottement classique**

 Concerne généralement les profils d'aile souples. Il résulte d'un couplage des mouvements de torsion et de flexion de l'aile dont les fréquences naturelles sont modifiées par les forces

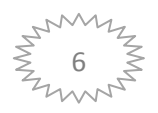

aérodynamiques. Si les fréquences de torsion et de flexion se rejoignent pour une vitesse de vent donnée, le mouvement sera amplifié très rapidement et conduira généralement à la destruction de l'engin. Dans ce problème, l'écart de fréquence naturelle entre le mouvement de torsion et celui de flexion est fondamental : plus celui-ci est grand, plus la vitesse critique sera grande. Cette instabilité porte également le nom d'instabilité par confusion de fréquence. [6]

#### <span id="page-22-0"></span>**1.3.2 Le flottement de décrochage**

 Concerne souvent les structures de génie civil souples qui ne sont pas aussi bien profilées qu'une aile d'avion. Il s'agit d'une instabilité qui concerne un mouvement de flexion seul, ou de torsion seul. Les efforts engendrés par le vent déforment la structure. Cette déformation modifie l'écoulement d'air, qui en retour modifie la déformation, et ainsi de suite... Au-dessus de la vitesse critique, il peut arriver que les propriétés aérodynamiques de la structure soient telles que l'énergie de ces oscillations soit captée par la structure qui n'arrive plus à la dissiper. L'amplitude vibratoire augmente progressivement. On parle alors d'instabilité par amortissement ajouté. Un exemple très connu est celui du [pont de Tacoma.](http://www.off-ladhyx.polytechnique.fr/people/pascal/chute-tacoma-hemon.html) Lorsque le flottement de décrochage concerne un mouvement de flexion le phénomène a pris le nom de galop. [7]

#### <span id="page-22-1"></span>**1.4 Système non linéaire**

 Un système est non linéaire s'il ne vérifie pas le principe de superposition. Les Conditions de proportionnalité et d'additivité ne s'appliquent plus aux systèmes non linéaires.

Lors de l'étude des systèmes non linéaires on se heurte à plusieurs difficultés.

-L'analyse par des fonctions de transfert est impossible,

-La notion des pôles disparaît,

Un système non linéaire possède en général plusieurs points d'équilibre et l'étude de leur stabilité est plus complexe que dans le cas linéaire pour lequel le concept de stabilité est global.

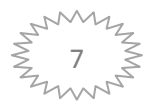

La non linéarité d'un système peut être intrinsèque ou peut être isolée, c'est-à-dire que l'on peut avoir une association d'éléments à caractéristiques non linéaires à un système linéaire. [8]

#### <span id="page-23-0"></span>**1.4.1 Un système non linéaire commandé**

 C'est un ensemble d'équations (différentielles par exemple) non linéaires décrivant l'évolution temporelle des variables constitutives du système sous l'action d'un nombre fini de variables indépendantes appelées entrées ou variables de commande, ou simplement commandes, que l'on peut choisir librement pour réaliser certains objectifs.

 On en connaît de nombreux exemples parmi eux les systèmes mécaniques ou chimiques, satellites, avions, automobiles, grues, machines-outils, régulateurs thermiques, réacteurs chimiques, procédés biotechnologiques ou agro-alimentaires, etc.

 Les entrées peuvent être choisies en boucle ouverte, c'est-à-dire ne dépendant que du temps, ou en boucle fermée, c'est-à-dire comme des fonctions des variables mesurées, appelées observations, qui tiennent compte de l'état du système à chaque instant. [8]

#### <span id="page-23-1"></span>**1.4.2 Les cycles limites d'oscillations**

Le cycle limite est une oscillation propre aux systèmes non linéaires. Le comportement oscillatoire, inexplicable en termes de théorie linéaire, est caractérisé par une amplitude et une fréquence constantes déterminées par les propriétés non linéaires du système. Les cycles limites se distinguent des oscillations linéaires en ce que leur amplitude d'oscillation est indépendante des conditions initiales. Par exemple, si un système a un cycle limite stable, le système aura tendance à tomber dans le cycle limite, avec la sortie approchant l'amplitude de ce cycle limite indépendamment de la condition initiale et de la fonction de forçage. Un cycle limite est facilement reconnaissable dans le plan de phase comme un chemin fermé isolé.

#### <span id="page-23-2"></span>**1.4.3 La commande Backstepping**

 La technique du backstepping a fait son apparition dans les années 1990 par P. Kokotovic. La commande non linéaire avec linéarisation entrée-états ou entrée- sortie mène à l'annulation de non linéarités qui pourraient s'avérer utiles. Le backstepping est moins restrictif et n'oblige

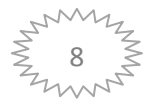

pas le système à devenir linéaire. L'idée fondamentale du backstepping est de synthétiser la loi de commande d'une manière récursive. Certaines composantes du vecteur d'état sont considérées comme des «commandes virtuelles» et des lois de commande intermédiaires sont élaborées. Le backstepping s'applique aux systèmes non linéaires triangulaires (strict feedback systems en anglais).

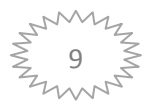

<span id="page-25-0"></span>**Chapitre 2 : Modélisation d'une section d'aile avion aéroélastique.**

#### <span id="page-26-0"></span>**Introduction**

 L'étude d'un système nécessite une première approche mathématique consistant à modéliser le système pour un mode de fonctionnement donné, qu'il soit d'ordre mécanique, électronique ou autre [9]. On peut décrire le système par un modèle mathématique, dans ce cadre d'étude, les méthodes fréquentielles (Newton ou Lagrange) peuvent être employées pour obtenir les équations de mouvement. On considère d'abord un modèle bidimensionnel avec deux degrés de liberté qui ont un mouvement de tangage  $\alpha$  et un mouvement vertical  $h$ .

Alors dans ce chapitre on utilise Lagrange faisant intervenir l'énergie cinétique et l'énergie potentielle, après avoir eu le modèle mathématique nous faisons une application sur le modèle d'aile TAMU WING II.

#### <span id="page-26-1"></span>**2.1 Modélisation structurelle**

 De manière schématique, les forces exercées sur une structure par l'écoulement d'un fluide autour de celle-ci vont la déformer, ce qui aura pour effet de modifier ces mêmes forces, car elles dépendent de la géométrie de la surface portante.

Leurs actions sur la structure vont s'en trouver alors modifiées, entraînant une nouvelle déformation de son profil aérodynamique. Cela induit un couplage entre le fluide et la structure qui, dans certains cas, peut entraîner des mouvements oscillatoires explosifs. L'étude du comportement de ce système et plus particulièrement de sa stabilité passe par la construction d'un modèle réduit de la structure grâce à des méthodes et par l'utilisation de codes aérodynamiques permettant d'évaluer les forces aérodynamiques s'exerçant sur la structure. Afin de réduire la dimension du problème qui peut être très grande dans un cas industriel (un million de degrés de liberté) [10], le mouvement de la structure en 2D (voir figure 2.1) est décrit par  $\alpha$  mouvement de tangage (la torsion) et h mouvement vertical (la flexion).les équations de mouvement peuvent être tirées par Lagrange.

Les rigidités structurelles sont représentées par  $k_{\alpha}$  et  $k_{h}$  pour les mouvements de tangage et vertical, respectivement. Avec  $k_h$  constant.

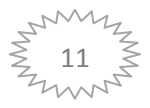

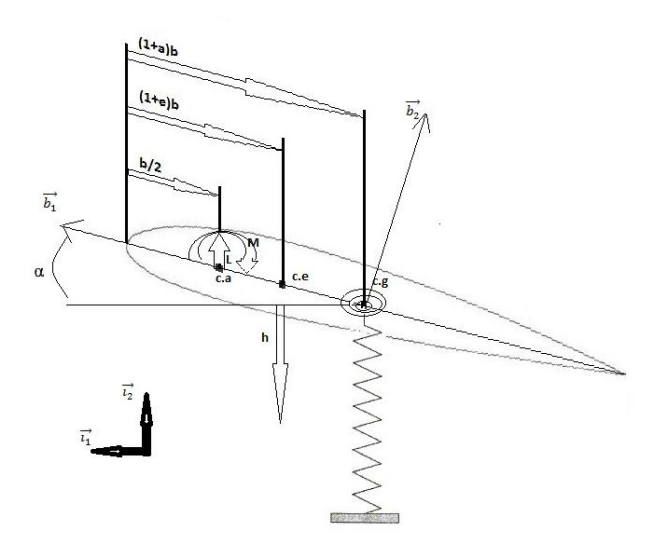

*FIGURE 2. 1: La géométrie de la section de l'aile bidimensionnelle.*

<span id="page-27-1"></span>On présente les étapes principales permettant l'obtention du modèle mathématique à partir du principe de Lagrange :

### <span id="page-27-0"></span>**2.1.1 Énergie potentielle :**

 Est une [énergie](https://fr.wikipedia.org/wiki/%C3%89nergie) qui est échangée par un corps lorsqu'il se déplace tout en étant soumis à une [force conservative.](https://fr.wikipedia.org/wiki/Force_conservative) Elle peut être de natures diverses, suivant le système étudié et la force qui en est déduite, L'une de ces natures :

L'énergie **potentielle élastique** est l['énergie potentielle](https://fr.wikipedia.org/wiki/%C3%89nergie_potentielle) emmagasinée dans un corps à caractère [élastique](https://fr.wikipedia.org/wiki/%C3%89lastique) lorsque ce dernier est compressé ou étiré par rapport à sa position naturelle. Lorsque la force comprimant ou étirant le ressort cesse, le corps tend naturellement à retourner à sa position naturelle et transforme ainsi son énergie potentielle en [énergie](https://fr.wikipedia.org/wiki/%C3%89nergie_cin%C3%A9tique)  [cinétique.](https://fr.wikipedia.org/wiki/%C3%89nergie_cin%C3%A9tique) [11].

Cette énergie est donnée par :

$$
P = \frac{1}{2}k_h h^2 + \frac{1}{2}k_a \alpha^2
$$
 (2.1)

 $k_h$ : Le coefficient de rigidité structurelle pour le mouvement vertical.

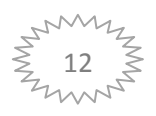

 $k_{\alpha}$ : Le coefficient de rigidité structurelle pour le mouvement de tangage.

### <span id="page-28-0"></span>**2.1.2 Énergie cinétique :**

 L'énergie cinétique est une notion fondamentale en **[physique](https://www.larousse.fr/encyclopedie/divers/physique/79525)**, en particulier en dynamique. [12]

Alors dans notre modèle :

$$
T = \frac{1}{2} m_w v_{cg}^2 + \frac{1}{2} I_{cg} \dot{\alpha}^2
$$
 (2.2)

On a : 
$$
\vec{v} = \vec{a} \times \overline{cg \cdot ce}
$$
 (2.3)

Nous faisons la projection de **(2.3)** et nous obtenons :

$$
v_{ca} = -\dot{h} + x_{\alpha}b\dot{\alpha}\cos\alpha \tag{2.4}
$$

Substituant la relation **(2.4)** dans **(2.2)** nous obtenons:

$$
T = \frac{1}{2}m\dot{h}^2 + m\dot{h}\dot{\alpha}bx_{\alpha}\cos\alpha + \frac{1}{2}\dot{\alpha}^2(mb^2x_{\alpha}^2\cos\alpha^2 + I_{Cg})
$$
 (2.5)

Alors La relation entre le moment d'inertie autour de l'axe élastique  $I_{EA}$  et le moment d'inertie autour du centre de gravité  $I_{Cg}$  est :

$$
I_{EA} = \frac{1}{2} \dot{\alpha}^2 (mb^2 x_\alpha^2 \cos \alpha^2 + I_{Cg})
$$
 (2.6)

On remplace **(2.6)** dans (**2.5)** donc l'énergie cinétique devient:

$$
T = \frac{1}{2}m\dot{h}^2 + m\dot{h}\dot{\alpha}bx_{\alpha}\cos\alpha + \frac{1}{2}\dot{\alpha}^2I_{EA}
$$
 (2.7)

#### <span id="page-28-1"></span>**2.1.3 La fonction de la dissipation :**

 Les frottements sont représentés dans la fonction de la dissipation (puissance absorbée par les frottements) :

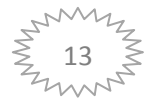

**Chapitre2 : Modélisation d'une section d'aile avion aéroélastique.**

$$
D = \frac{1}{2}B(\Delta v)^2 \tag{2.8}
$$

B : Le coefficient de frottement.

Avec :

$$
D_1 = \frac{1}{2}c_h(\Delta v)^2 = \frac{1}{2}c_h\dot{h}^2
$$
 (2.9)

$$
D_2 = \frac{1}{2} c_\alpha \dot{\alpha}^2
$$
 (2.10)

La relation **(2.8)** devient :

$$
D = \frac{1}{2}c_h \dot{h}^2 + \frac{1}{2}c_\alpha \dot{\alpha}^2
$$
 (2.11)

#### <span id="page-29-0"></span>**2.2 Les forces généralisées :**

Les forces généralisées sont comme suit :

$$
Q_{\alpha} = M \tag{2.12}
$$

$$
Q_h = -L \tag{2.13}
$$

On utilise les équations de Lagrange comme suit :

$$
\begin{cases}\n\frac{d}{dt}\left(\frac{\partial T}{\partial \dot{\alpha}}\right) - \frac{\partial T}{\partial \alpha} + \frac{\partial p}{\partial \alpha} + \frac{\partial D}{\partial \dot{\alpha}} = Q_{\alpha} \\
\frac{d}{dt}\left(\frac{\partial T}{\partial \dot{h}}\right) - \frac{\partial T}{\partial h} + \frac{\partial p}{\partial h} + \frac{\partial D}{\partial \dot{h}} = Q_{h}\n\end{cases}
$$
\n(2.14)

Au début on fait les dérivations par rapport à  $\alpha$ :

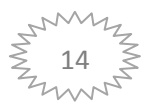

$$
\frac{\partial P}{\partial \alpha} = k_{\alpha} \alpha \tag{2.15}
$$

$$
\frac{\partial T}{\partial \alpha} = -(mbx_{\alpha} \sin \alpha) \dot{\alpha} \dot{h}
$$
 (2.16)

$$
\frac{\partial T}{\partial \dot{\alpha}} = I_{EA} \dot{\alpha} + (mbx_{\alpha} \cos \alpha) \dot{h}
$$
 (2.17)

$$
\frac{d}{dt}\left(\frac{\partial T}{\partial \dot{\alpha}}\right) = I_{EA}\ddot{\alpha} + (mbx_{\alpha}\cos\alpha)\ddot{h} - (mbx_{\alpha}\sin\alpha)\dot{\alpha}\dot{h}
$$
\n(2.18)

$$
\frac{\partial D}{\partial \dot{\alpha}} = c_{\alpha} \dot{\alpha} \tag{2.19}
$$

On remplace les dérivées **(2.15)**, **(2.16)**, **(2.18)** et **(2.19)**, **(2.12)** dans **(2.14)** et on fait les mêmes étapes pour  $h$ , on obtient les équations de mouvement comme suit :

$$
I_{EA}\ddot{\alpha} + (mbx_{\alpha}\cos\alpha)\ddot{h} + c_{\alpha}\dot{\alpha} + k_{\alpha}(\alpha)\alpha = M \qquad (2.20)
$$

$$
m\ddot{h} + (mbx_{\alpha}\cos\alpha)\ddot{\alpha} - (mbx_{\alpha}\sin\alpha)\dot{\alpha}^2 + c_h\dot{h} + k_hh = -L
$$
 (2.21)

Finalement, en tenant compte de la came, les équations aéroélastiques de mouvement de tangage et vertical pour un système non linéaire deviennent :

$$
I_{EA}\ddot{\alpha} + [m_w x_\alpha b \cos \alpha - m_c r_c b \sin \alpha]\ddot{h} + c_\alpha \dot{\alpha} + k_\alpha(\alpha)\alpha = M \qquad (2.22)
$$

$$
m_t \ddot{h} + [m_w x_\alpha b \cos \alpha - m_c r_c b \sin \alpha] \ddot{\alpha} + c_h \dot{h} + [-m_w x_\alpha b \sin \alpha - m_c r_c b \cos \alpha] \dot{\alpha}^2 +
$$
  

$$
k_h(h)h = -L
$$
 (2.23)

#### <span id="page-30-0"></span>**2.3 Le modèle aérodynamique**

La force aérodynamique qui est la portance  $L$  et le moment aérodynamique  $M$  sont modélisés par la théorie aérodynamique instationnaire de Theodorsen, une forme quasistationnaire de la force et du moment aérodynamiques est utilisée :

$$
L = \rho U^2 b C_{l\alpha} s_p \left[ \alpha + \left( \frac{h}{U} \right) + \left( \frac{1}{2} - a \right) b \left( \frac{\dot{\alpha}}{U} \right) \right] + \rho U^2 b C_{l\beta} s_p \beta + \rho U^2 b C_{l\gamma} s_p \gamma \tag{2.24}
$$

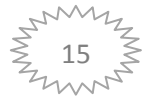

$$
M = \rho U^2 b^2 C_{m_{\alpha-\theta f f}} s_p \left[ \alpha + \left(\frac{h}{U}\right) + \left(\frac{1}{2} - a\right) b \left(\frac{\alpha}{U}\right) \right] + \rho U^2 b C_{m_{\beta-\theta f f}} s_p \beta + \rho U^2 b C_{m_{\gamma-\theta f f}} s_p \gamma
$$
 (2.25)

Les dérivées de la portance et du moment dues aux  $\alpha$  et les déflexions de la surface de contrôle sont,  $C_{l_{\alpha}}$ ,  $C_{l_{\alpha}}$ ,  $C_{l_{\gamma}}$  et  $C_{m_{\alpha-eff}}$ ,  $C_{m_{\alpha-eff}}$ ,  $C_{m_{\gamma-eff}}$ , respectivement, où : [13]

$$
C_{m_{\alpha - eff}} = \left(\frac{1}{2} + a\right) C_{l_{\alpha}} + 2C_{m_{\alpha}}
$$
\n(2.26)

$$
C_{m_{\beta-\text{eff}}} = \left(\frac{1}{2} + a\right) C_{l_{\beta}} + 2 C_{m_{\beta}}
$$
\n(2.27)

$$
C_{m_{\gamma - eff}} = \left(\frac{1}{2} + a\right) C_{l_{\gamma}} + 2C_{m_{\gamma}}
$$
 (2.28)

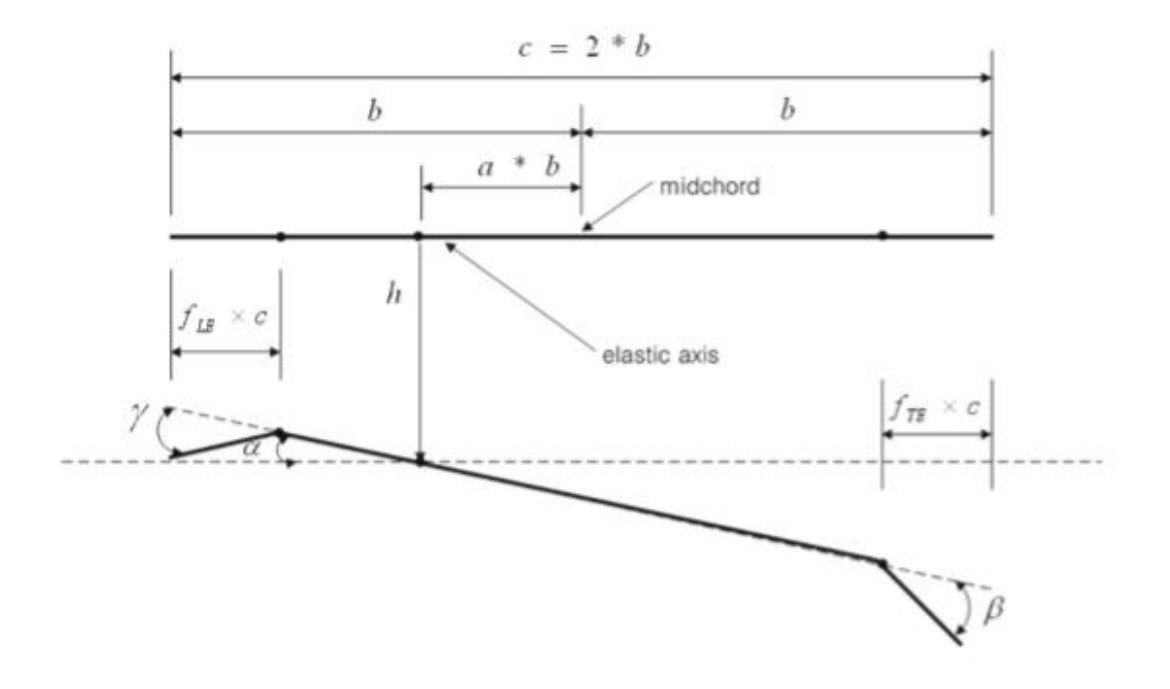

<span id="page-31-1"></span>*FIGURE 2. 2:Le modèle aéroélastique d'une section d'aile bidimensionnelle avec les deux surfaces de commande de bord d'attaque et de bord de fuite.[14]*

#### <span id="page-31-0"></span>**2.4 Application sur le modèle TAMU** *Wing II*

 Étant donné qu'un modèle linéaire n'est souvent pas adéquat pour représenter un système aéroélastique, les chercheurs ont récemment concentré leur attention sur les modèles aéroélastiques non linéaires au moyen de techniques de linéarisation par rétroaction et de

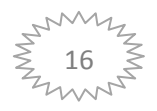

conception de lois de commande adaptatives. Dans les dernières recherches menées à la Texas A&M University (TAMU), motivées par l'efficacité limitée de l'utilisation d'une seule surface de contrôle de bord de fuite (TAMU Wing I) pour la suppression des oscillations de cycle limite (LCO), Platanitis et Strganac11 ont étudié la suppression des LCO d'une section d'aile typique avec des surfaces de contrôle de bord d'attaque et de bord de fuite (TAMU Wing II comme le montrent les figures **2.3** et **2.4**) en utilisant des techniques de linéarisation par rétroaction et de contrôle adaptatif, les méthodes de contrôle adaptatif ont été introduites pour augmenter le système linéarisé par rétroaction afin de tenir compte de l'annulation inexacte des paramètres non linéaires causés par les incertitudes de modélisation. [14]

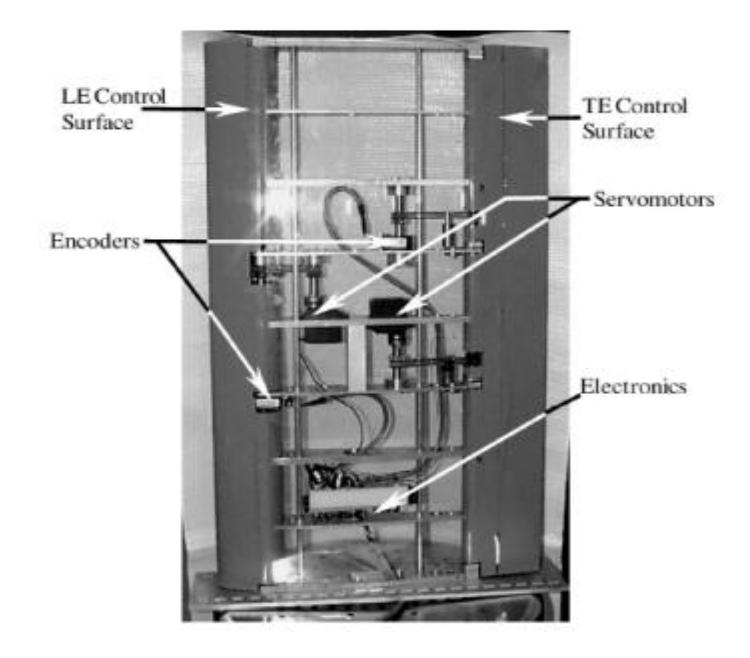

*FIGURE 2. 3:vue de dessus de l'aile TAMU WING II avec revêtement transparent. [15]*

<span id="page-32-0"></span> Les figures **2.3** et **2.4** montrent la configuration schématique de l'appareil, Deux servomoteurs FUTABA S9402 actionnent les surfaces de contrôle. chaque moteur étant capable de générer un couple de 0,654 N-m à 5 V, avec des déflexions des surfaces de contrôle linéairement proportionnelles à la tension appliquée.

 En outre, deux encodeurs E2-1024-375-H montés sur les arbres de rotation des gouvernes de bord d'attaque et de bord de fuite permettent de mesurer les déflexions des surfaces de contrôle afin de les comparer à l'entrée commandée.

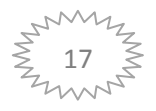

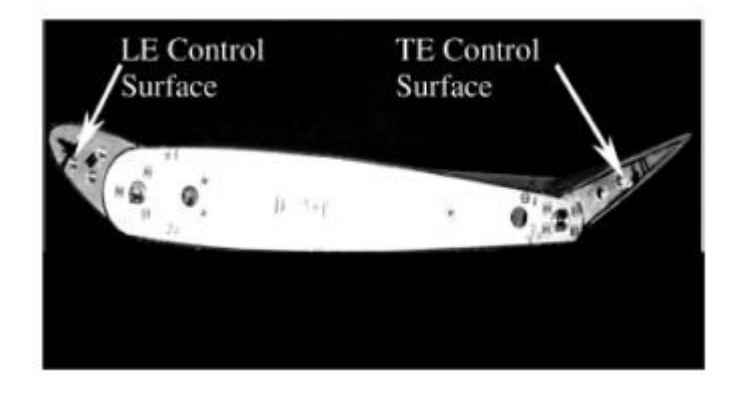

<span id="page-33-0"></span>*FIGURE 2. 4:photo d'une section d'aile à deux gouvernes avec les surfaces de commande déviées de leurs positions initiales. [15]*

 Une paire de cames (voir figure **2.5**) qui sont conçues pour permettre une réponse linéaire ou non linéaire sur mesure. La forme de chaque came dicte la nature de la non-linéarité ; ainsi, avec cette approche, ces cames fournissent une grande famille de réponses prescrites. Pour les études présentées ici, la came de déplacement qui se comporte comme un ressort à réponse non linéaire, et la came de tangage qui se comporte comme un ressort à réponse linéaire (bien que les mesures indiquent la présence d'une légère non-linéarité). [16]

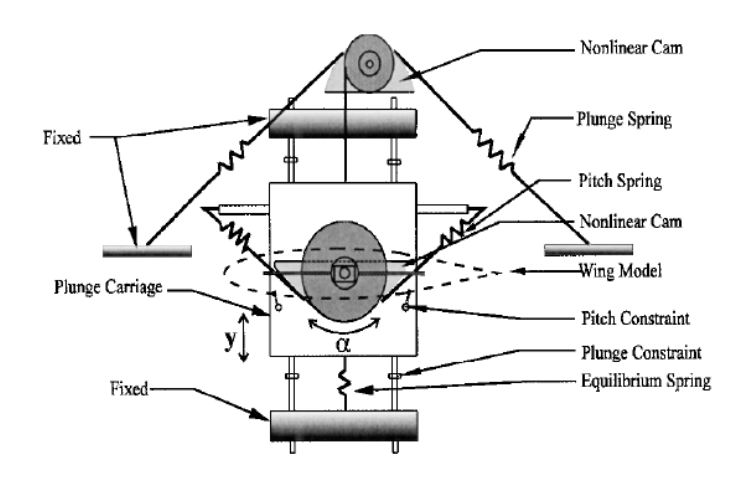

*FIGURE 2. 5:vue schématique de NATA. [17]*

<span id="page-33-1"></span>Les équations pour le modèle sont comme suit :

$$
I_{EA}\ddot{\alpha} + [m_w x_\alpha b \cos \alpha - m_c r_c b \sin \alpha]\ddot{h} + c_\alpha \dot{\alpha} + k_\alpha(\alpha)\alpha = M \tag{2.29}
$$

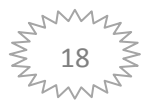

$$
m_t \ddot{h} + [m_w x_\alpha b \cos \alpha - m_c r_c b \sin \alpha] \ddot{\alpha} + c_h \dot{h} + [-m_w x_\alpha b \sin \alpha - m_c r_c b \cos \alpha] \dot{\alpha}^2 + k_h(h)h = -L
$$
\n(2.30)

**Les paramètres de TAMU Wing II :** Les valeurs utilisées sont données dans le tableau suivant :

<span id="page-34-0"></span>

| le paramètre       | la valeur                                   | L'unité          |
|--------------------|---------------------------------------------|------------------|
| $\boldsymbol{a}$   | $-0.4$                                      | sans unité       |
| $\boldsymbol{b}$   | 0.1064                                      | $\boldsymbol{m}$ |
| $S_p$              | 0.6                                         | $\boldsymbol{m}$ |
| $\rho_{\alpha}$    | 1.225                                       | $kg/m^3$         |
| $r_{cg}$           | $\overline{0.82 \times b} - b - a \times b$ | $\boldsymbol{m}$ |
| $x_\alpha$         | $r_{cg}/b$                                  |                  |
| $\boldsymbol{c}_h$ | 27.43                                       | kg/s             |
| $c_\alpha$         | 0.0360                                      | N. s             |
| $k_h$              | 2844.4                                      | N/m              |
| $k_{\alpha}$       | $6.861422(1 + 1.1437925\alpha +$            | N.m/rad          |
|                    | $96.669627\alpha^2 + 9.513399\alpha^3$ -    |                  |
|                    | 727.664120 $\alpha^4$ )                     |                  |
| $r_c$              | 1.1936                                      |                  |
| $m_c$              | 0.718                                       | kg               |
| $m_w$              | 1.662                                       | kg               |
| $m_t$              | 12.0                                        | $kg\,$           |
| $I_{EA}$           | $0.04325 + m_w \cdot r_{cg}^2$              | $kg.m^2$         |
| $c_{m\gamma}$      | $-0.1005$                                   | $rad^{-1}$       |
| $c_{l\alpha}$      | 6.757                                       | $rad^{-1}$       |
| $c_{l\beta}$       | 3.774                                       | $rad^{-1}$       |
| $c_{l\gamma}$      | $-0.1566$                                   | $rad^{-1}$       |
| $c_{m\alpha}$      | $\boldsymbol{0}$                            | $rad^{-1}$       |

**Tableau 1:** Les paramètres de **TAMU Wing II**

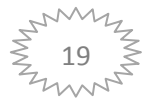

### <span id="page-35-0"></span>**2.5 La représentation d'état du modèle TAMU WING II :**

On substitue **(2.25) et (2.24)** dans les équations **(2.29)** et **(2.30)**:

$$
I_{EA}\ddot{\alpha} + [m_w x_\alpha b \cos \alpha - m_c r_c b \sin \alpha]\ddot{h} + c_\alpha \dot{\alpha} + k_\alpha(\alpha)\alpha = \rho U^2 b^2 C_{m_{\alpha - eff}} s_p \left[ \alpha + \left(\frac{h}{U}\right) + \left(\frac{1}{2} - a\right) b \left(\frac{\dot{\alpha}}{U}\right) \right] + \rho U^2 b C_{m_{\beta - eff}} s_p \beta + \rho U^2 b C_{m_{\gamma - eff}} s_p \gamma \tag{2.31}
$$

$$
m_t \ddot{h} + [m_w x_\alpha b \cos \alpha - m_c r_c b \sin \alpha] \ddot{\alpha} + c_h \dot{h} + [-m_w x_\alpha b \sin \alpha - m_c r_c b \cos \alpha] \dot{\alpha}^2 +
$$
  

$$
k_h(h)h = -\rho U^2 b C_{l\alpha} s_p \left[ \alpha + \left(\frac{h}{U}\right) + \left(\frac{1}{2} - a\right) b \left(\frac{\dot{\alpha}}{U}\right) \right] - \rho U^2 b C_{l\beta} s_p \beta - \rho U^2 b C_{l\gamma} s_p \gamma \qquad (2.32)
$$

On fait sortir  $\ddot{h}$  de l'équation **(2.32)** et on le remplace dans **(2.31)** pour éliminer  $\ddot{h}$  et on trouve  $\ddot{\alpha}$  :

$$
\ddot{\alpha} = \left[\frac{k_h(m_w x_a b \cos(\alpha) - m_c r_c b \sin(\alpha))}{m_t l_{EA} - [m_w x_a b \cos(\alpha) - m_c r_c b \sin(\alpha)]^2}\right] h +
$$
\n
$$
\left[\frac{m_t \rho U^2 b^2 c_{m_{\alpha - eff}} s_p + (m_w x_a b \cos(\alpha) - m_c r_c b \sin(\alpha)) \rho U^2 b c_{l\alpha} s_p - k_{\alpha} m_t}{m_t l_{EA} - [m_w x_a b \cos(\alpha) - m_c r_c b \sin(\alpha)]^2}\right] \alpha +
$$
\n
$$
\left[\frac{m_t \rho U b^2 c_{m_{\alpha - eff}} s_p + (m_w x_a b \cos(\alpha) - m_c r_c b \sin(\alpha)) (\rho U b c_{l\alpha} s_p + c_h)}{m_t l_{EA} - [m_w x_a b \cos(\alpha) - m_c r_c b \sin(\alpha)]^2}\right] \dot{h} +
$$
\n
$$
\left[\frac{m_t \rho U b^3 c_{m_{\alpha - eff}} s_p \left(\frac{1}{2} - a\right) - m_t c_{\alpha} + (m_w x_a b \cos(\alpha) - m_c r_c b \sin(\alpha)) (\rho U b^2 c_{l\alpha} s_p \left(\frac{1}{2} - a\right))}{m_t l_{EA} - [m_w x_a b \cos(\alpha) - m_c r_c b \sin(\alpha)]^2}\right] \dot{\alpha} +
$$
\n
$$
\left[\frac{(m_w x_a b \cos(\alpha) - m_c r_c b \sin(\alpha)) (-m_w x_a b \sin(\alpha) - m_c r_c b \cos(\alpha))}{m_t l_{EA} - [m_w x_a b \cos(\alpha) - m_c r_c b \sin(\alpha)]^2}\right] \dot{\alpha}^2 +
$$
\n
$$
\left[\frac{m_t \rho U^2 b^2 c_{m_{\beta - eff}} s_p + (m_w x_a b \cos(\alpha) - m_c r_c b \sin(\alpha)) \rho U^2 b c_{l\beta} s_p}{m_t l_{EA} - [m_w x_a b \cos(\alpha) - m_c r_c b \sin(\alpha)]^2}\right] \beta +
$$
\n
$$
\left[\frac{m_t \rho U^2 b^2 c_{m_{\gamma - eff}} s_p + (m_w x_a b \cos(\alpha) - m_c r_c b \sin(\alpha)) \rho U^2 b c_{l\gamma} s_p}{m_t l_{EA} - [m_w x_a b \cos(\alpha) - m_c r_c b \sin(\alpha
$$

On fait sortir  $\ddot{\alpha}$  de l'équation **(2.31)** et on le remplace dans **(2.32)** pour éliminer  $\ddot{\alpha}$  et on obtient  $\ddot{h}$  comme suit :

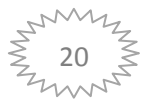
$$
\ddot{h} = \frac{-I_{EA}k_{h}}{m_{t}I_{EA} - [m_{c}r_{c}b\sin\alpha - m_{w}x_{\alpha}b\cos\alpha]^{2}}h
$$
\n
$$
+ \left[ \frac{-I_{EA}\rho U^{2}bC_{l\alpha}s_{p} - (m_{w}x_{\alpha}b\cos(\alpha) - m_{c}r_{c}b\sin(\alpha))\left(\rho U^{2}b^{2}C_{m\alpha - eff}s_{p} - k_{\alpha}\right)}{m_{t}I_{EA} - [m_{c}r_{c}b\sin\alpha - m_{w}x_{\alpha}b\cos\alpha]^{2}} \right] \alpha +
$$
\n
$$
\left[ \frac{-I_{EA}\rho UbC_{l\alpha}s_{p} - (m_{w}x_{\alpha}b\cos(\alpha) - m_{c}r_{c}b\sin(\alpha))\left(\rho Ub^{2}C_{m\alpha - eff}s_{p}\right) - I_{EA}C_{h}}{m_{t}I_{EA} - [m_{c}r_{c}b\sin\alpha - m_{w}x_{\alpha}b\cos\alpha]^{2}} \right] \dot{h} +
$$
\n
$$
\left[ \frac{-I_{EA}\rho Ub^{2}C_{l\alpha}s_{p}\left(\frac{1}{2}-a\right) - (m_{w}x_{\alpha}b\cos(\alpha) - m_{c}r_{c}b\sin(\alpha))\left(\rho Ub^{3}C_{m\alpha - eff}s_{p}\right)\left(\frac{1}{2}-a\right) - C_{\alpha}\right]}{m_{t}I_{EA} - [m_{c}r_{c}b\sin\alpha - m_{w}x_{\alpha}b\cos\alpha]^{2}} \dot{\alpha} +
$$
\n
$$
\left[ \frac{I_{EA}(m_{w}x_{\alpha}b\sin(\alpha) + m_{c}r_{c}b\cos(\alpha))}{m_{t}I_{EA} - [m_{c}r_{c}b\sin\alpha - m_{w}x_{\alpha}b\cos\alpha]^{2}} \right] \dot{\alpha}^{2} +
$$
\n
$$
\left[ \frac{-I_{EA}\rho U^{2}bC_{l\beta}s_{p} - (m_{w}x_{\alpha}b\cos(\alpha) - m_{c}r_{c}b\sin(\alpha))\rho U^{2}b^{2}C_{m\beta - eff}s_{p}}{\left(m_{t}I_{EA} - [m_{c}r_{c}b\sin\alpha - m_{w}x_{\alpha}b\cos\alpha]^{2}}
$$

On écrit les équations **(2.33)** et **(2.34)** comme suit (voir l'**Annexe B**) :

$$
\ddot{\alpha} = a_{31}h + a_{32}\alpha + a_{33}\dot{h} + a_{34}\dot{\alpha} + a_{35}\dot{\alpha}^2 + b_{31}\beta + b_{32}\gamma \tag{2.35}
$$

$$
\ddot{h} = a_{41}h + a_{42}\alpha + a_{43}\dot{h} + a_{44}\dot{\alpha} + a_{45}\dot{\alpha}^2 + b_{41}\beta + b_{42}\gamma
$$
 (2.36)

Done: 
$$
u = \begin{bmatrix} U_1 \\ U_2 \end{bmatrix} = \begin{bmatrix} b_{31}\beta + b_{32}\gamma \\ b_{41}\beta + b_{42}\gamma \end{bmatrix}
$$
 (2.37)

L'expression d'état de ce système est écrite come suit :

$$
\dot{x}_1 = \dot{\alpha} = x_2
$$
\n
$$
\dot{x}_2 = \ddot{\alpha} = F_{10} + U_1 = a_{31}x_3 + a_{32}x_1 + a_{33}x_4 + a_{34}x_2 + a_{35}\dot{x}_2^2 + U_1
$$
\n
$$
\dot{x}_3 = \dot{h} = x_4
$$
\n
$$
\dot{x}_4 = \ddot{h} = F_{20} + U_2 = a_{41}x_3 + a_{42}x_1 + a_{43}x_4 + a_{44}x_2 + a_{45}\dot{x}_2^2 + U_2
$$
\n(2.38)

Où :

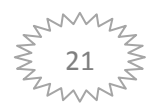

$$
U_1 = b_{31}\beta + b_{32}\gamma \tag{2.39}
$$

$$
U_2 = b_{41}\beta + b_{42}\gamma \tag{2.40}
$$

# **2.6 Conclusion**

Dans ce chapitre les équations de mouvements obtenues par la méthode de Lagrange.

Une forme quasi-stationnaire de la force et du moment aérodynamiques est utilisée pour obtenir un modèle non linéaire sous une forme d'état.

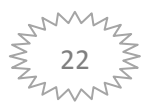

# **Chapitre 3 : La commande Backstepping.**

#### **Introduction**

 La théorie de la commande non linéaire a été le sujet de développements intenses de plusieurs travaux. Les techniques développées dans ce sujet sont appliquées à l'étape de la conception et à l'exécution des modèles de commande dans les systèmes non linéaires. Actuellement ces derniers sont devenus plus structurés et mieux développés. L'une des techniques les plus connues est la commande de Backstepping [18] .Cette technique est un algorithme récursif qui permet un choix adéquat des fonctions de Lyapunov permettant de garantir la stabilité du système au sens de Lyapunov [19].

### **3.1 La commande backstepping**

 La commande backstepping est développée vers 1990 par *[Petar V. Kokotovic](https://en.wikipedia.org/wiki/Petar_V._Kokotovic)* et d'autres [20], pour concevoir des commandes stabilisatrices pour une classe spéciale de systèmes dynamiques non linéaires. L'approche backstepping fournit une méthode récursive pour stabiliser l'origine d'un système sous forme de rétroaction stricte. [21]

 La méthode consiste à transformer des variables d'état intermédiaires en des entrées virtuelles qui vont commander d'autres variables d'état et de réduire l'ordre de systèmes complexes en plusieurs systèmes simples d'ordre inférieur . [22]

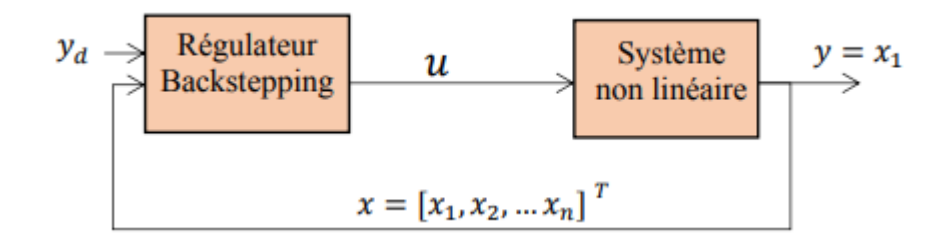

*FIGURE 3. 1:schéma de la commande backstepping.*

 L'idée consiste à calculer une loi de commande afin de garantir, pour une certaine fonction (de Lyapunov) définie positive, une dérivée toujours négative. La méthode consiste à fragmenter le système en un ensemble de sous-systèmes imbriqués d'ordre décroissant. Le calcul de la fonction de Lyapunov s'effectue, ensuite, récursivement en partant de l'intérieur de la boucle. L'objectif de cette technique est de calculer, en plusieurs étapes, une commande

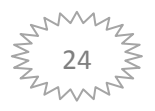

qui garantit la stabilité globale du système . Contrairement à la plupart des autres méthodes, le backstepping n'a aucune contrainte de non linéarité. [23]

# **3.1.1 La théorie de Lyapunov**

## **3.1.1.1 Définition**

 La théorie de Lyapunov a été pendant longtemps un outil important dans les commandes linéaires aussi bien que dans les commandes non linéaires. Cependant, son utilisation dans la commande non linéaire a été entravée par les difficultés pour trouver une fonction de Lyapunov pour un système donné. L'invention des outils constructifs pour la conception de commande non linéaire basée sur la théorie de Lyapunov, comme le Backstepping, a été donc reçue à bras ouverts par la communauté de commande. Ici, une loi de commande stabilisant le système est dérivée avec une fonction de Lyapunov pour prouver la stabilité. [18]

## **3.1.1.2 Théorie de Lyapunov et stabilité**

 La condition de base sur un système commandé est qu'il doit converger vers un état que nous déterminons. Formalisons cette condition en termes de propriétés de l'équilibre désiré. Or la stabilité est considérée comme étant la qualité la plus recherchée dans l'étude d'un système dynamique. Différentes façons d'exprimer la stabilité existent en automatique on distingue la stabilité d'un point d'équilibre, stabilité entrée sortie etc.….En général cette étude a connu un développement très important depuis l'utilisation des résultats de la théorie de stabilité déduite des travaux de Lyapunov qui prennent en charge la stabilité des modèles dynamiques des systèmes linéaires ou non. [24]

#### **3.1.1.3 La stabilité au sens de Lyapunov**

Les deux méthodes de Lyapunov, connues sous les noms de la première et la seconde méthode représentent des outils analytiques puissants. [24]

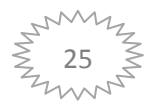

#### **Première méthode de Lyapunov :**

 Le théorème de stabilité locale de Lyapunov, connu sous le nom de première méthode permet de se prononcer sur la linéarisation de la dynamique d'un système autour d'un point d'équilibre. [25]

#### **Deuxième méthode de Lyapunov :**

 L'idée de Lyapunov est d'examiner une fonction scalaire V (Fonction d'énergie) pour analyser la stabilité du système, en se basant sur l'étude de ses variations (signe de V) le long de la trajectoire du système.

Soit  $V(x)$  une fonction continûment différentiable, appelée fonction candidate de Lyapunov ; Alors si :

$$
\begin{cases}\nV(x) > 0 \\
\dot{V}(x) < 0\n\end{cases} \tag{3.1}
$$

Le système est stable. [25]

#### **3.2 Conception du backstepping pour le modèle aéroélastique**

 L'objectif est d'amortir les oscillations du système aéroélastique considéré, ou bien les sorties α et h de suivre au mieux des références données.

Le comportement dynamique de notre système exprimé dans le deuxième chapitre est comme suit :

$$
\dot{x}(t) = f(x(t), u(t))\tag{3.2}
$$

Où  $x(t) = [x_1 x_2 x_3 x_4]^T$  est le vecteur d'état.

Et  $u(t)$  est le vecteur de la commande, tel que :

$$
u(t) = \begin{pmatrix} u_1 \\ u_2 \end{pmatrix} = \begin{pmatrix} b_{11}b_{12} \\ b_{21}b_{22} \end{pmatrix} \begin{pmatrix} \beta \\ \gamma \end{pmatrix}
$$
 (3.3)

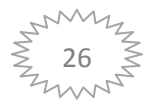

# **Chapitre3 : La commande backstepping**

#### **3.2.1 Calcul de la loi de commande**

On considère le 1 er sous système du modèle aéroélastique comme suit :

$$
\dot{x}_1 = \dot{\alpha} = x_2
$$

$$
\dot{x}_2 = \ddot{a} = F_{10} + U_1 = a_{31}x_3 + a_{32}x_1 + a_{33}x_4 + a_{34}x_2 + a_{35}\dot{x}_2^2 + U_1
$$
\n(3.4)

#### **Etape 1 :**

Présentation de nouvelles variables :

D'abord, on présente une nouvelle variable  $Z_1$  qui déplace le point d'équilibre à l'origine :

$$
Z_1 = \alpha - r = x_1 - r \tag{3.5}
$$

Où r est la référence.

La dérivée de  $Z_1$ par rapport au temps est :

$$
\dot{Z}_1 = \dot{\alpha} - \dot{r} = \dot{x}_1 - \dot{r} = x_2 - \dot{r}
$$
 (3.6)

La prochaine étape est de présenter le résiduel  $Z_2$ :

$$
Z_2 = x_2 - k \tag{3.7}
$$

K c'est une loi de contrôle virtuelle.

La dérivée de  $Z_2$  par rapport au temps est :

$$
\dot{Z}_2 = \dot{x}_2 - \dot{k} \tag{3.8}
$$

#### **Etape 2 :**

On définit la première fonction de Lyapunov candidate :

$$
V_1 = \frac{1}{2} Z_1^2 \tag{3.9}
$$

Par dérivation on obtient :

$$
\dot{V}_1 = \dot{Z}_1 Z_1 = Z_1 (x_2 - \dot{r}) \tag{3.10}
$$

$$
\dot{V}_1 = Z_1 Z_2 + Z_1 (k - \dot{r}) \tag{3.11}
$$

On suppose que :

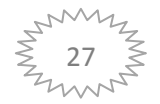

# **Chapitre3 : La commande backstepping**

$$
k - \dot{r} = -c_1 Z_1 \tag{3.12}
$$

Alors :  $Y_1 = Z_1 Z_2 - c_1 Z_1^2$ **(3.13)**

On définit la fonction de Lyapunov candidate  $V_2$  comme suit :

$$
V_2 = V_1 + \frac{1}{2} Z_2^2 \tag{3.14}
$$

Done: 
$$
\dot{V}_2 = Z_1 Z_2 - c_1 Z_1^2 + Z_2 \dot{Z}_2
$$
 (3.15)

$$
\dot{V}_2 = Z_1 Z_2 - c_1 Z_1^2 + Z_2 (\dot{x}_2 - \dot{k}) \tag{3.16}
$$

$$
\dot{V}_2 = Z_2 (Z_1 + \dot{x}_2 - \dot{k}) - c_1 Z_1^2 \tag{3.17}
$$

On suppose que :

$$
Z_1 + \dot{x}_2 - \dot{k} = -c_2 Z_2 \tag{3.18}
$$

Nous avons :

$$
\dot{x}_2 = F_{10} + U_1 \tag{3.19}
$$

Done : 
$$
Z_1 + F_{10} + U_1 - \dot{k} = -c_2 Z_2
$$
 (3.20)

L'expression de la commande du 1<sup>er</sup> sous système  $U_1$  est la suivante :

$$
U_1 = -c_2 Z_2 - Z_1 - F_{10} + \dot{k} \tag{3.21}
$$

Et on considère le deuxième sous système comme suit :

$$
\dot{x}_3 = \dot{h} = x_4
$$
\n
$$
\dot{x}_4 = \ddot{h} = F_{20} + U_2 = a_{41}x_3 + a_{42}x_1 + a_{43}x_4 + a_{44}x_2 + a_{45}x_2^2 + U_2
$$
\n(3.22)

Nous allons faire les mêmes étapes que le premier sous système.

#### **Etape 1 :**

On présente les nouvelles variables  $Z_3$  et  $Z_4$ :

$$
Z_3 = h - r_2 = x_3 - r_2 \tag{3.23}
$$

$$
Z_4 = x_4 - k_2 \tag{3.24}
$$

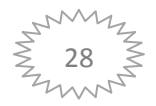

# **Chapitre3 : La commande backstepping**

Leurs dérivées par rapport au temps sont :

$$
\dot{Z}_3 = \dot{x}_3 - \dot{r}_2 = x_4 - \dot{r}_2 \tag{3.25}
$$

$$
\dot{Z}_4 = \dot{x}_4 - \dot{k}_2 \tag{3.26}
$$

La fonction de Lyapunov candidate  $V_3$ :

$$
V_3 = \frac{1}{2} Z_3^2 \tag{3.27}
$$

$$
\dot{V}_3 = Z_3 Z_4 + Z_3 (k_2 - \dot{r}_2) \tag{3.28}
$$

On fait :

$$
k_2 - \dot{r}_2 = -c_3 Z_3 \tag{3.29}
$$

Alors : ̇

$$
\dot{V}_3 = Z_3 Z_4 - c_3 Z_3^2 \tag{3.30}
$$

On définit la fonction de Lyapunov candidate  $V_4$  comme suit :

$$
V_4 = V_3 + \frac{1}{2} Z_4^2 \tag{3.31}
$$

$$
\dot{V}_4 = Z_3 Z_4 - c_3 Z_3^2 + Z_4 (\dot{x}_4 - \dot{k}_2) \tag{3.32}
$$

$$
\dot{V}_4 = Z_4 (Z_3 + \dot{x}_4 - \dot{k}_2) - c_3 Z_3^2 \tag{3.33}
$$

Nous avons :  $\dot{x}_4$ 

$$
A_4 = F_{20} + U_2 \tag{3.34}
$$

Done: 
$$
\dot{V}_4 = Z_4 (Z_3 + F_{20} + U_2 - \dot{k}_2) - c_3 Z_3^2
$$
 (3.35)

On fait :

$$
Z_3 + F_{20} + U_2 - \dot{k}_2 = -c_4 Z_4 \tag{3.36}
$$

L'expression de la commande du  $2^{\text{6me}}$  sous système  $U_2$  est la suivante :

$$
U_2 = -c_4 Z_4 - Z_3 - F_{20} + \dot{k}_2 \tag{3.37}
$$

Calcul des angles  $\beta$  et  $\gamma$ :

Nous avons :

$$
\begin{pmatrix} U_1 \\ U_2 \end{pmatrix} = \frac{1}{den} \begin{pmatrix} b_{11}b_{12} \\ b_{21}b_{22} \end{pmatrix} \begin{pmatrix} \beta \\ \gamma \end{pmatrix}
$$
\n(3.38)

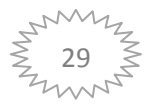

$$
\binom{\beta}{\gamma} = den \binom{b_{11}b_{12}}{b_{21}b_{22}}^{-1} \binom{U_1}{U_2} \tag{3.39}
$$

$$
\begin{pmatrix} \beta \\ \gamma \end{pmatrix} = \frac{den}{det} \begin{pmatrix} b_{22} - b_{12} \\ -b_{21}b_{11} \end{pmatrix} \begin{pmatrix} U_1 \\ U_2 \end{pmatrix}
$$
\n(3.40)

Ce calcul se fait avec le logiciel matlab/simulink.

#### **3.2.2 La commande backstepping robuste**

 La commande robuste est un type de commande qui vise à garantir les performances et la stabilité d'un système face à des perturbations du milieu et les incertitudes du modèle. En effet, le modèle mathématique qui modélise un système réel est une représentation qui vise à approximer au mieux, avec des hypothèses simplificatrices, le système qu'on veut commander. Il existe donc un écart entre le comportement observé du système réel et son modèle interne. La commande robuste vise à déterminer une loi de commande qui soit capable de garantir des critères de performance et stabilité pour un système dont le modèle varie autour du modèle théorique ou nominal. Par la même approche, on peut rendre le système robuste face aux perturbations extérieures (par exemple, une rafale de vent sur un avion de ligne) qui en somme peuvent être considérées comme une modification du modèle interne.

 On considère une perturbation d (sous forme une fonction de sinus) qui peut coïncider l'avion en vol, pour compenser cette perturbation on utilise la commande robuste.

#### **1 er sous-système :**

Nous avons :

$$
\dot{x}_2 = F_{10} + U_1 - d \tag{3.41}
$$

Alors: 
$$
Z_1 + F_{10} + U_1 - d - \dot{k} = -c_2 Z_2 + R_1
$$
 (3.42)

$$
R_1 = -\tau \left(\frac{Z_2}{|Z_2| + \varepsilon}\right) \tag{3.43}
$$

 $R_1$  c'est la commande robuste, d c'est la turbulence.

L'expression de la commande  $U_1$ devient :

$$
U_1 = -c_2 Z_2 - Z_1 - F_{10} + \dot{k} + d - \tau \left(\frac{Z_2}{|Z_2| + \epsilon}\right)
$$
 (3.44)

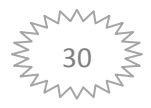

**2ème sous système :**

$$
\dot{x}_4 = F_{20} + U_2 - d \tag{3.45}
$$

$$
Z_3 + F_{20} + U_2 - d - \dot{k}_2 = -c_4 Z_4 + R_2 \tag{3.46}
$$

$$
R_2 = -\tau \left(\frac{Z_4}{|Z_4| + \varepsilon}\right) \tag{3.47}
$$

 $R_2$  C'est la commande robuste.

L'expression de la commande  $U_2$ devient :

$$
U_2 = -c_4 Z_4 - Z_3 - F_{20} + \dot{k}_2 + d - \tau \left(\frac{Z_4}{|Z_4| + \epsilon}\right)
$$
(3.48)

Dans le cas réel, les appareils connaissent un vieillissement, ce qui mène à modifier plusieurs paramètres, alors que le système devient incertain, donc on passe à l'utilisation de la commande backstepping adaptative.

#### **3.3 La commande backstepping adaptative**

 Le contrôle adaptatif des systèmes non linéaires est considéré comme une région de la recherche passionnante, impressionnant de sa rapide prospérité grâce aux résultats de stabilité globale et de poursuite pour une grande classe des systèmes non linéaires de forme de boucle de retour stricte. Basé sur la théorie de Lyapunov, c.-à-d., la procédure de conception accomplit les objectifs désirés en construisant une fonction de Lyapunov convenable et rendre sa dérivée définie négative. [26]

 La version adaptative du Backstepping offre une méthode itérative et systématique, qui permet, pour des systèmes non linéaires de tout ordre, de construire récursivement les trois parties indispensables à une commande adaptative basée sur Lyapunov :

- La loi de commande : permet de répondre aux spécifications désirées, quant au comportement du système à commander.

- La loi d'adaptation : détermine la dynamique d'estimation des paramètres inconnus. Elle doit garantir leur convergence vers leurs valeurs respectives, sans affecter le bon fonctionnement, surtout la stabilité de l'ensemble.

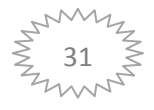

- La fonction de Lyapunov : permet le choix adéquat des deux précédentes lois et garantit la convergence et la stabilité de la structure adaptative, en tout temps. [27]

Considérons un système non linéaire transformable dans la forme de boucle de retour paramétrique stricte :

$$
\begin{cases}\n\dot{x}_1 = f_1 + g_1 x_2 \\
\dot{x}_2 = f_2 + g_2 u \\
y = x_1\n\end{cases}
$$
\n(3.49)

 $x$  Est le vecteur d'état,  $u$  est la commande  $, f$  et  $g$  sont des fonctions non linéaires continues et dérivables .

$$
f = \hat{f} + \tilde{f} \tag{3.50}
$$

$$
f = \theta^T w(x) \tag{3.51}
$$

 $\theta$  est le vecteur des paramètres constants inconnus à estimer.

$$
\bar{\theta} = \dot{\hat{\theta}} + \dot{\tilde{\theta}} \tag{3.52}
$$

$$
\bar{\dot{\theta}} = 0 \; ; \quad \dot{\hat{\theta}} = -\dot{\tilde{\theta}} \tag{3.53}
$$

On applique la théorie de Lyapunov :

• Les erreurs  $Z_1$  et  $Z_2$ :

$$
\begin{cases} Z_1 = x_1 - x_d \\ Z_2 = x_2 - \alpha \end{cases} \tag{3.54}
$$

$$
\begin{cases}\n\dot{z}_1 = \dot{x}_1 - \dot{x}_d \\
\dot{z}_2 = \dot{x}_2 - \dot{\alpha}\n\end{cases} (3.55)
$$

$$
\begin{cases} \n\dot{z}_1 = f_1 + g_1 x_2 - \dot{x}_d \\ \n\dot{z}_2 = f_2 + g_2 u - \dot{\alpha} \n\end{cases} \tag{3.56}
$$

• La fonction de Lyapunov candidate  $V_1$ :

$$
V_1 = \frac{1}{2}z_1^2 \tag{3.57}
$$

Donc:

$$
\dot{V}_1 = z_1 \dot{z}_1 \tag{3.58}
$$

$$
\dot{V}_1 = z_1(f_1 + g_1(z_2 + \alpha) - \dot{x}_d) \tag{3.59}
$$

$$
\dot{V}_1 = z_1(f_1 + g_1\alpha - \dot{x}_d) + g_1 z_1 z_2 \tag{3.60}
$$

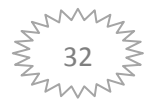

On fait :

$$
f_1 + g_1 \alpha - \dot{x}_d = -c_1 z_1 \tag{3.61}
$$

$$
\alpha = \frac{1}{g_1} \left( -c_1 z_1 - \hat{f}_1 + \dot{x}_d \right) \tag{3.62}
$$

On remplace  $\alpha$  dans (3.60) et ce dernier devient :

$$
\dot{V}_1 = z_1 \big( f_1 - c_1 z_1 - \hat{f}_1 \big) + g_1 z_1 z_2 \tag{3.63}
$$

$$
f_1 = \hat{f}_1 + \tilde{f}_1 \iff f_1 - \hat{f}_1 = \tilde{f}_1 = \tilde{\theta}^T \omega_1
$$
\n(3.64)

$$
\dot{V}_1 = -c_1 z_1^2 + (\tilde{\theta}^T \omega_1) z_1 + g_1 z_1 z_2 \tag{3.65}
$$

- La fonction de Lyapunov candidate  $V_2$  est comme suit :

$$
V_2 = V_1 + \frac{1}{2}\tilde{\theta}^T \Gamma^{-1} \tilde{\theta}
$$
\n(3.66)

Alors : ̇

$$
\dot{V}_2 = \dot{V}_1 + \tilde{\theta} \Gamma^{-1} \dot{\tilde{\theta}} \tag{3.67}
$$

D'après **(3.53)** et **(3.65)**,  $\dot{V}_2$  devient :

$$
\dot{V}_2 = -c_1 z_1^2 + \tilde{\theta} \left( z_1 \omega_1 - \Gamma^{-1} \dot{\hat{\theta}} \right) + g_1 z_1 z_2 \tag{3.68}
$$

$$
\begin{cases}\n\left(z_1\omega_1 - \Gamma^{-1}\dot{\hat{\theta}}\right) = 0\\ \n\dot{V}_2 = -c_1z_1^2 + g_1z_1z_2\n\end{cases}
$$
\n(3.69)

$$
\dot{\hat{\theta}} = \Gamma z_1 \omega_1 \tag{3.70}
$$

 $\dot{\hat{\theta}} = \Gamma z_1 \omega_1$  C'est la première loi d'adaptation.

• La fonction de Lyapunov candidate  $V_3$ :

$$
V_3 = V_2 + \frac{1}{2}z_2^2 \tag{3.71}
$$

$$
\dot{V}_3 = \dot{V}_2 + z_2 \dot{z}_2 \tag{3.72}
$$

D'après **(3.56)** et **(3.69)**,  $\dot{V}_3$  devient :

$$
\dot{V}_3 = -c_1 z_1^2 + g_1 z_1 z_2 + z_2 (f_2 + g_2 u - \dot{\alpha}) \tag{3.73}
$$

$$
\alpha = \frac{1}{g_1} \left( -c_1 z_1 - \hat{f}_1 + \dot{x}_d \right) \tag{3.74}
$$

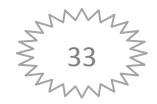

Nous avons :

Alors :

$$
\alpha = \frac{1}{g_1} \left( -c_1 (x_1 - x_d) - \hat{\theta}^T \omega_1 + \dot{x}_d \right)
$$
\n(3.75)

On trouve que :

$$
\dot{\alpha} = \frac{\partial \alpha}{\partial x_1} f_1 + g_1 \frac{\partial \alpha}{\partial x_1} x_2 + \frac{\partial \alpha}{\partial \hat{\theta}} \dot{\hat{\theta}} + \left( \frac{\partial \alpha}{\partial x_d} \dot{x}_d + \frac{\partial \alpha}{\partial \dot{x}_d} \ddot{x}_d \right) \tag{3.76}
$$

Et: 
$$
\dot{V}_3 = -c_1 z_1^2 + z_2 (g_1 z_1 + f_2 + g_2 u - \dot{\alpha})
$$
 (3.77)

On fait :  $g_1 z_1 + \hat{f}_2 + g_2 u - \dot{\alpha} = -c_2 z_2$  (3.78)

Done : 
$$
u = \frac{1}{g_2} \left( -c_2 z_2 - g_1 z_1 - \hat{\theta}^T \omega_2 + \dot{\alpha} \right)
$$
 (3.79)

On remplace  $\dot{\alpha}$  par (3.76), **u** devient :

$$
u = \frac{1}{g_2} \Big[ -c_2 z_2 - g_1 z_1 - \hat{\theta}^T \omega_2 + \frac{\partial \alpha}{\partial x_1} \hat{\theta}^T \omega_1 + g_1 \frac{\partial \alpha}{\partial x_1} x_2 + \frac{\partial \alpha}{\partial \hat{\theta}} \hat{\theta} + \Big( \frac{\partial \alpha}{\partial x_d} \dot{x}_d + \frac{\partial \alpha}{\partial \dot{x}_d} \ddot{x}_d \Big) \Big] \quad (3.80)
$$

Alors: 
$$
\dot{V}_3 = -c_1 z_1^2 - c_2 z_2^2 + z_2 \tilde{\theta}^T \Psi_2
$$
 (3.81)

• La fonction de Lyapunov candidate  $V_4$ :

$$
V_4 = V_3 + \frac{1}{2}\tilde{\theta}^T\Gamma^{-1}\tilde{\theta}
$$
\n(3.82)

$$
\dot{V}_4 = \dot{V}_3 + \tilde{\theta}^T \Gamma^{-1} \dot{\tilde{\theta}} \tag{3.83}
$$

$$
\dot{V}_4 = -c_1 z_1^2 - c_2 z_2^2 + z_2 \tilde{\theta}^T \Psi_2 + \tilde{\theta}^T \Gamma^{-1} \dot{\tilde{\theta}} \tag{3.84}
$$

 $\dot{V}_4$  Devient :  $\dot{V}_4 = -\sum_{i=1}^2 c_i z_i^2 + \tilde{\theta}^T (z_1 \omega_1 + z_2 \Psi_2 + \Gamma^{-1} \dot{\tilde{\theta}})$ **(3.85)**

On fait : 
$$
z_1\omega_1 + z_2\Psi_2 - \Gamma^{-1}\dot{\theta} = 0
$$
 (3.86)

$$
\hat{\theta} = \Gamma(z_1 \omega_1 + z_2 \Psi_2) \tag{3.87}
$$

 $\dot{\hat{\theta}} = \Gamma(z_1\omega_1 + z_2\Psi_2)$  C'est la deuxième loi d'adaptation.

$$
\text{Avec} \qquad \Psi_2 = \omega_2 - \frac{\partial \alpha}{\partial x_1} \omega_1 \tag{3.88}
$$

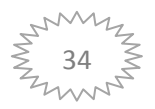

# **3.3.1 Elaboration de la commande backstepping adaptative sur le modèle choisi :**

**Premier sous-système :**

Nous avons : {

$$
\begin{cases}\n\dot{x}_1 = f_1 + g_1 x_2 \\
\dot{x}_2 = f_2 + g_2 u \\
y = x_1\n\end{cases}
$$
\n(3.89)

$$
f_1 = 0 / g_1 = 1 / g_2 = 1 / w_1 = 0
$$

On considère que

$$
= f_2' + \theta^T w_2 = f_2' + k_\alpha \alpha
$$
\n
$$
\Psi_2 = \omega_2
$$
\n(3.90)

$$
\begin{cases} z_1 = x_1 - x_d \\ z_2 = x_2 - k \end{cases}
$$
 (3.91)

Et : 
$$
k = -c_1x_1 + c_1x_d + \dot{x}_d
$$
 (3.92)

$$
\begin{cases}\n\frac{\partial k}{\partial x_1} = -c_1 \\
\frac{\partial k}{\partial \overline{\theta}} = 0 \\
\frac{\partial k}{\partial x_d} = c_1 \\
\frac{\partial k}{\partial x_d} = 1\n\end{cases}
$$
\n(3.93)

On trouve que : 
$$
\hat{\theta} = \Gamma(z_1\omega_1 + z_2\Psi_2) = \Gamma z_2\Psi_2
$$
 (3.94)

L'expression de la commande  $U_1$ :

$$
U_1 = -c_2 Z_2 - Z_1 - \hat{\theta}^T \omega_2 - c_1 x_2 + c_1 \dot{x}_d + \ddot{x}_d \tag{3.95}
$$

### **Deuxième sous système :**

Nous avons : 
$$
\begin{cases} \dot{x}_3 = f_3 + g_3 x_4 \\ \dot{x}_4 = f_4 + g_4 u_2 \\ y = x_3 \end{cases}
$$
 (3.96)

$$
f_3 = 0 / g_3 = 1 / g_4 = 1 / w_1 = 0
$$

On considère que  $f_4 = f_4' + \theta^T w_4 = f_4' + k_\alpha \alpha$  (3.97)

$$
\Psi_3 = \omega_4
$$

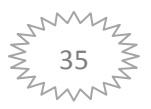

Now, we have:

\n
$$
\begin{cases}\n z_3 = x_3 - x_d \\
 z_4 = x_4 - k\n\end{cases}
$$
\n(3.98)

 $\overline{\phantom{a}}$  $\overline{1}$  $\partial$  $\frac{\partial u}{\partial x_1} =$ 

 $\frac{\partial l}{\partial \widehat{\theta}} =$ 

Et : 
$$
l = -c_3 x_3 + c_3 x_d + \dot{x}_d
$$
 (3.99)

On trouve que :

$$
\begin{cases}\n\frac{\partial l}{\partial x_d} = c_3 \\
\frac{\partial l}{\partial \dot{x}_d} = 1\n\end{cases}
$$
\n(3.100)

**(3.100)**

Alors :

$$
\hat{\theta} = \Gamma(z_3 \omega_3 + z_4 \Psi_4) = \Gamma z_4 \Psi_4 \tag{3.101}
$$

L'expression de la commande  $U_2$ 

$$
U_2 = -c_4 Z_4 - Z_3 - \hat{\theta}^T \omega_4 - c_3 x_4 + c_3 \dot{x}_d + \ddot{x}_d \tag{3.102}
$$

#### **3.3.2 La commande backstepping adaptative robuste**

Nous allons éliminer les perturbations d par la commande robuste.

L'expression de la commande  $U_1$ devient :

$$
U_1 = -c_2 Z_2 - Z_1 - \hat{\theta}^T \omega_2 - c_1 x_2 + c_1 \dot{x}_d + \ddot{x}_d + d + R_1 \tag{3.103}
$$

d : c'est la turbulence

 $R_1$  est la commande robuste, son expression est :

$$
R_1 = -\tau \left(\frac{z_2}{|z_2| + \varepsilon}\right) \tag{3.104}
$$

L'expression de la commande  $U_2$ devient :

$$
U_2 = -c_4 Z_4 - Z_3 - \hat{\theta}^T \omega_4 - c_3 x_4 + c_3 \dot{x}_d + \ddot{x}_d + d + R_2 \tag{3.105}
$$

Avec :

$$
R_2 = -\tau \left(\frac{z_4}{|z_4| + \varepsilon}\right) \tag{3.106}
$$

#### **3.4 Conclusion :**

Dans ce chapitre, nous avons établi la loi de commande backstepping, et backstepping adaptative sur notre modèle avec un terme de robustesse.

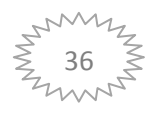

# **Chapitre 4 : Simulation et résultats.**

#### **Introduction**

 Dans ce chapitre nous allons présenter l'application des commandes précédemment introduites et nous présentons notre résultats de simulation de notre système aéroélastique sous MATLAB/SIMULINK (l'**Annexe C).**

Les résultats obtenus sont étudiés en boucle ouverte et en boucle fermée pour les comparer avec des valeurs déférentes de vitesse, et visualiser l'effet de la commande sur le système aéroélastique TAMU WING II.

# **4.1 Simulation en boucle ouverte**

 Dans cette partie nous allons simuler le comportement du modèle aéroélastique en boucle ouverte selon le déplacement vertical  $h$  et l'angle d'incidence  $\alpha$ .

Les conditions initiales sont fixées à :

$$
\alpha(0) = 0.1[rad];
$$
  $h(0) = 0.01[m]$  et  $\dot{\alpha}(0) = \dot{h}(0) = 0$ 

Pour une vitesse d'écoulement  $U = 7 m/s$  la réponse du système est comme suit :

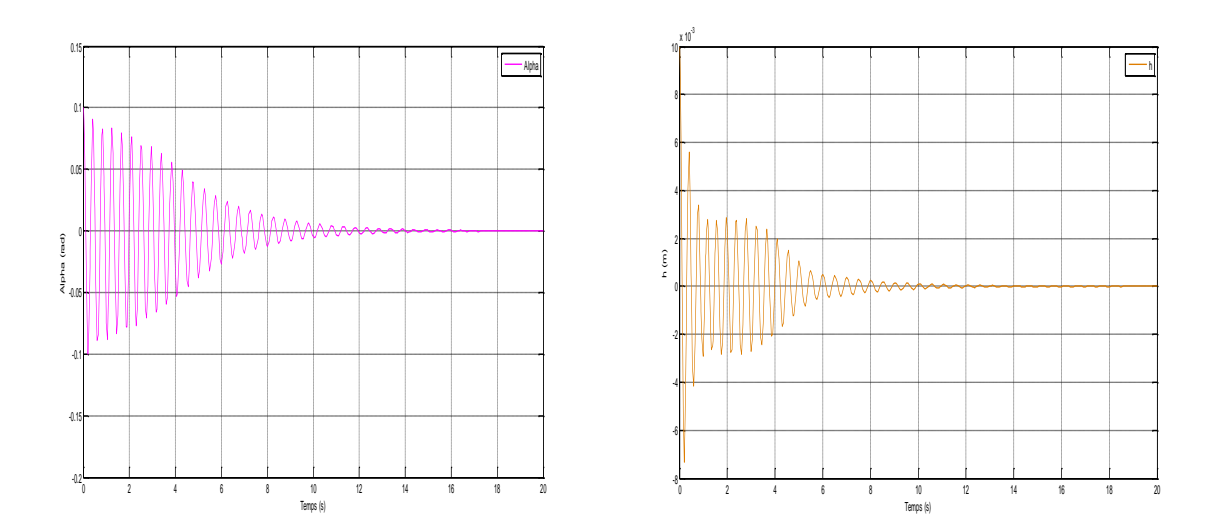

*FIGURE 4. 1:La réponse du système en boucle ouverte selon l'angle de tangage α et le déplacement vertical h à U=7 m/s*

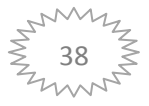

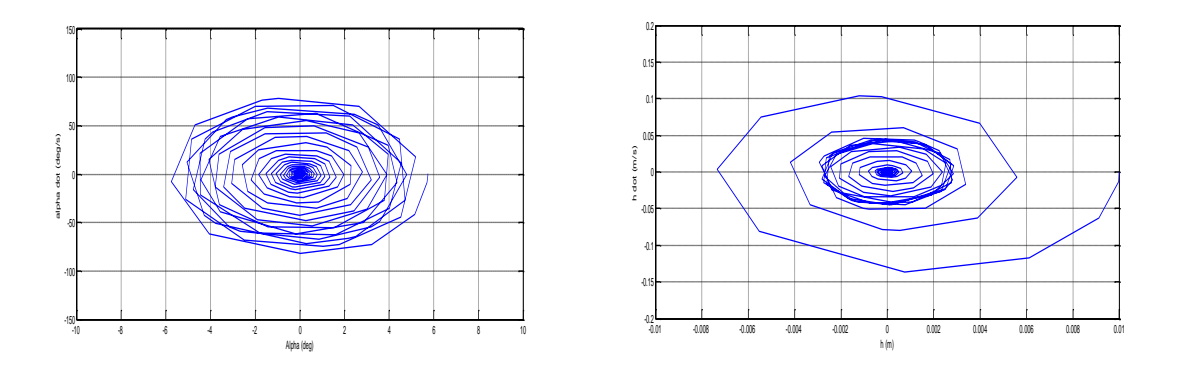

*FIGURE 4. 2:Le comportement de LCO à U=7 m/s*

Pour une vitesse d'écoulement  $U = 10$  m/s la réponse du système est comme suit :

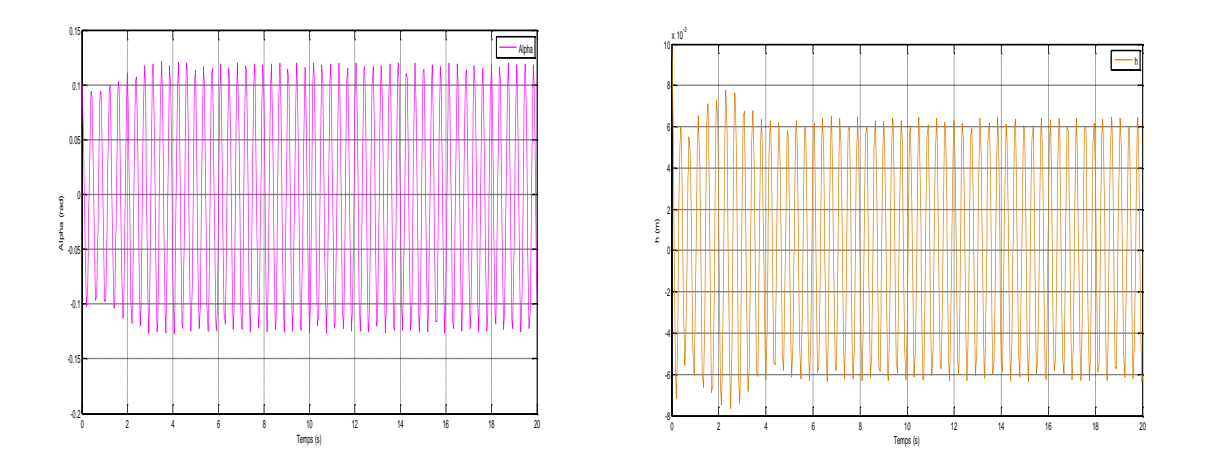

*FIGURE 4. 3:La réponse du système en boucle ouverte selon l'angle de tangage α et le déplacement vertical h à U=10 m/s.*

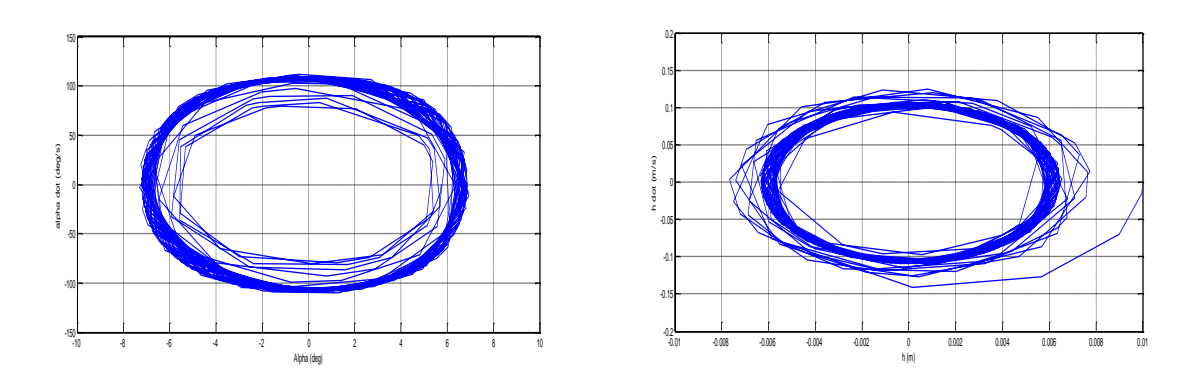

*FIGURE 4. 4:Le comportement de LCO à U=10 m/s.*

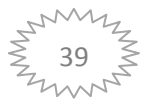

#### **4.1.1 Interprétation**

À la vitesse  $U = 7 m/s$  les résultats de simulation en boucle ouverte montrent que le système possède au début des oscillations de faibles amplitudes qui convergent lentement vers le zéro (le système prend 12 secondes pour les amortir (figure **4.1**)).

À la vitesse  $U = 10 \frac{m}{s}$  comme montre la figure 4.3 le système devient instable, il possède des oscillations d'amplitudes importantes et après quelques secondes ces oscillations deviennent périodiques ce qui illustre la présence de phénomène de flottement, alors il existe une vitesse de flottement qui elle va conduire le système de la stabilité vers l'instabilité et cette vitesse ici est réparée à :

# $U_{flottement\ en\ boucle\ ouverte}=8.2\ m/s$

 D'après la figure **4.4**, on remarque que le système en boucle ouverte présente une oscillation de cycle limite à une vitesse supérieure à la vitesse de flottement et on observe que les oscillations convergent vers une valeur constante.

#### **4.2 Simulation en boucle fermée**

#### **4.2.1 Modèle certain**

#### **4.2.1.1 Simulation de la commande backstepping**

 Il est essentiel de supprimer ces oscillations indésirables dans le mouvement de tangage et le mouvement vertical, en appliquant la commande backstepping avec les mêmes conditions initiales pour les cas suivants :

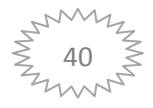

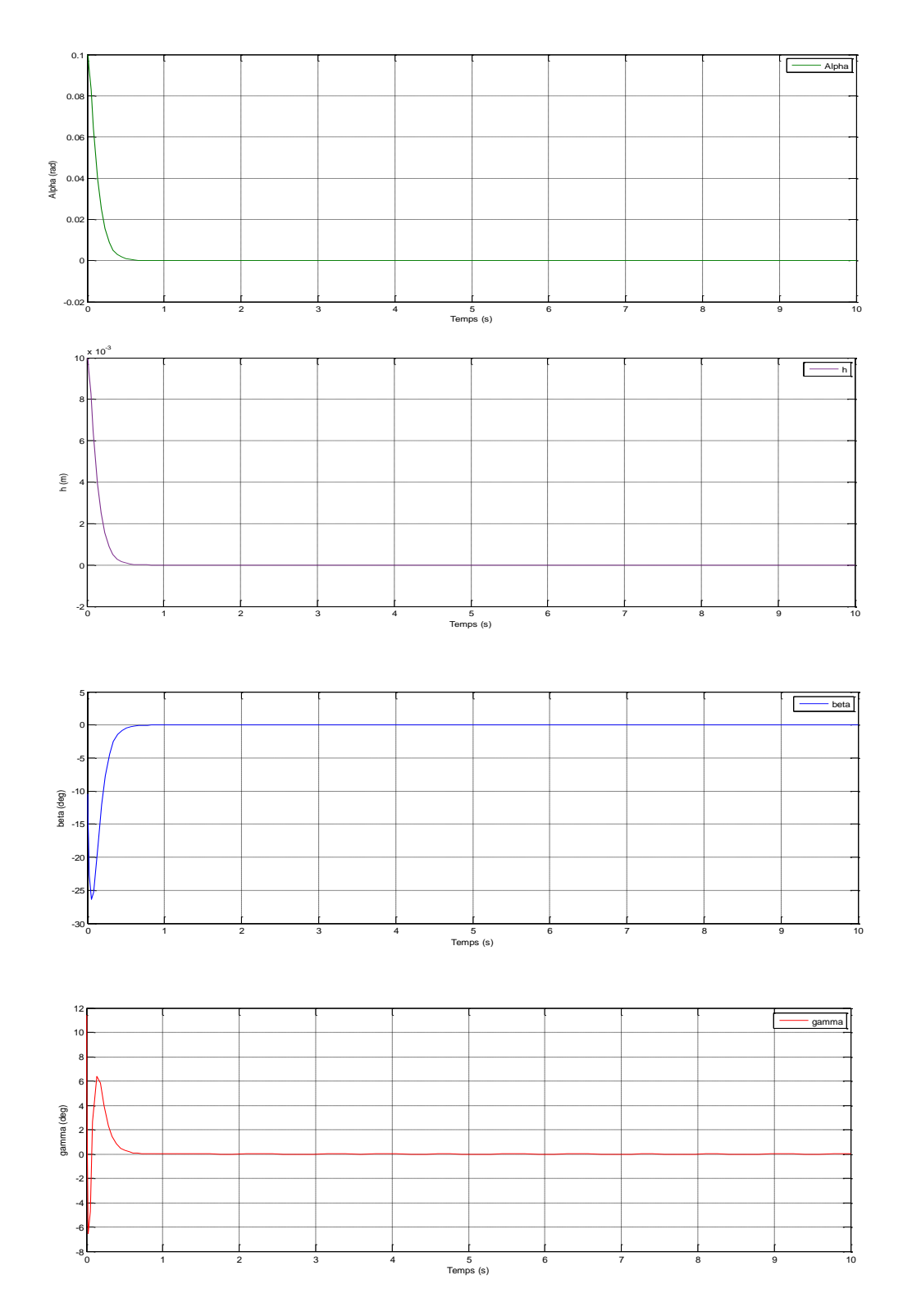

# **a. Système sans perturbations :** à U=13.8 m/s

*FIGURE 4. 5:La réponse du système sans perturbations à U=13.8 m/s (certain)*

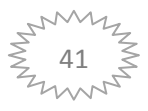

**b. Système avec perturbations**: à  $U = 13.8 \text{ m/s}$ , la réponse du système avec perturbations est comme suit :

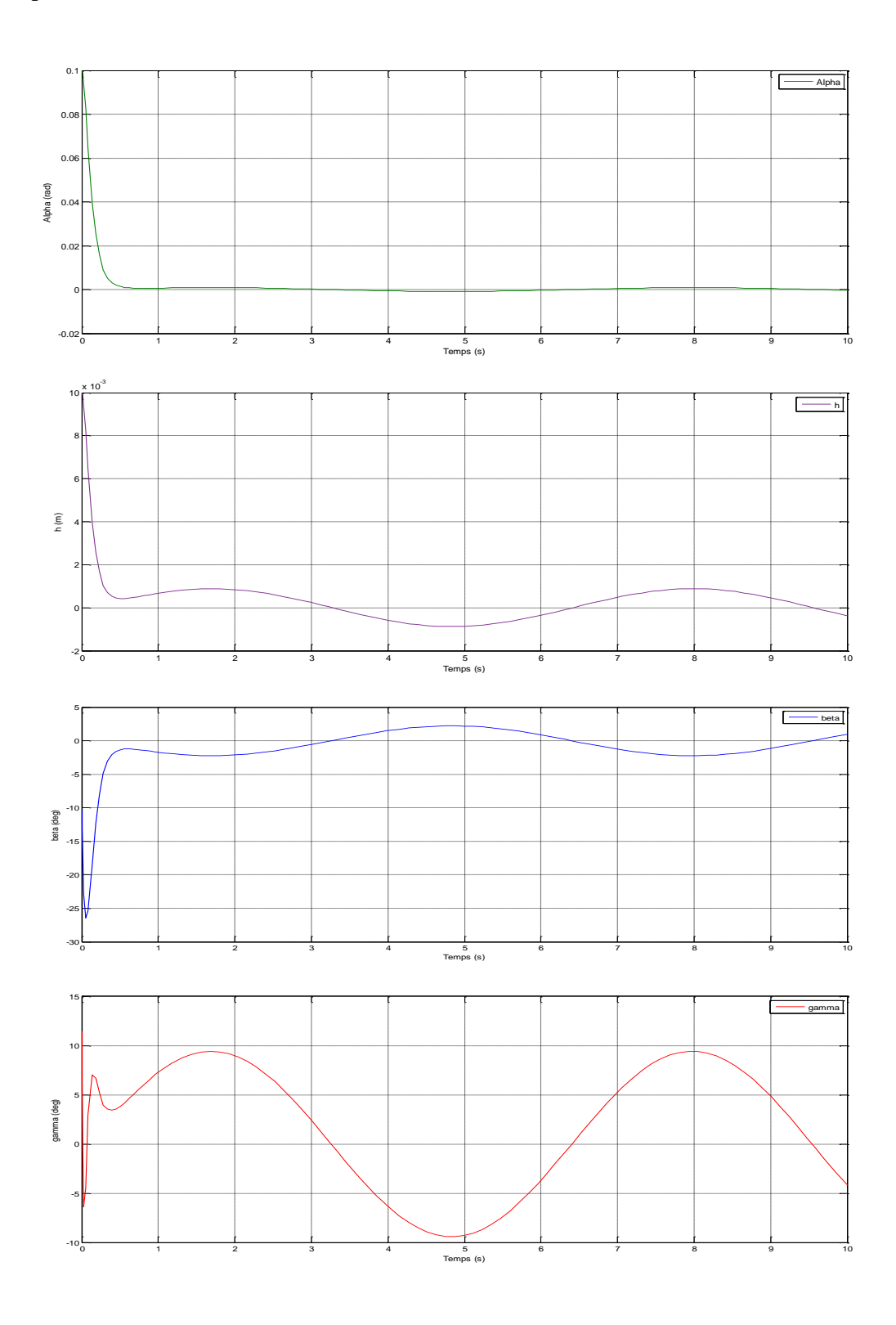

*FIGURE 4. 6:La réponse du système avec perturbations à U=13.8 m/s (certain)*

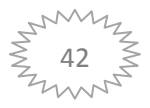

#### **4.2.1.1.1 Interprétation**

Pour les mêmes conditions initiales  $\alpha(0) = 0.1[rad]$ ;  $h(0) = 0.01[m]$  et  $\dot{\alpha}(0) =$  $\dot{h}(0) = 0$ , les coefficients choisis pour la commande sont  $c_1 = c_2 = c_3 = c_4 = 15$ .

 D'après les résultats de simulation (voir l'**Annexe C)** pour une vitesse d'écoulement de  $U = 13.8$ m/s présentés sur figure 4.5 on remarque qu'on a obtenu un système bien amorti et cela montre l'efficacité de la commande.

 Après tenant compte des perturbations (La figure **4.6**), on remarque l'apparition des oscillations de faibles amplitudes dans le comportement de  $\alpha$ , et h et les deux lois de commande caractérisées par bêta et gamma ne sont pas acceptables.

#### **4.2.1.2 La commande robuste**

Afin d'améliorer les performances on fait appel à la commande backstepping robuste,

Pour une vitesse d'écoulement  $U = 13.8 \, m/s$  la réponse du système en boucle fermée est comme suit :

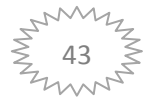

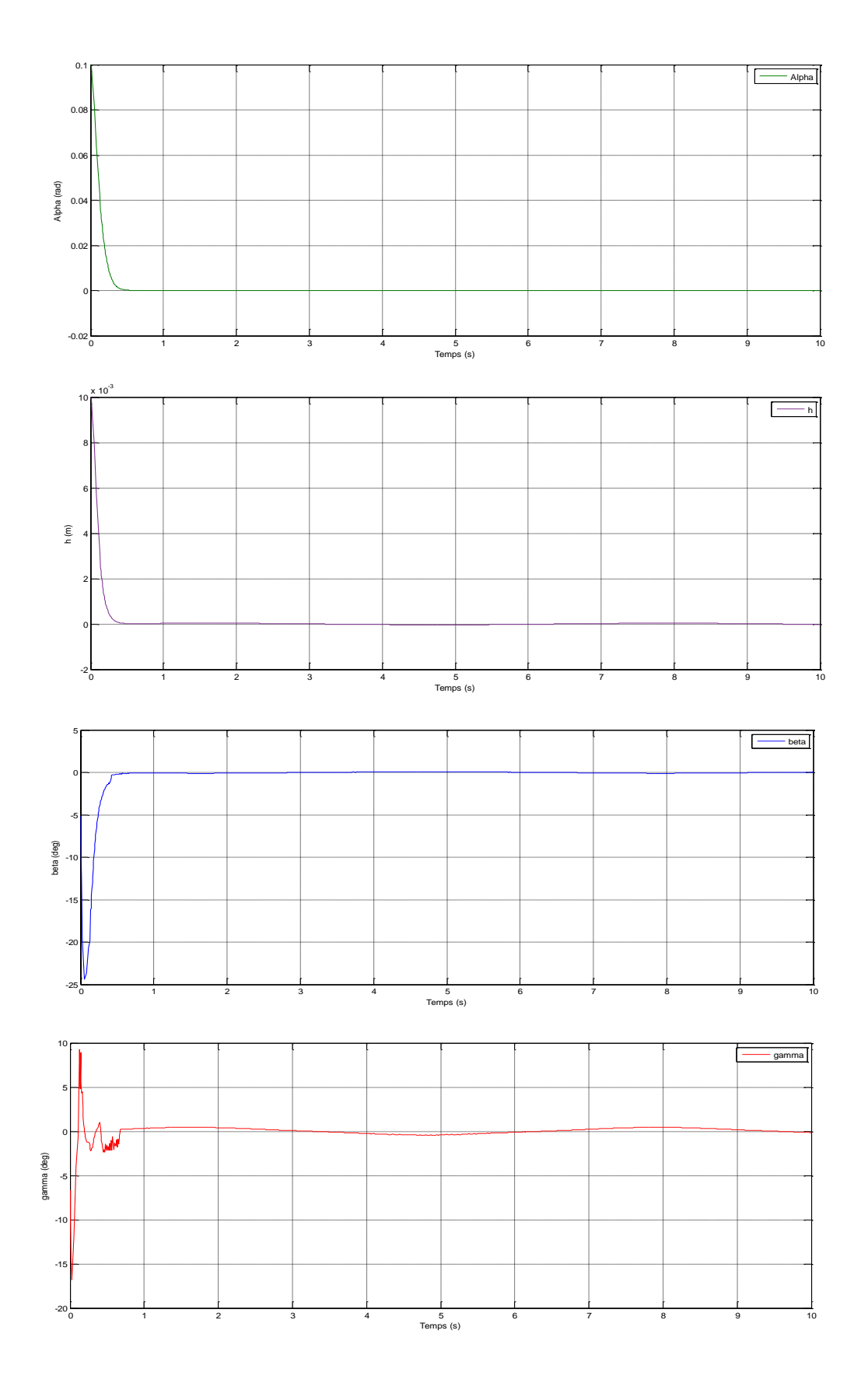

*FIGURE 4. 7:La réponse du système avec la commande robuste à U=13.8 m/s (certain)*

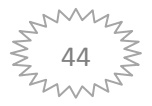

#### **4.2.1.2.1 Interprétation**

 D'après les résultats de simulation (voir l'**Annexe C**) pour une vitesse d'écoulement de  $U = 13.8m/s$  présentés sur la figure 4.7; on voit qu'il y a une amélioration, on a obtenu un système bien amorti et l'effet de la perturbation est disparu, le système converge vers l'état d'équilibre.

 Les deux lois de commande caractérisées par bêta et gamma sont acceptables convergentes après moins d'une seconde.

 À partir des résultats obtenus on peut dire que la commande backstepping robuste permet d'avoir des résultats satisfaisants.

#### **4.2.2 Le modèle incertain**

 Pour obtenir un modèle incertain on introduit des incertitudes dans les paramètres de système.

#### **4.2.2.1 Simulation de la commande backstepping adaptative**

On suppose dans cette partie que le vecteur  $k_{\alpha}$  n'est pas mesuré dans notre système et il est estimé pour obtenir un système réel, et nous appliquons la commande backstepping adaptative.

 La simulation (voir l'**Annexe C**) de la commande est faite avec les conditions initiales suivantes :  $\alpha(0) = 0.1[rad]$ ;  $h(0) = 0.01[m]$  et  $\dot{\alpha}(0) = \dot{h}(0) = 0$ ; En choisissant les coefficients pour la commande  $k_1 = k_2 = 5$  et  $k_3 = k_4 = 50$  (choisis de telle sorte à vérifier la condition de stabilité).

#### **a. Système sans perturbations :**

Pour une vitesse d'écoulement  $U = 13.8 \, m/s$ , la réponse du système en boucle fermée est comme suit :

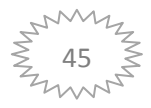

# **Chapitre 4 : Simulation et résultats**

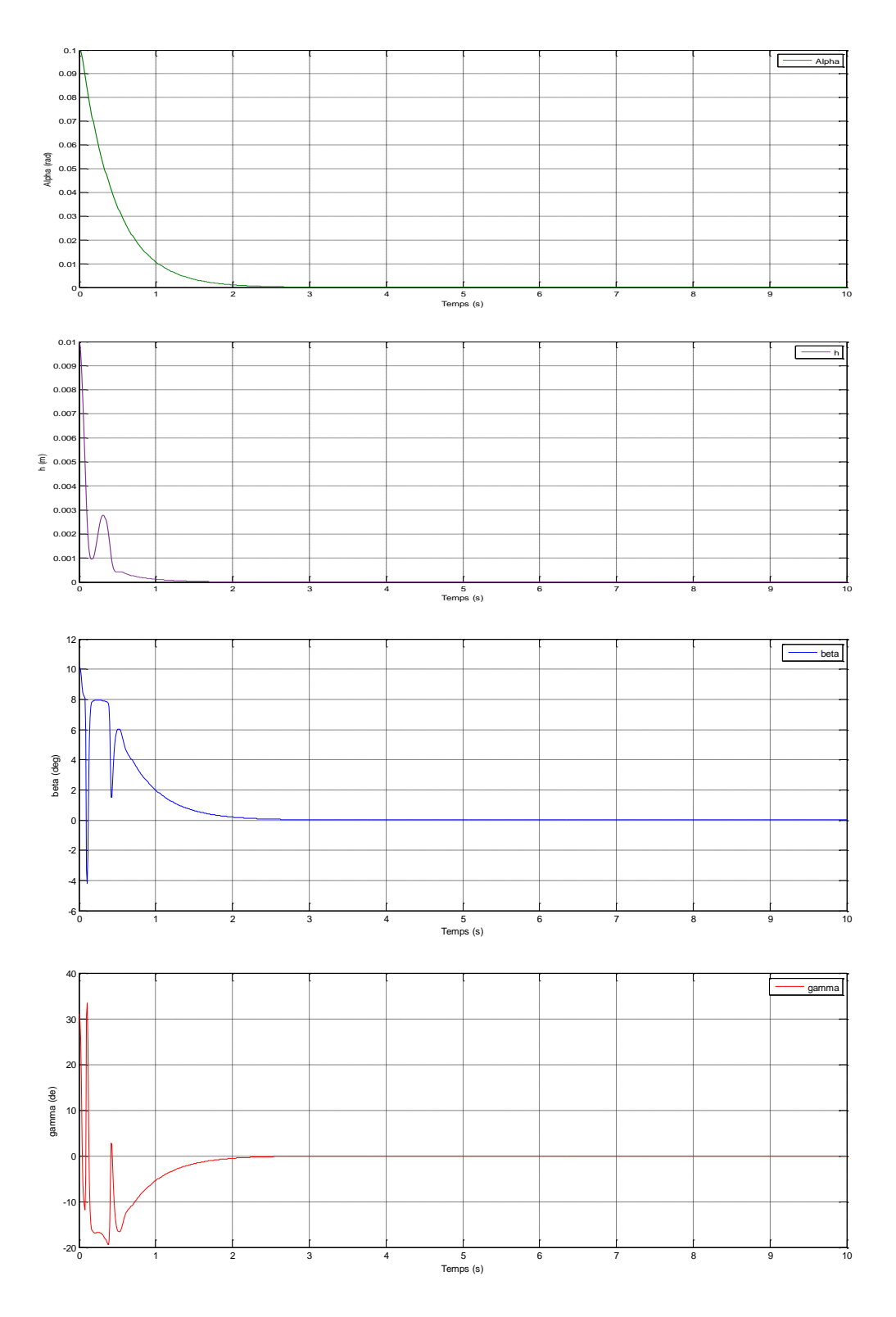

*FIGURE 4. 8:La réponse du système sans perturbations à U=13.8 m/s (incertain).*

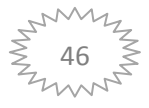

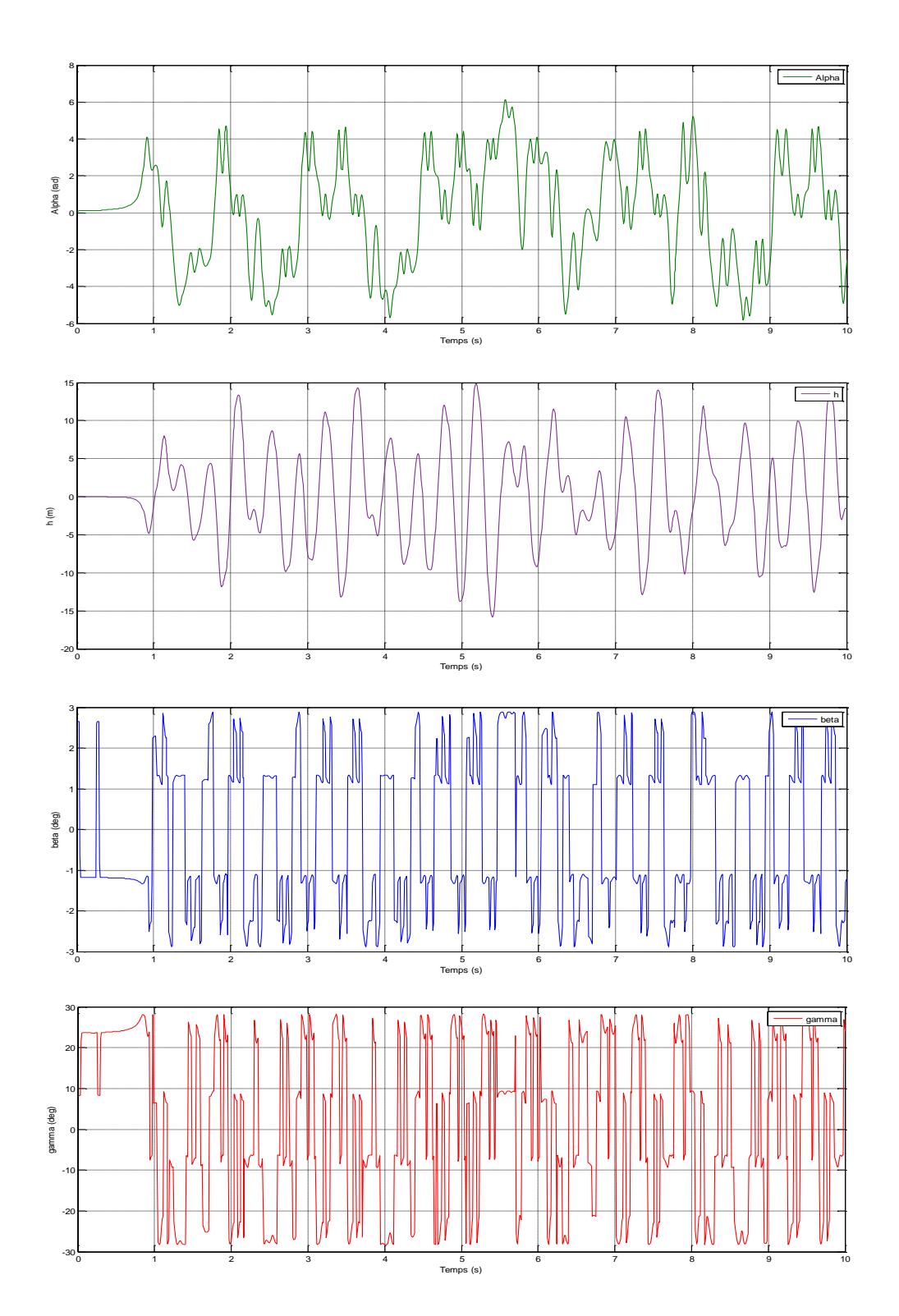

La réponse du système en boucle fermée pour  $U = 27$  m/s est comme suit :

*FIGURE 4. 9:La réponse du système à U=27 m/s sans perturbations (incertain).*

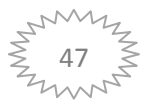

#### **a.1 Interprétation**

 $\hat{A}$  la vitesse  $U = 13.8 \text{ m/s}$  (figure 4.8), lorsque on applique la commande backstepping adaptative sur le système, on obtient une convergence rapide après une seconde vers l'état d'équilibre.

À la vitesse  $U = 27 \frac{m}{s}$  comme montre la figure **4.9** le système devient instable, il possède des oscillations d'amplitudes importantes, alors il existe une vitesse de flottement qui elle va conduire le système de la stabilité vers l'instabilité.

#### **a.2 Gain en vitesse :**

À une vitesse  $U = 13.8 \text{ m/s}$  on obtient un système stable,  $\hat{A} U = 27 \text{ m/s}$  le système possède des oscillations d'amplitudes importantes, avec la simulation successive on a trouvé que la vitesse de flottement est :

$$
U_{flottement en boucle fermée} = 25.04 m/s
$$

Alors le gain en vitesse est calculé et égale à  $16.84 \, m/s$ .

#### **b. Système avec des perturbations :**

Pour système en boucle fermée perturbé à une vitesse d'écoulement  $U = 13.8$  m/s, la réponse du système est comme suit :

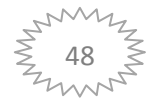

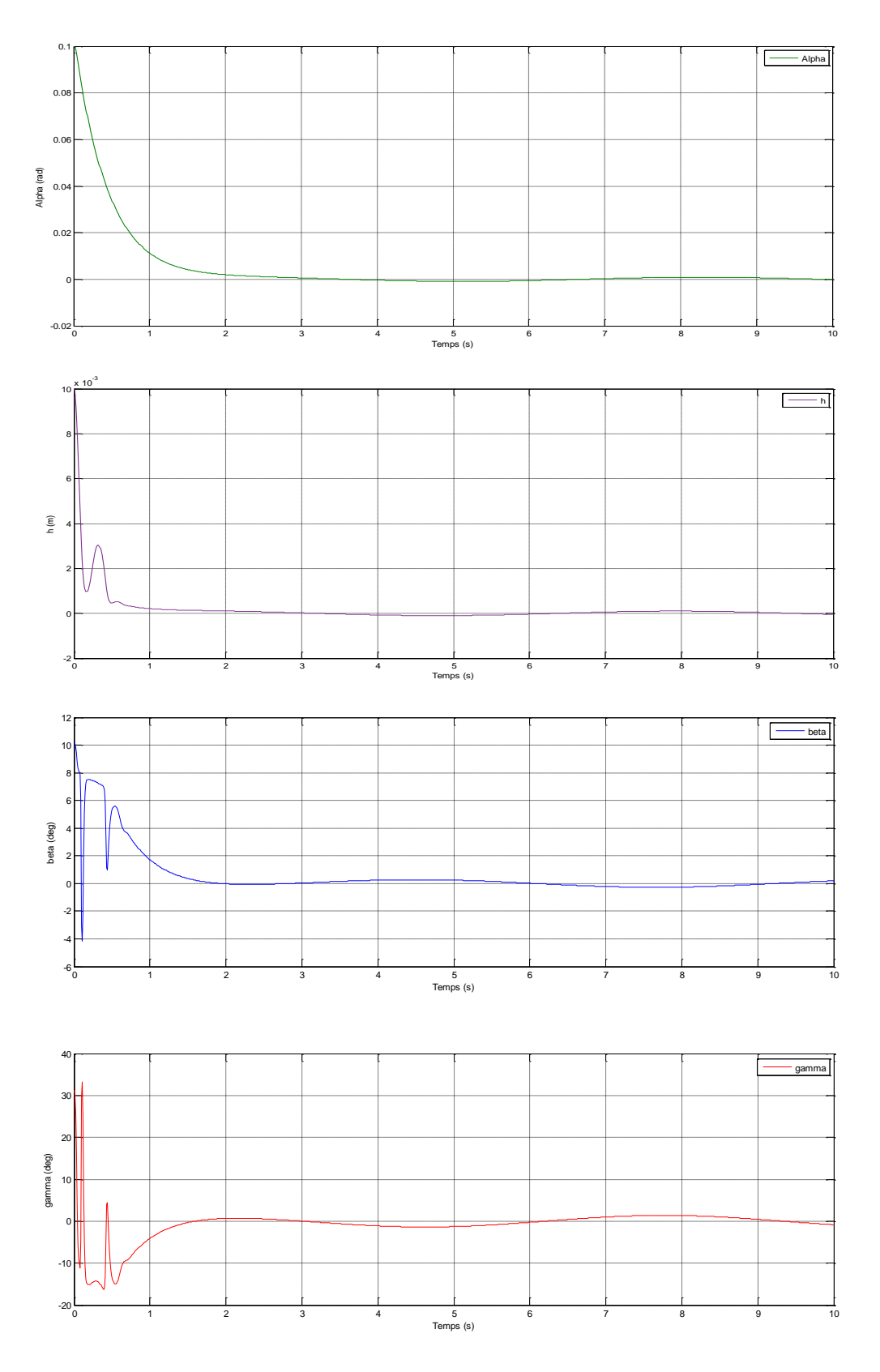

*FIGURE 4. 10:La réponse du système avec des perturbations à U=13.8 m/s (incertain).*

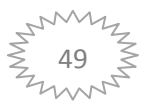

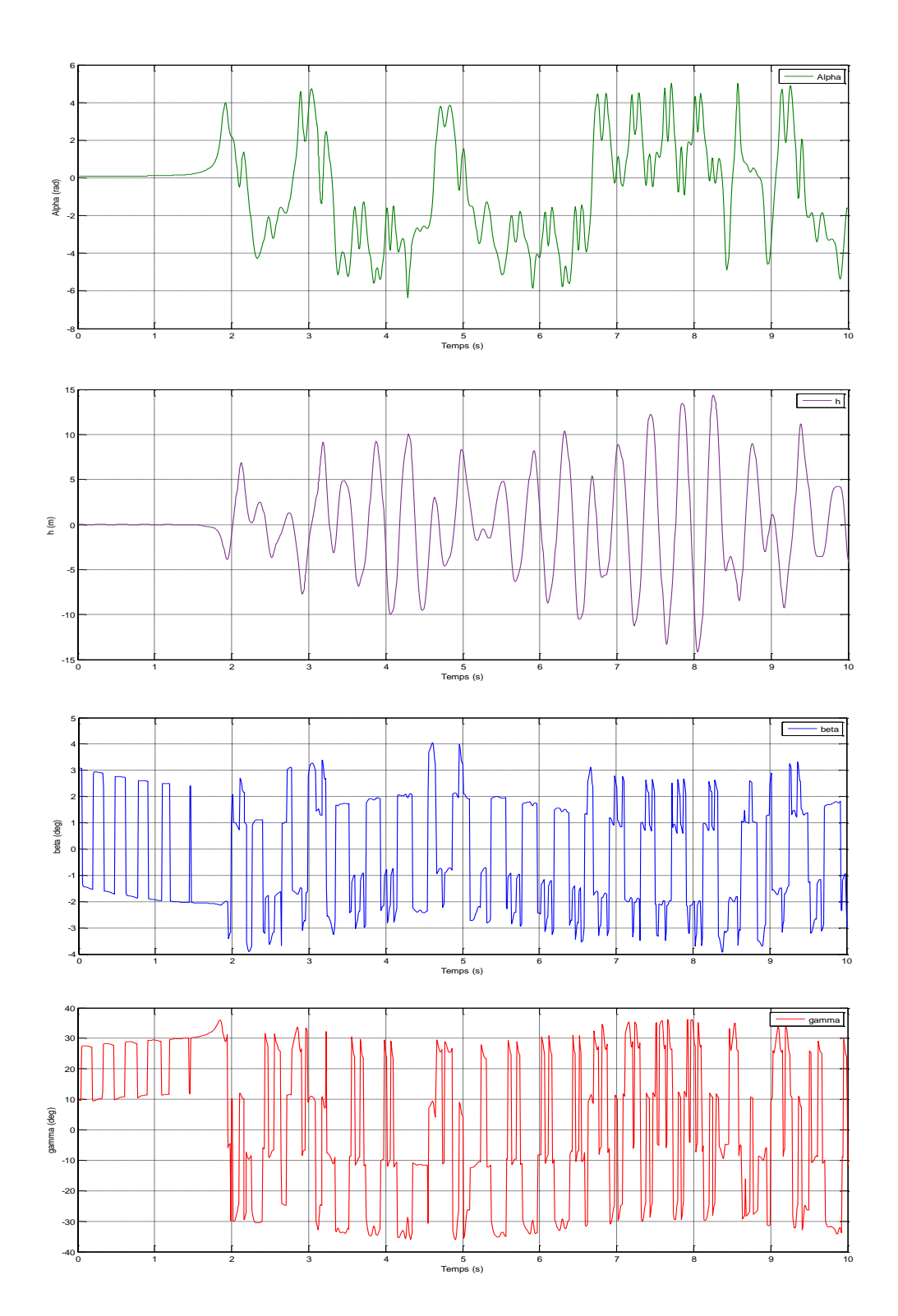

Pour une vitesse d'écoulement  $U = 25 \frac{m}{s}$  la réponse du système est comme suit :

*FIGURE 4. 11:La réponse du système avec des perturbations à U=25 m/s (incertain).*

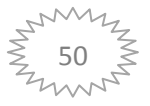

#### **b.1 Interprétation**

 $\hat{A}$  la vitesse  $U = 13.8$  m/s (figure 4.10) nous remarquons que le système converge après une seconde vers le zéro, et il montre des petites oscillations de l'effet de perturbation.

 $\hat{A}$  la vitesse  $U = 25 \frac{m}{s}$  comme montre la figure 4.11 le système devient instable, alors il existe une vitesse de flottement qui elle va conduire le système de la stabilité vers l'instabilité et cette vitesse ici est réparée à :

# $U_{flottement\ en\ boucle\ ferm\ e} = 24.94\ m/s$

#### **b.2 Gain en vitesse**

Alors le gain en vitesse est calculé et égale à  $16.74 \, m/s$ .

## **4.2.2.2 La commande robuste**

 On présente les résultats de simulation (voir l'**Annexe C**) après qu'on rajoute la commande robuste pour une vitesse d'écoulement  $U = 13.8 m/s$ :

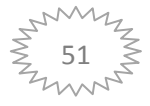

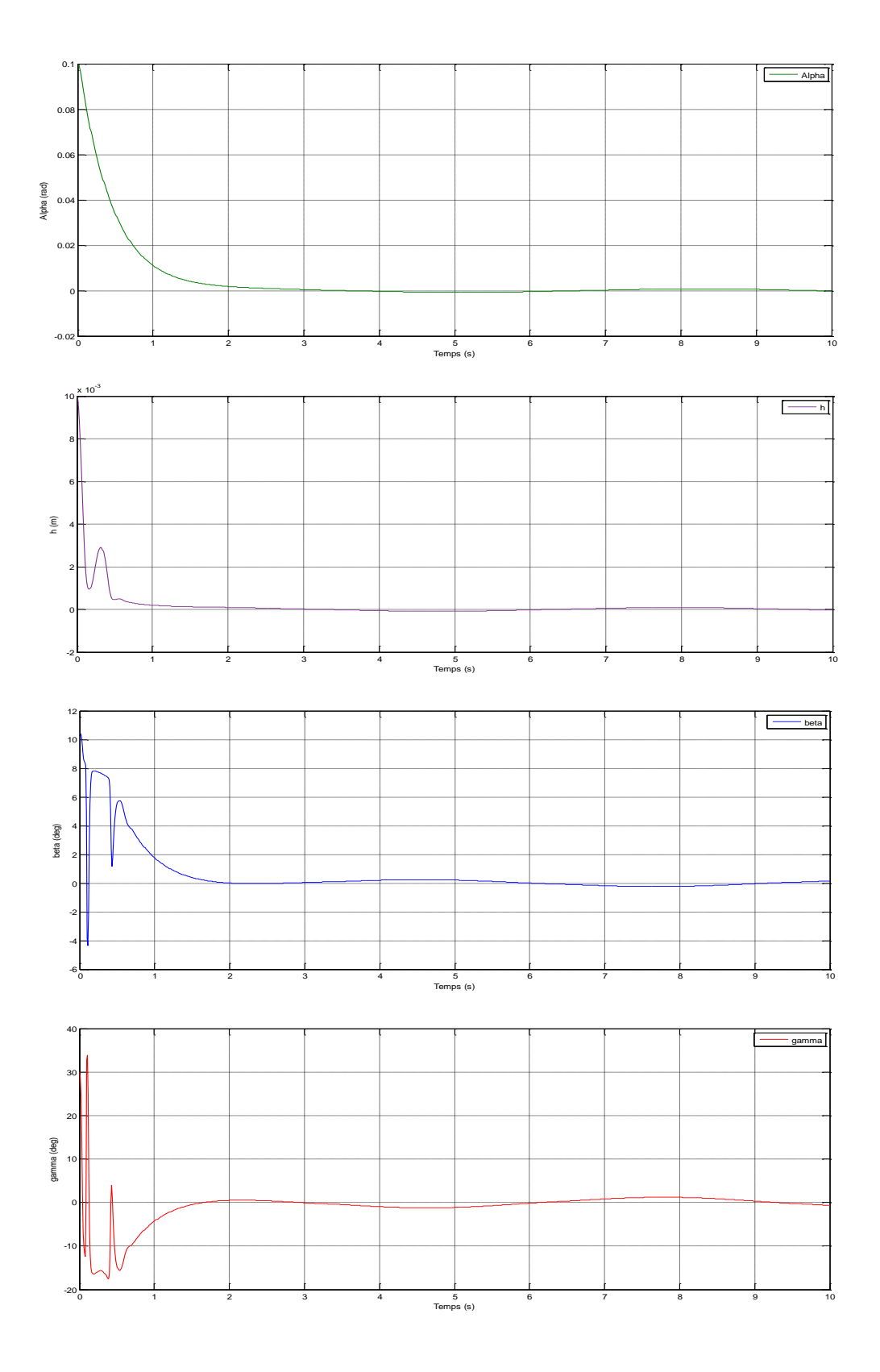

*FIGURE 4. 12:la réponse du système avec la commande robuste à U=13.8 m/s (incertain)*

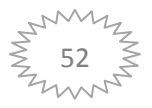

# **Chapitre 4 : Simulation et résultats**

Pour une vitesse d'écoulement  $U = 25 \frac{m}{s}$  la réponse du système en boucle fermée est comme suit :

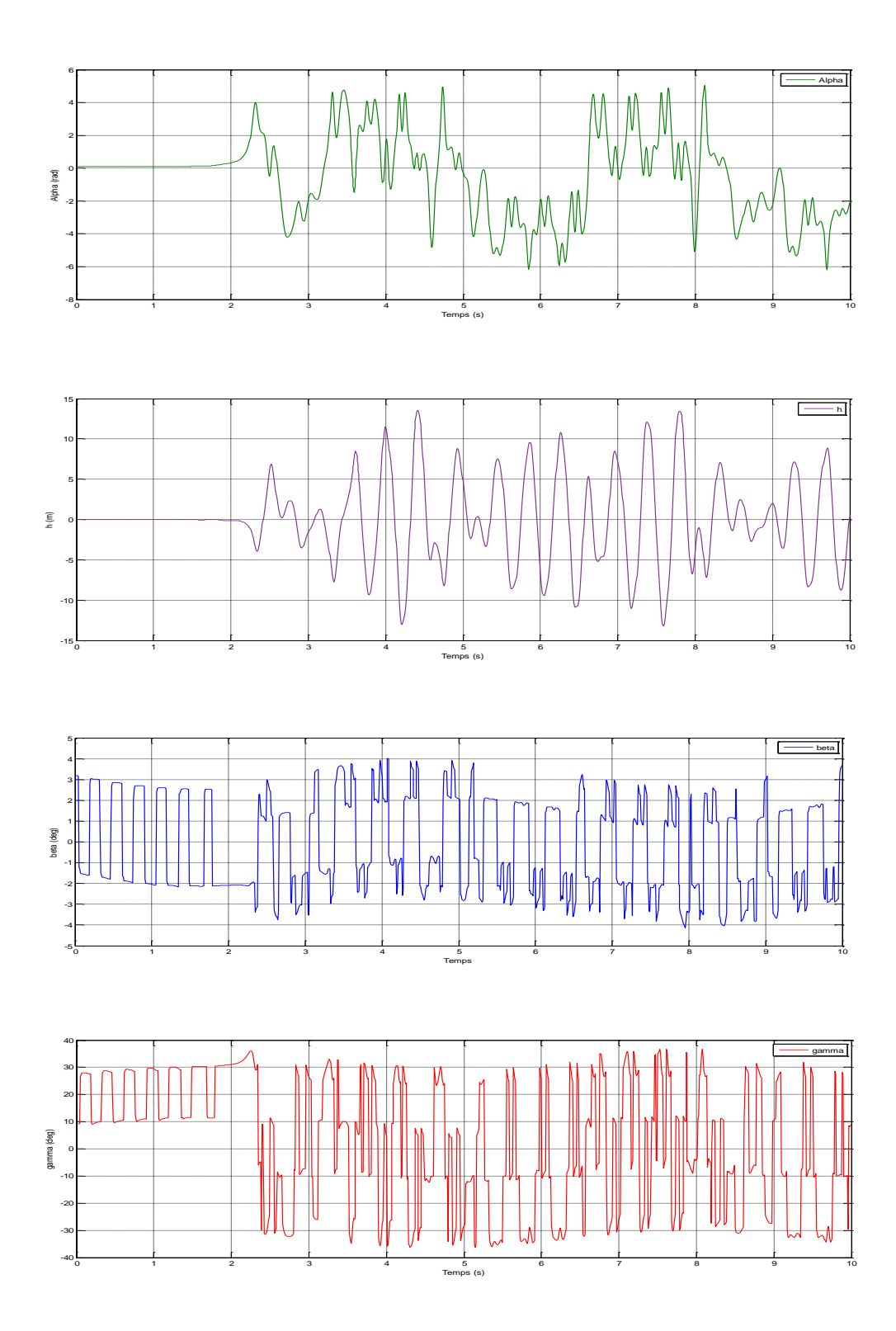

*FIGURE 4. 13:la réponse du système avec la commande robuste à U=25 m/s (incertain)*

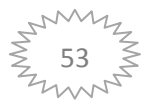

#### **4.2.2.2.1 Interprétation**

pour une vitesse d'écoulement de  $U = 13.8$  m/s, nous appliquons la commande robuste et ça donne les résultats présentés sur la figure **4.12,** on obtient une convergence plus rapide et une petite amélioration qui représente l'élimination de l'effet de perturbation. Nous pouvons voir qu'après une seconde du temps on a obtenu un système bien amorti converge vers l'état d'équilibre pour l'angle d'incidence et le déplacement vertical, l'angle de déflexion du volet de bord de fuite  $\beta$  et l'angle de déflexion du volet de bord d'attaque  $\gamma$  sont acceptables convergents.

Pour éviter que les oscillations dans le cas de  $\beta$  et  $\gamma$  dépassent leur limite autorisée (pour la sécurité des actionneurs et des volets), nous avons placé 2 blocs de saturation lors de la simulation sous Simulink (l'**Annexe C**), afin de limiter ces oscillations entre 2 valeurs maximales  $\mp 30$  deg  $\approx \mp 0.5$  rad.

 Le choix de la fonction de la commande robuste permet de fixer les performances de ce système de manière minimiser l'effet de perturbation.

À la vitesse  $U = 25$   $m/s$  comme montre la figure 4.13 le système devient instable possède des oscillations d'amplitudes importantes ce qui illustre la présence de phénomène de flottement.

## **4.2.2.2.2 Gain en vitesse**

Avec la simulation successive on a trouvé que la vitesse de flottement est :

# $U_{flottement\ en\ boucle\ ferm\ e} = 24.99\ m/s$

Alors le gain en vitesse est calculé et égale à **16.79 m/s**, après ces résultats on peut dire qu'on a obtenu des résultats satisfaisants.

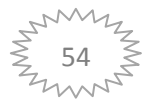

#### **4.3 Etude comparative**

 Dans ce tableau les résultats de simulation sont résumés pour notre système en boucle ouverte et en boucle fermée avec les deux commandes backstepping robuste et backstepping adaptative robuste, il permet de présenter le temps de réponse pour chaque cas et la vitesse de flottement et aussi le gain en vitesse.

|                               |                     | Temps de réponse | Vitesse de         | Gain en vitesse |
|-------------------------------|---------------------|------------------|--------------------|-----------------|
|                               |                     | [s]              |                    | [m/s]           |
|                               |                     |                  | flottement $[m/s]$ |                 |
| Boucle ouverte à 7 m/s        |                     | 12               | 8.2                |                 |
| La commande backstepping      |                     |                  |                    |                 |
| pour le<br>robuste<br>système |                     |                  |                    |                 |
| certain à 13.8 m/s            |                     | 0.5              |                    |                 |
| La                            | Système sans        | $\overline{1}$   | 25.04              | 16.84           |
| commande                      | perturbations       |                  |                    |                 |
| backstepping                  | Système avec        | $\mathbf{1}$     | 24.94              | 16.74           |
| adaptative                    | perturbations       |                  |                    |                 |
| robuste pour                  | <b>Perturbation</b> | 1                | 24.99              | 16.79           |
| le<br>système                 | et commande         |                  |                    |                 |
| incertain                     | robuste             |                  |                    |                 |

*Tableau 2:Résumé des résultats de simulation obtenus.*

## **4.4 Interprétation**

Le temps de réponse du système dégradé de 12 [s] pour la boucle ouverte à 0.5 [s] pour la commande backstepping robuste (système certain) et vers  $1 \lfloor s \rfloor$  pour la commande backstepping adaptative robuste (système incertain), et aussi on voit l'augmentation de la vitesse de flottement de 8.2  $m/s$  pour la boucle ouverte vers 25.04  $m/s$  lorsque on applique la commande backstepping adaptative sur un système incertain sans des perturbations, et vers 24.94  $m/s$  lorsque on applique la commande backstepping adaptative sur un système incertain avec des perturbations, et vers  $24.99 \frac{m}{s}$  lorsque on applique la commande backstepping adaptative robuste sur un système incertain avec des perturbations. Et on a des

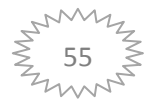

gains en vitesse de flottement importants par rapport à la vitesse de flottement en boucle ouverte, ce gain à la présence de perturbation augmenté de  $16.74 \, m/s$  pour la commande backstepping adaptative vers  $16.79 \, m/s$  pour la commande backstepping adaptative robuste et vers  $16.84 \, m/s$  à l'absence de perturbation.

#### **4.5 Conclusion**

 Après avoir analysé le système en boucle ouverte, on a obtenu des oscillations d'amplitudes importantes à une vitesse repérée, et lorsqu'on applique la commande backstepping robuste on a bien vu que le système en boucle fermée est bien amorti avec l'élimination de perturbation.

 Pour la commande backstepping adaptative robuste appliquée sur un modèle incertain, on a vu un gain en vitesse important obtenu.

À partir ces résultats, on peut constater que les deux commandes arrivent à stabiliser le système, alors ces résultats montrent l'efficacité de ces commandes dédiées à un système non linéaire aéroélastique.

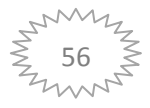
### **Conclusion générale**

 Dans ce mémoire l'objectif principal est basé sur la modélisation mathématique d'une section d'aile bidimensionnelle aéroélastique qui présente des oscillations instables et l'application de commande Backstepping pour minimiser ces oscillations et stabiliser le système en tenant compte les incertitudes structurelles pour un régime aérodynamique quasistationnaire.

 Dans une partie, une modélisation mathématique et numérique du modèle aéroélastique pour une structure non linéaire a été présentée basée sur la méthode de Lagrange.

 Ensuite, pour la simulation du modèle certain en boucle fermée, on a utilisé la commande classique par Backstepping. Pour la simulation de modèle incertain, on a appliqué la commande Backstepping adaptative robuste par une introduction des incertitudes dans le coefficient de rigidité structurelle. L'application de la loi adaptative nous a permet d'augmenter la vitesse de flottement malgré la présence des incertitudes.

### **Perspectives**

 Pour les futures études dans le domaine de l'aéro-servo-élasticité, on propose d'augmenter le degré de liberté de système et faire apparaitre l'aérodynamique instationnaire via le modèle de Wagner ou de Perters.

 On propose aussi d'intégrer la commande Backstepping avec les algorithmes d'intelligence artificielle pour améliorer les performances du système aéroélastique tel que la logique floue et réseaux de neurones.

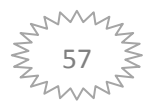

# **Bibliographie**

- [1] *https://www.techno-science.net/.*
- [2] *Site.DOCPLAYER.*
- [3] *Ch2-Composants-aeronatiques.PDF.*
- [4] *AÉRODYNAMIQUE MÉCANIQUE DU VOL PERFORMANCES AVION,* André PARIS , 2013\_2014.
- [5] P. Hémon, *Qu'est ce que l'aéroélasticité ?.*
- [6] E. de Langre, Fluides et solides, Éditions de l'École Polytechnique, France, 2001..
- [7] Vibrations des structures couplées avec le vent, France: Éditions de l'École Polytechnique, 2006...
- [8] *Généralités sur la commande des systèmes non linéaires.*
- [9] L. Frédéric, *COURS MASTER-2 Commande Robuste et Systèmes Non Linéaires.*
- [10] R. Arnaud, *Étude d'un problème d'optimisation en aéroélasticité avec incertitudes,* École Doctorale des Sciences pour l'Ingénieur, 2014.
- [11] B. V. B. M. e. R. G. Harris Benson (trad. Marc Séguin, *Physique 1 Mécanique,* 4. éd, Éd., Édition du Renouveau Pédagogique, 2009, p. 465 p.
- [12] «larousse,»[Enligne].Available: https://www.larousse.fr/encyclopedie/divers/%C3%A9nergie\_cin%C3%A9tique/187136. [Accès le 02 08 2021].
- [13] K. W. L. S. N. S. C. Prince Ghorawat, *Robust Finite-Time Control of an Uncertain Aeroelastic System Using Leading and Trailing-Edge Flaps,* 2017.
- [14] H.-P. C. Ying Teng, *µ-Synthesis for An Active Aeroelastic Wing with Leading,* 44th AIAA Aerospace Sciences Meeting and Exhibit, 2006.
- [15] H.-P. C. Ying Teng, *Analysis of Active Flutter Suppression with Leading- and Trailing-Edge Control Surfaces via µ-Method,* 2005.
- [16] T. W. S. Todd O'Neil, *Aeroelastic Response of a Rigid Wing Supported by Nonlinear Springs,* Texas A&M University, College Station, 1998.
- [17] E. F. a. V. J. a. D. E. a. T. W.Strganac, «Computational and Experimental Investigation of Limit Cycle Oscillations of Nonlinear Aeroelastic Systems,» January –February 2002.
- [18] F. ESHBAIR, *MODÉLISATION ET COMMANDE D'UN SYSTÈME MULTI-MOTEUR PAR LA TECHNIQUE DE COMMANDE BACKSTEPPING,* L'UNIVERSITÉ DU QUÉBEC À TROIS-RIVIÈRES, 2005.
- [19] M. S. B. Thomasset, *Application de la technique du backstepping en électropneumatique.*
- [20] A. NAWAL, *Stratégies de commandes avancées pour le suivi de trajectoires.*
- [21] *Site définitions.*
- [22] E. F. N. saad, *Commande de vol non linéaire par la méthode du backstepping,* 2015.
- [23] A. B. Labiod, *Commande par Backstepping avec Estimation du Couple Résistant Appliquée à la*

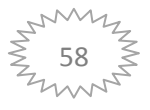

*Machine Asynchrone.*

- [24] D. Newel, *Commande par Backstepping d'une machine asynchrone sans capteur de vitesse.*
- [25] B. Faiza, *La commande non linéaire à régime glissant de la MSAP.*
- [26] L. GUESSAS, *Backstepping Backstepping adaptatif pour le contrôle la poursuite et la synchronisation des systèmes dynamiques non linéaires chaotiques.*
- [27] B. A. Omar, *Commande par Backstepping adaptative d'un système de suspension active avec saturation à l'entrée..*
- [28] D. SENECHAL, *mecanique II phq 310,* Département de physique Faculté des sciences Université de Sherbrooke, 2013.
- [29] PIERRE.APKARIAN, *Eléments de la théorie de la commande robuste,* 1993.

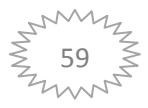

## **Annexe A : Les équations de Lagrange**

### **Introduction :**

 Quand nous voulons utiliser les lois de newton pour développer les équations du mouvement d'une particule ou d'un système, il faut faire attention à inclure toutes les forces du système. La forme de Lagrange des équations du mouvement que nous tirons ici à l'avantage que nous pouvons ignorer toutes les forces que ne font aucun travail (par exemple, les forces de frottement, les forces des connexions inextensibles). [28]

 Dans le cas des systèmes conservateurs (des systèmes pour lesquels l'énergie totale reste constante), la méthode de Lagrange nous donne une procédure automatique pour obtenir les équations du mouvement, il suffit seulement de calculer l'énergie cinétique et potentielle du système.

#### **Degrés de liberté :**

 Avant de procéder à développer les équations de Lagrange, nous devons caractériser nos systèmes dynamiques d'une manière systématique. La propriété la plus importante pour notre but actuel est le nombre de coordonnées indépendantes que nous devons connaitre pour spécifier complètement la position ou la configuration de notre système. On dit qu'un système a  $n$  degrés de liberté si exactement les  $n$  coordonnées servent à définir complètement sa configuration. [28]

### **Les coordonnées généralisées :**

 Nous pensons généralement aux coordonnées longueurs ou angles. Cependant, tout ensemble de paramètres qui nous permet de spécifier uniquement la configuration du système peut servir comme coordonné. Lorsque nous généralisons le sens de l'expression de cette manière, nous appelons ces nouvelles quantités « les coordonnées généralisées ».

 La forme générale des équations de Lagrange pour n'importe quel système (conservateur ou non conservateur) est comme suite :

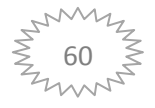

$$
\frac{d}{dt}\left(\frac{\partial T}{\partial \dot{q}_i}\right) - \frac{\partial T}{\partial q_i} = Q_i
$$

Avec T est l'énergie cinétique de système est conservateur et  $Q_i$  représentant la composante des forces extérieure qui travaillent le degré de liberté $q_i$ .

### **Les équations de Lagrange pour les systèmes conservateurs :**

 Si un système est conservateur, le travail effectué par les forces peut être calculé à partir l'énergie potentielle U. Nous définissons le changement de l'énergie potentielle pendant un petit déplacement comme le négatif du travail effectué par les forces du système pendant le déplacement. [28]

Puisque  $Q_1 \delta q_1 + Q_2 \delta q_2$  est le travail effectué par les forces, nous avons :

$$
\delta P = -Q_1 \delta q_1 - Q_2 \delta q_2
$$

Nous avons souligné que  $q_1$  et  $q_2$  sont indépendant et, par conséquent, peuvent être variés arbitrairement.

Si  $\delta q_1 = 0$  alors on a  $-Q_2 \delta q_2$  et donc :

$$
Q_2 = -\frac{\partial P}{\partial q_2}
$$

De même, nous pouvons voir que :

$$
Q_1 = -\frac{\partial P}{\partial q_1}
$$

Remplacent  $Q_2$  et  $Q_1$  par leur valeur dans l'équation, nous obtenons :

$$
\frac{d}{dt}\left(\frac{\partial T}{\partial \dot{q}_1}\right) - \frac{\partial T}{\partial q_1} + \frac{\partial U}{\partial q_1} = 0
$$

$$
\frac{d}{dt}\left(\frac{\partial T}{\partial \dot{q}_2}\right) - \frac{\partial T}{\partial q_2} + \frac{\partial U}{\partial q_2} = 0
$$

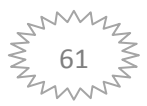

## **Les équations de Lagrange pour le système non conservateur :**

Pour les systèmes non conservateurs nous définissons le Lagrange L comme suivant :

$$
L=T-U
$$

Où :

- $\bullet$   $T$ : est l'énergie cinétique du système en mouvement.
- $\bullet$   $U$  : est l'énergie potentielle de système.

Ce Lagrange L véeifie pour chacune des coordonnées généralisées  $q_i$ :

$$
\frac{d}{dt}\frac{\partial L}{\partial q_i} + \frac{\partial d}{\partial q_i} - \frac{\partial L}{\partial q_i} = Q_j
$$

: représente la fonction se dissipation

 $Q_i$ : représentant la composante des forces extérieures qui travaillent selon de degré de liberté $q_i$ .

Et pouvant s'obtenir en dérivant le travail  $W$  des forces extérieures :

$$
W = \sum_j Q_j U_j \text{ Soit} \qquad Q_j = \frac{\partial w}{\partial u_j}
$$

Avec :  $U_I$  désignant le champ de déplacement. [29]

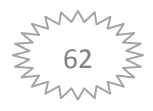

## **Annexe B : La représentation d'état du système**

# **Annexe B : La représentation d'état du système**

 Les équations **(2.35)** et **(2.36)** développées dans le chapitre 2 et écrites sous forme d'état dans **(2.37)** avec :

$$
d = m_t I_{EA} - [m_w x_\alpha b \cos(\alpha) - m_c r_c b \sin(\alpha)]^2
$$
  
\n
$$
a_{31} = \frac{k_h (m_w x_\alpha b \cos(\alpha) - m_c r_c b \sin(\alpha))}{d}
$$
  
\n
$$
a_{32} = \frac{m_t \rho U^2 b^2 C_{m_\alpha - eff} s_p + (m_w x_\alpha b \cos(\alpha) - m_c r_c b \sin(\alpha)) \rho U^2 b C_{l\alpha} s_p - k_\alpha m_t}{d}
$$
  
\n
$$
m_t \rho U b^2 C_{l\alpha} = \frac{k_t (m_t x_b \cos(\alpha) - m_t r_c b \sin(\alpha)) (\rho U b C_{l\alpha} s_t - C_{l\alpha})}{d}
$$

$$
a_{33} = \frac{m_t \rho U b^2 C_{m_{\alpha}-eff} s_p + (m_w x_{\alpha} b \cos(\alpha) - m_c r_c b \sin(\alpha)) (\rho U b C_{l\alpha} s_p + C_h)}{d}
$$

$$
a_{34} = \frac{m_t \rho U b^3 C_{m_{\alpha}-eff} s_p \left(\frac{1}{2} - a\right) - m_t C_{\alpha} + (m_w x_{\alpha} b \cos(\alpha) - m_c r_c b \sin(\alpha)) \left(\rho U b^2 C_{l\alpha} s_p \left(\frac{1}{2} - a\right)\right)}{d}
$$

$$
a_{35} = \frac{(m_w x_\alpha b \cos(\alpha) - m_c r_c b \sin(\alpha)) (-m_w x_\alpha b \sin(\alpha) - m_c r_c b \cos(\alpha))}{d}
$$

$$
b_{31} = \frac{m_t \rho U^2 b^2 c_{m_{\beta-\varrho} f f} s_p + (m_w x_\alpha b \cos(\alpha) - m_c r_c b \sin(\alpha)) \rho U^2 b c_{\beta} s_p}{d}
$$

$$
b_{32} = \frac{m_t \rho U^2 b^2 C_{m_{\gamma-eff}} s_p + (m_w x_\alpha b \cos(\alpha) - m_c r_c b \sin(\alpha)) \rho U^2 b C_{l\gamma} s_p}{d}
$$

Et :

$$
a_{41} = \frac{-I_{EA}k_h}{d}
$$

$$
a_{42} = \frac{-I_{EA}\rho U^2 b C_{l\alpha}s_p - (m_w x_\alpha b \cos(\alpha) - m_c r_c b \sin(\alpha)) \left(\rho U^2 b^2 C_{m_{\alpha}-eff}s_p - k_{\alpha}\right)}{d}
$$

$$
a_{43} = \frac{-I_{EA}\rho U b C_{l\alpha} s_p - (m_w x_\alpha b \cos(\alpha) - m_c r_c b \sin(\alpha)) (\rho U b^2 C_{m_{\alpha}-eff} s_p) - I_{EA} C_h}{d}
$$

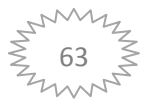

## **Annexe B : La représentation d'état du système**

$$
a_{44} = \frac{-I_{EA}\rho Ub^2 C_{l\alpha} s_p(\frac{1}{2}-a) - (m_w x_\alpha b \cos(\alpha) - m_c r_c b \sin(\alpha)) \left(\rho Ub^3 C_{m_{\alpha}-eff} s_p(\frac{1}{2}-a) - C_{\alpha}\right)}{d}
$$

 $a_{45} = \frac{I}{I}$  $\boldsymbol{d}$ 

 $b_{41} = \frac{-I_{EA}\rho U^2 b C_{l\beta} s_p - (m_w x_\alpha b \cos(\alpha) - m_c r_c b \sin(\alpha)) \rho U^2 b^2}{I}$ d

$$
b_{42} = \frac{-I_{EA}\rho U^2 b C_{ly}s_p - (m_w x_\alpha b \cos(\alpha) - m_c r_c b \sin(\alpha))\rho U^2 b^2 C_{m_{\gamma}-eff}s_p}{d}
$$

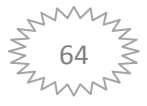

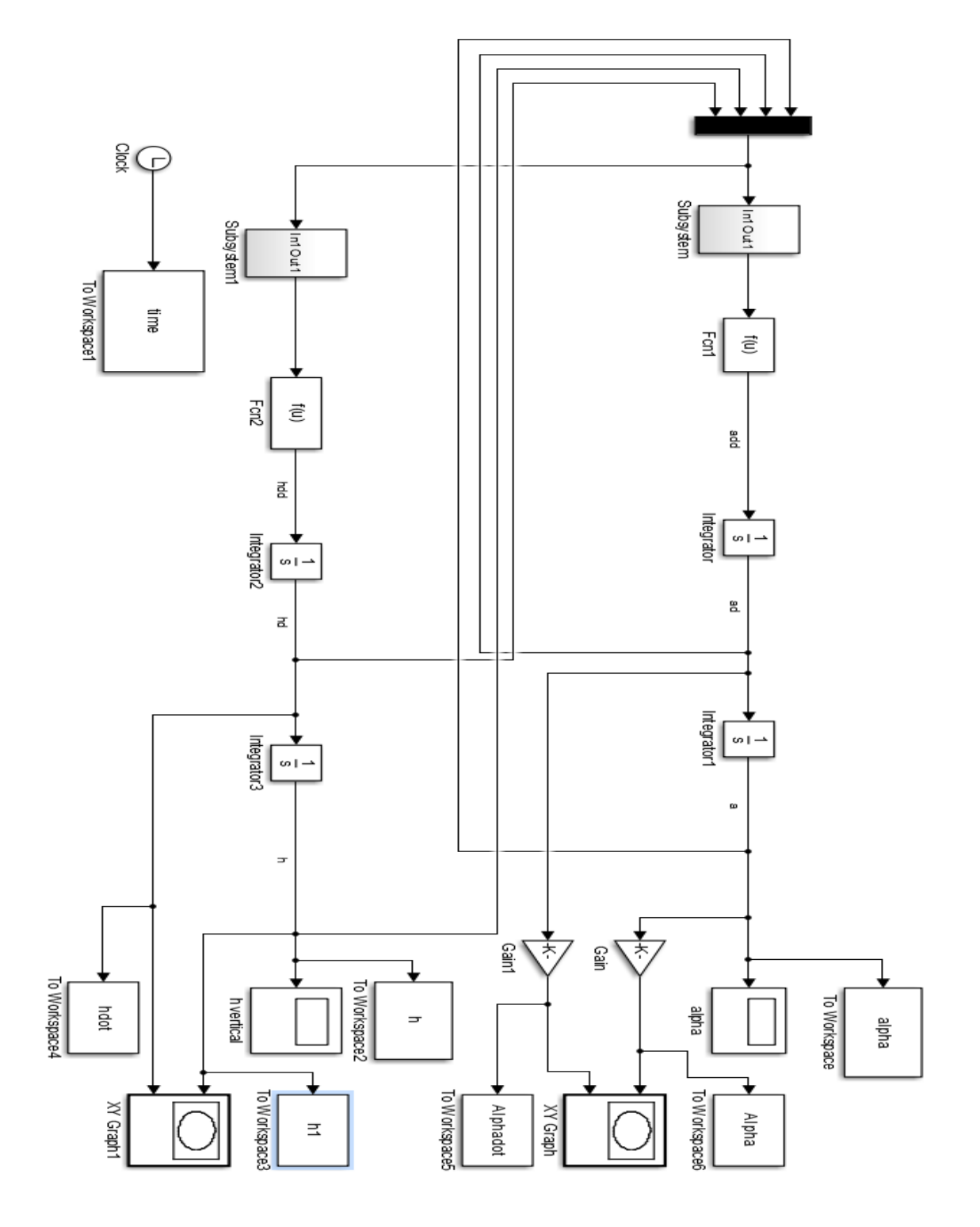

*Annexe C. 1:Implémentation en simulation du système en boucle ouverte*

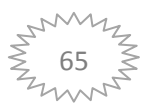

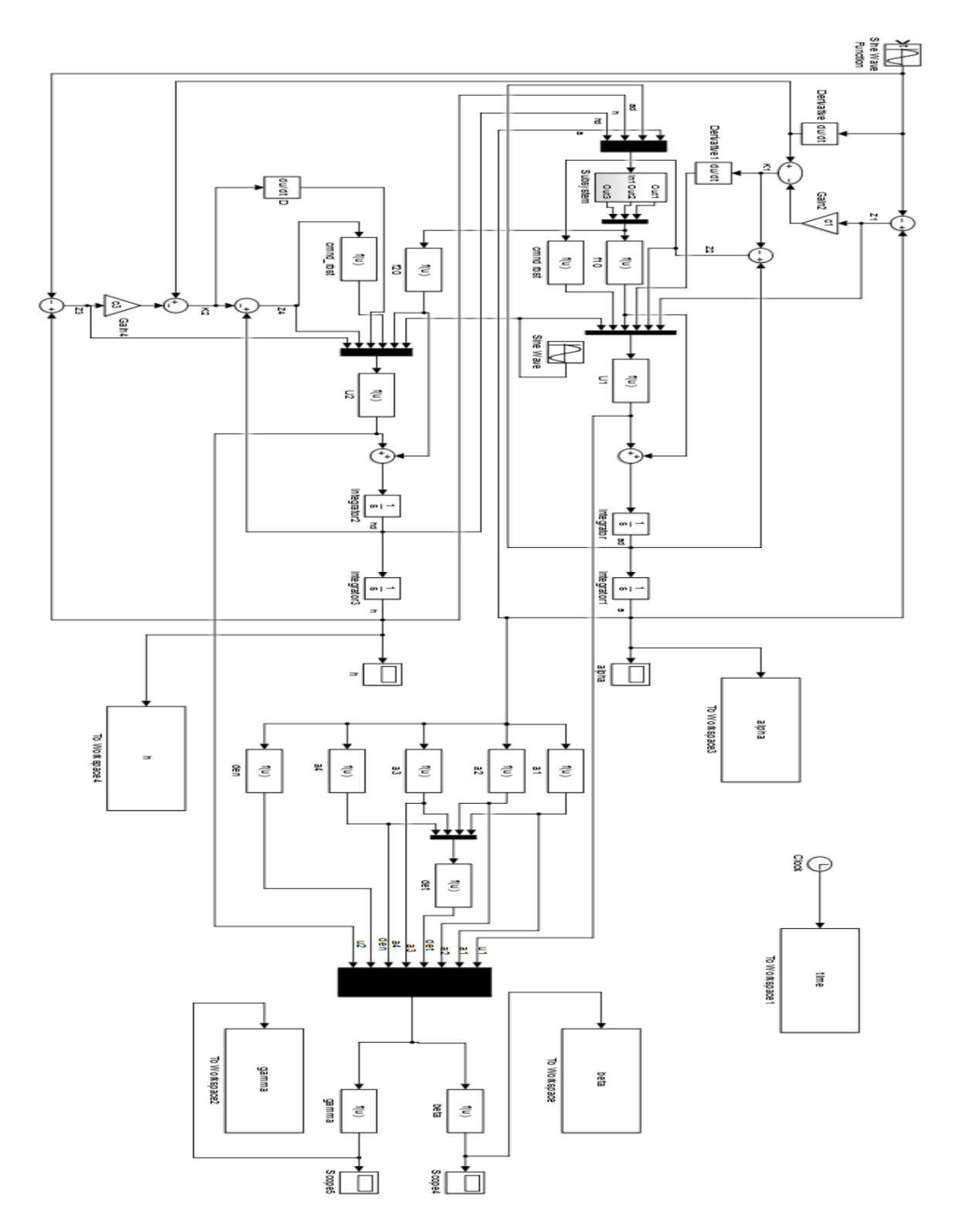

*Annexe C. 2:Implémentation de la commande backstepping robuste pour le système non linéaire sur MATLAB SIMULINK.*

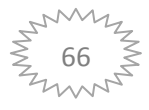

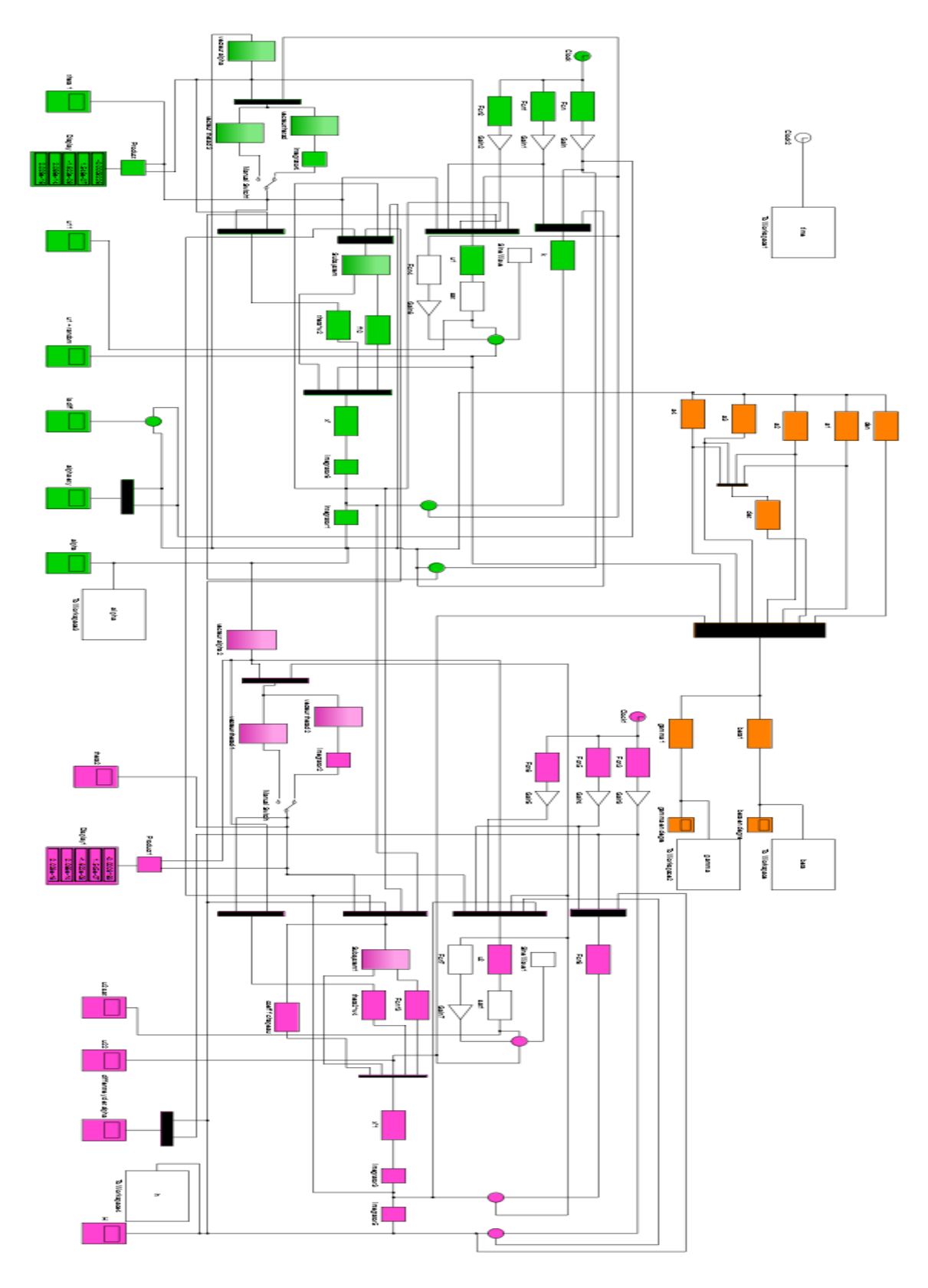

*Annexe C. 3:Implémentation de la commande backstepping adaptative robuste pour le système incertain non linéaire sur MATLAB SIMULINK*

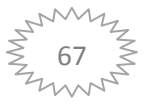

**Remarque** : les parties indiquées en vert et orange et magenta présentent 03 sous-système comme suit :

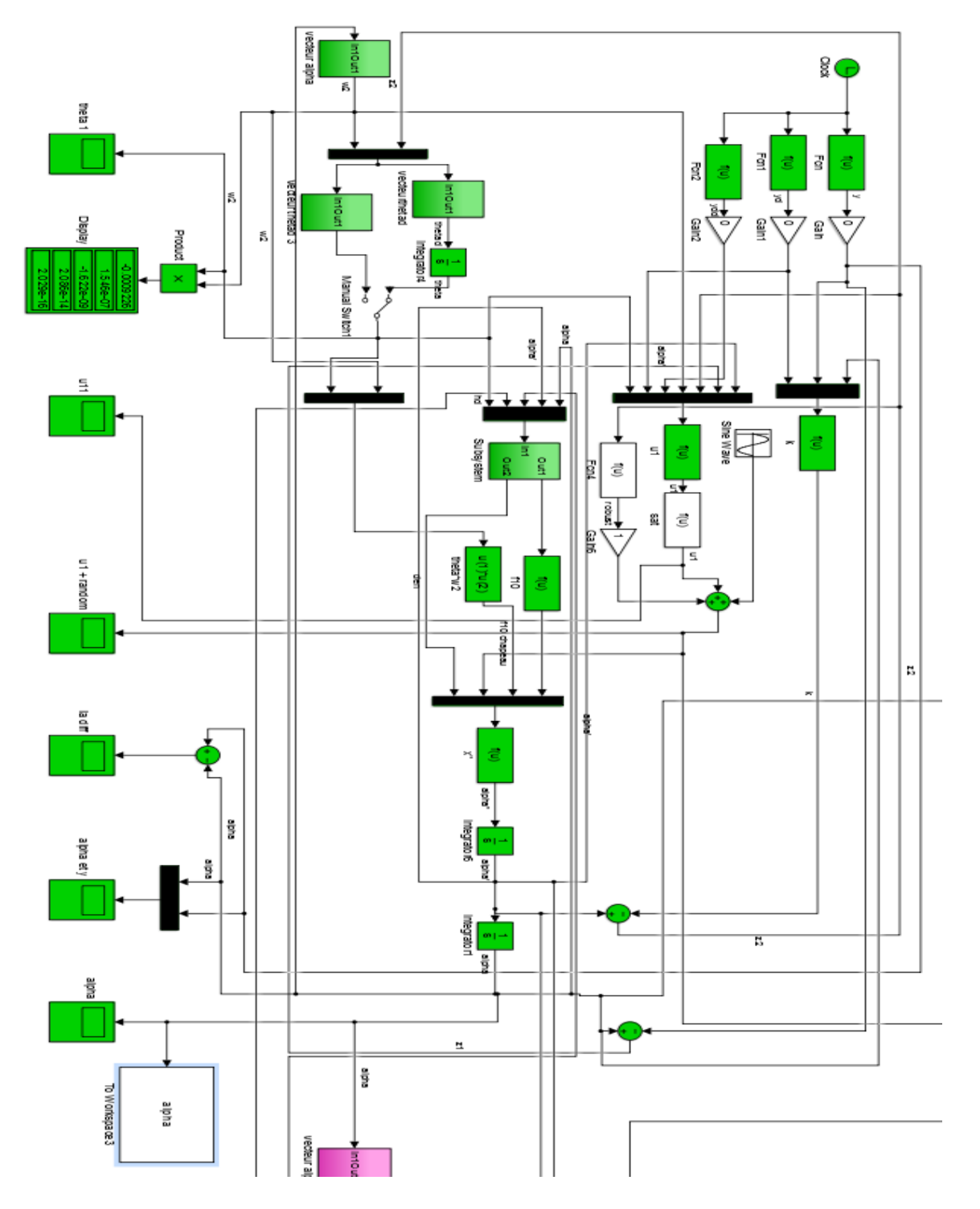

*Annexe C. 4:Implémentation de sous-système pour alpha.*

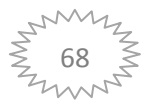

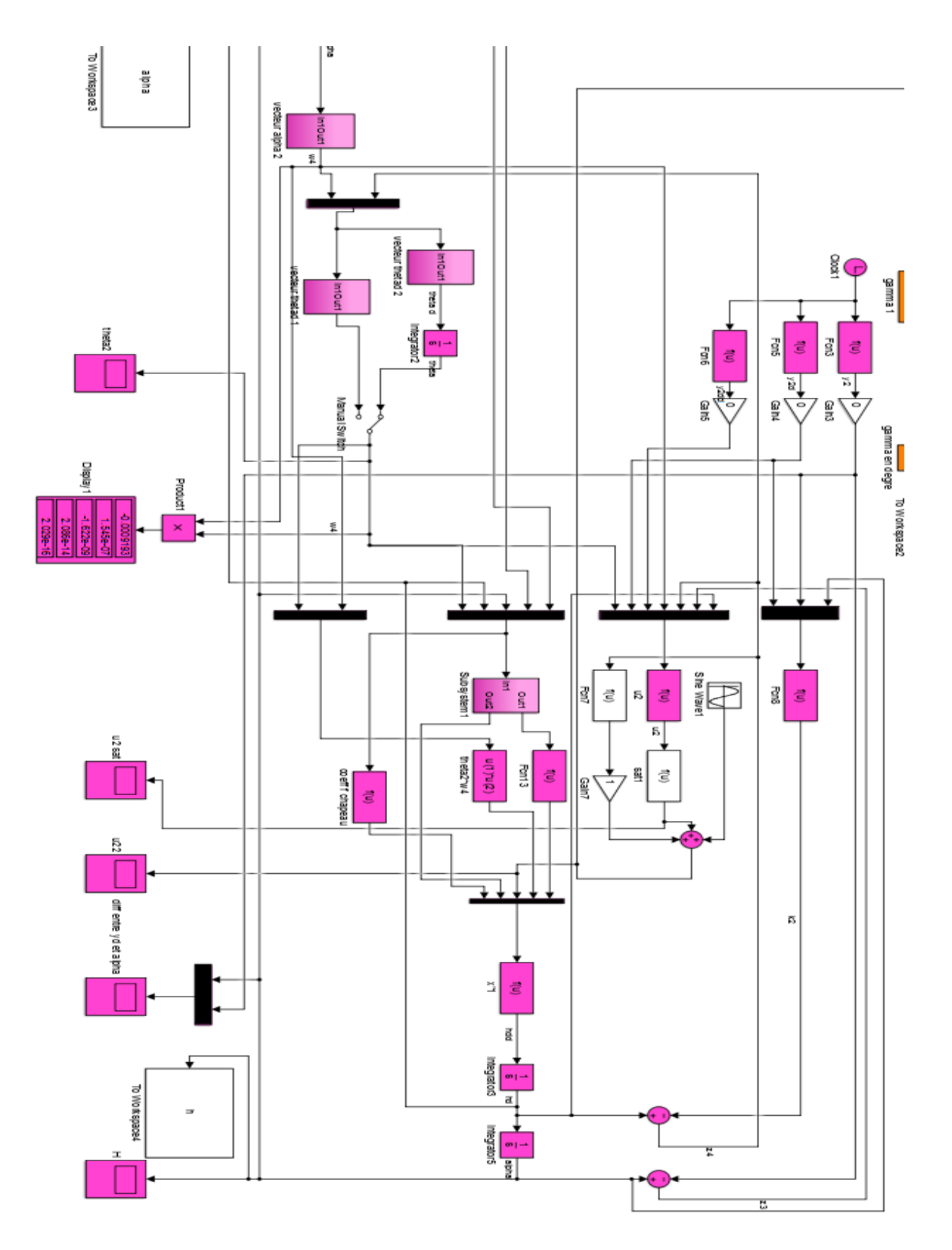

*Annexe C. 5:Implémentation de sous-système pour h.*

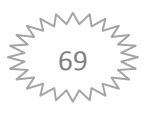

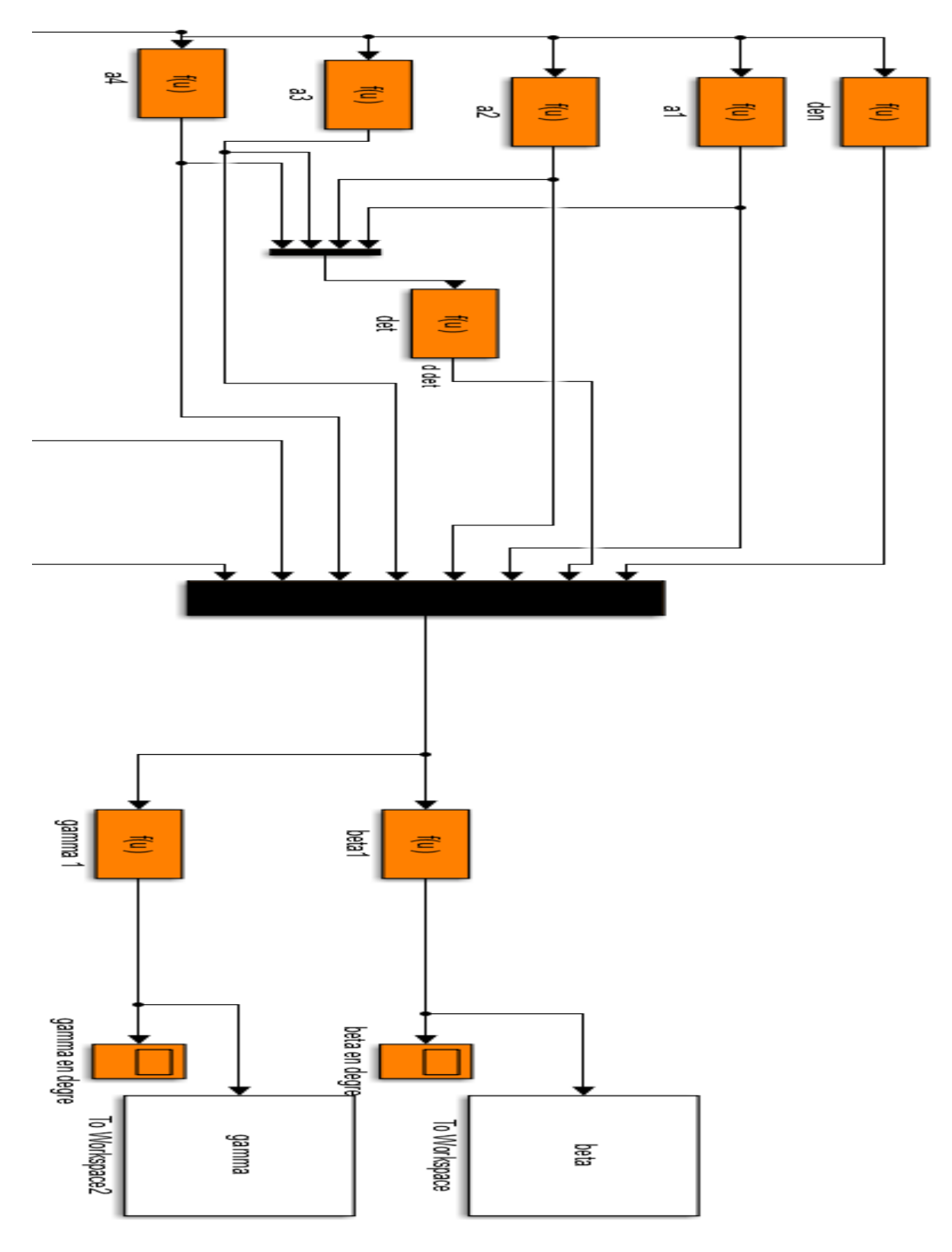

*Annexe C. 6:Implémentation de sous-système pour beta et gamma.*

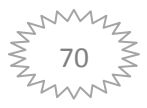